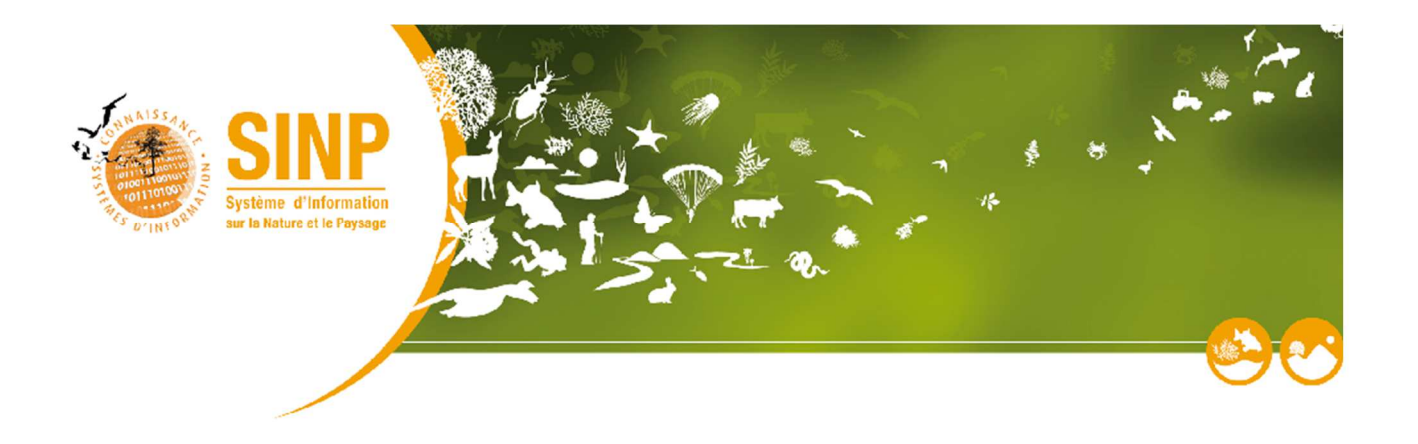

# **STANDARD DE DONNÉES**

**\_\_\_\_\_\_\_\_\_\_\_\_\_\_\_\_\_\_\_\_\_**

# Standard INPG-SINP V1.0 ● Finale

**\_\_\_\_\_\_\_\_\_\_\_\_\_\_\_\_\_\_\_\_\_**

**Date/heure de création :** 05/04/2016 11:09:17

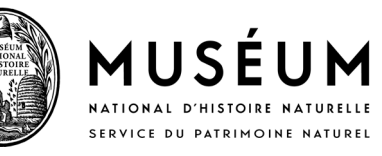

# **Historique des versions du document**

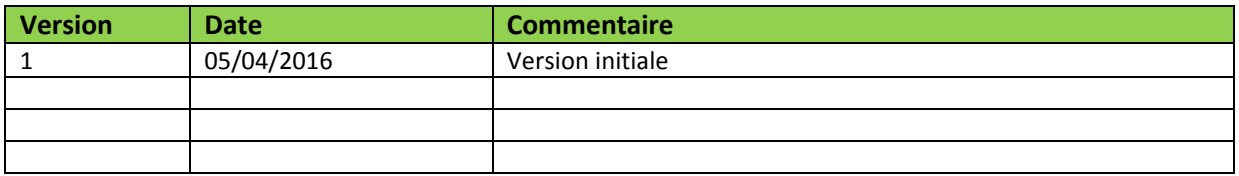

### **Auteurs**

Rémy JOMIER – MNHN/SPN Grégoire EGOROFF – MNHN/SPN Olivier FREZOT – BRGM

### **Relecteurs et/ou testeurs du standard**

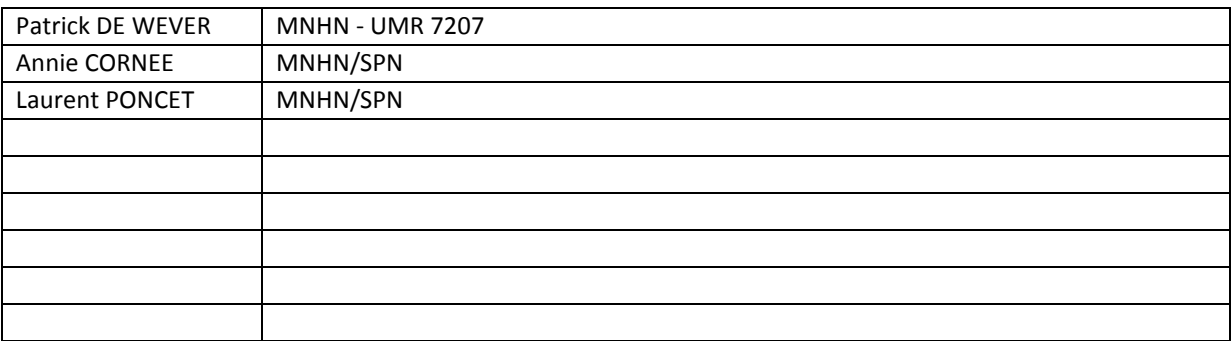

### **Pour citer ce document:**

Jomier R., Egoroff G., Frézot O. (2016). *Standard de données INPG*, version 1.0, MNHN/BRGM, Paris, 93 pp

# **Sommaire**

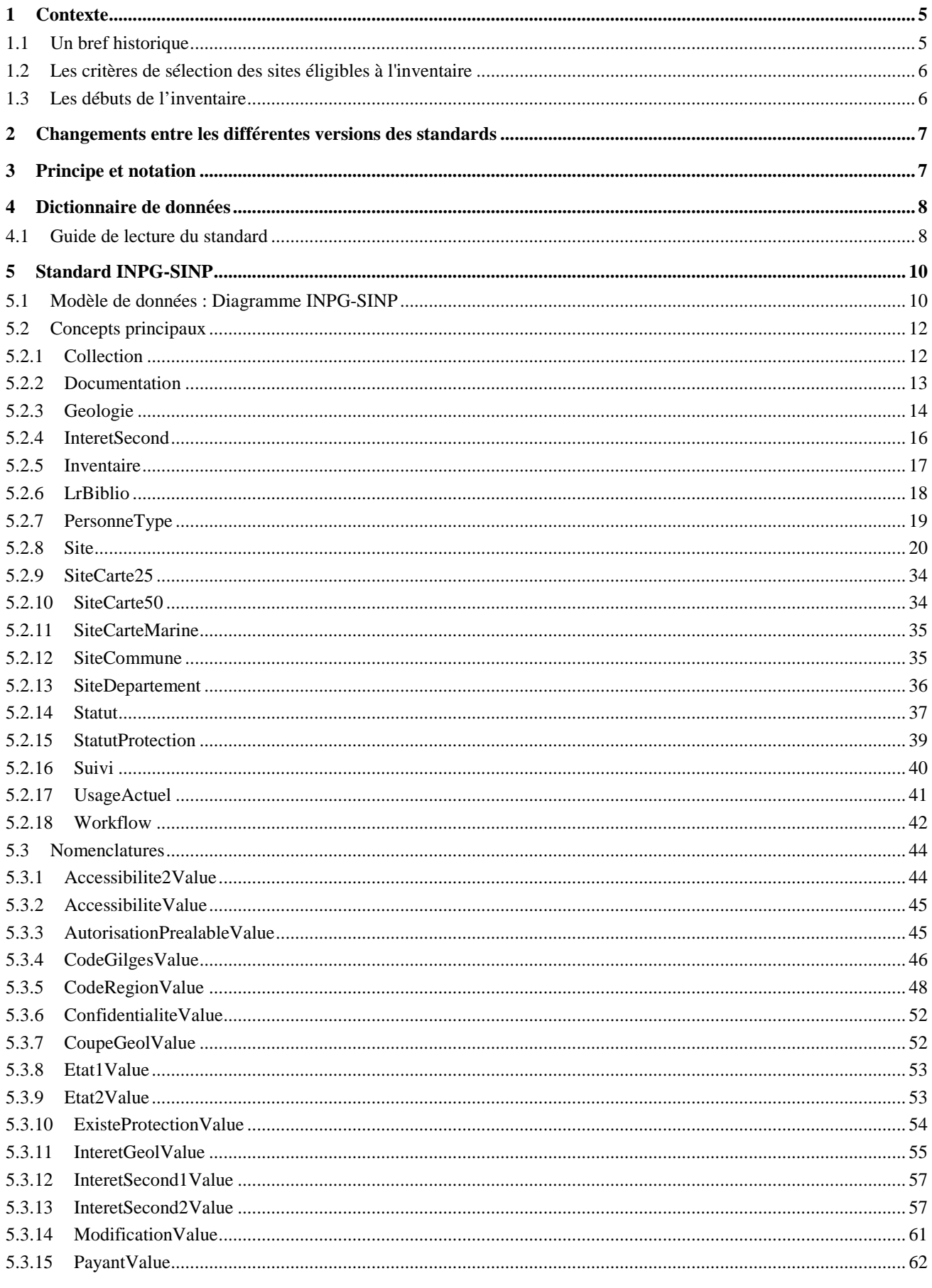

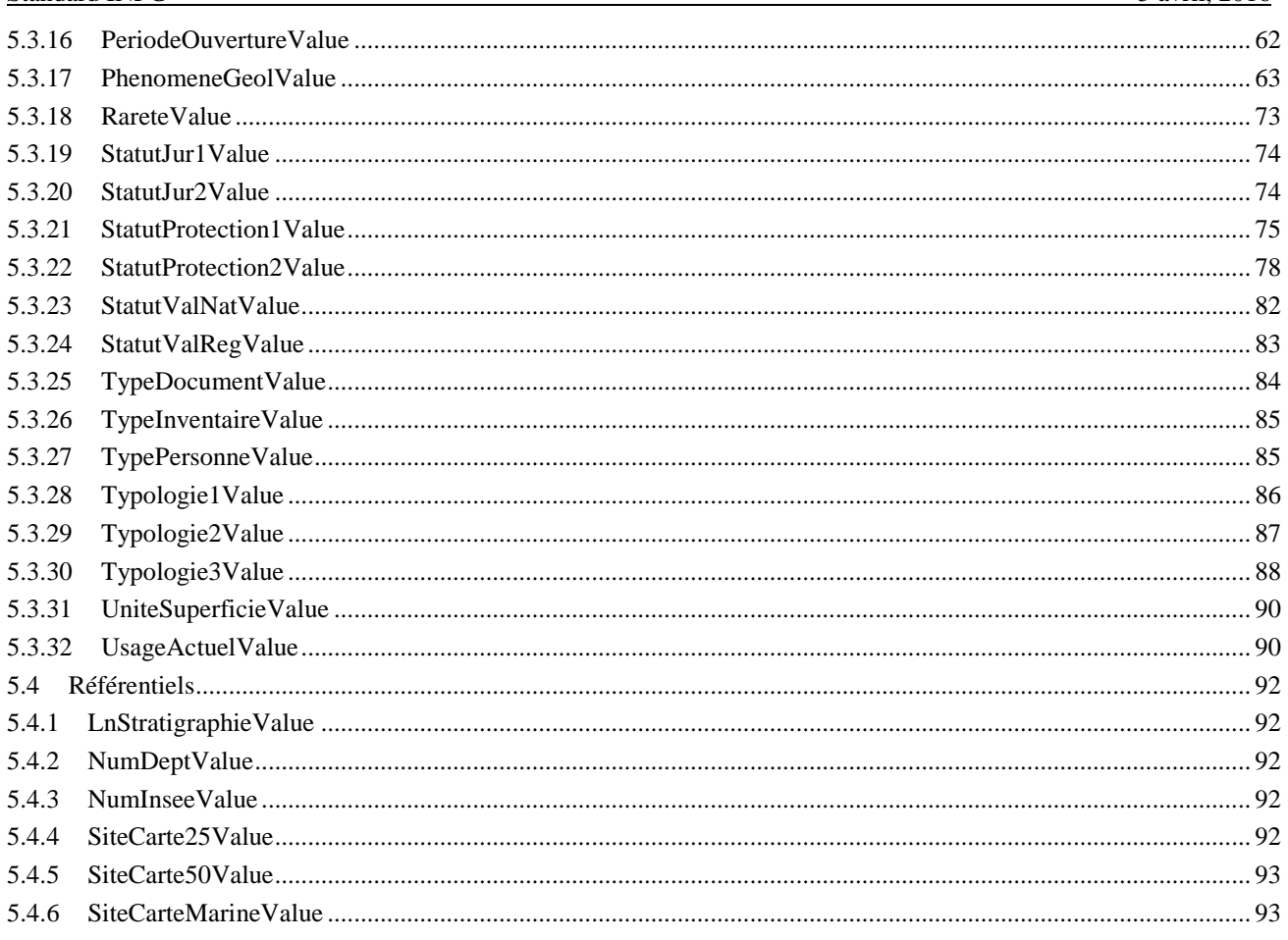

# **1 Contexte**

L'inventaire national du patrimoine géologique (INPG) a été officiellement lancé par le ministère en charge de l'environnement en 2007. Il s'inscrit dans le cadre de la loi du 27 février 2002 relative à la démocratie de proximité et répond à l'article L. 411-5 du code de l'environnement. L'INPG a pour objectif de recenser les zones comprenant «les richesses (…) géologiques, minéralogiques et paléontologiques» du territoire national.

Le MNHN assure la responsabilité scientifique (méthodologie, validation nationale) de l'inventaire du patrimoine géologique auprès des DREAL, des CSRPN ainsi que le suivi auprès de référents locaux (collègues professionnels ou amateurs).

### **1.1 Un bref historique**

Les éléments de contexte sont pour l'essentiel une reprise à l'identique de ceux présentés dans l'ouvrage "Géopatrimoine en France, Mémoire H.S. n°14", sous la référence suivante :

DE WEVER P., EGOROFF G., CORNEE A. & LALANNE A. (eds.) (2014). - Géopatrimoine en France. - Mém. H.S. Soc. Géol. Fr., 14, 180 p.

La loi du 10 juillet 1976 relative à la protection de la nature a ouvert la notion de patrimoine naturel à la géologie, dans le prolongement de ce que la loi sur les sites du 2 mai 1930 avait esquissé. Les premières réserves naturelles à caractère géologique sont créées en 1980 (réserve naturelle régionale de Montredon) et 1982 (réserve naturelle nationale de Saucats - La Brède, en Gironde, et réserve naturelle nationale François Le Bail, sur l'île de Groix). Rapidement, les réserves se constituent en réseau et cette étape importante mobilise le milieu professionnel. La communauté géologique, en étant active auprès des médias, élus et administrations, attire l'attention sur les sites et objets géologiques, dont la protection est devenue indispensable. En 1981, la création des commissions Bouchardeau (du nom du ministre chargé à l'époque de l'environnement) permet de rassembler les principaux acteurs en sciences de la Terre, afin de définir des priorités et des mesures légales de protection. La note de synthèse de 1984 [Cabrol, 1997] évoque la notion de patrimoine géologique et spécifie qu'il « mérite au même titre que la faune, la flore ou les vestiges archéologiques, de bénéficier d'une législation stricte, comme cela se pratique déjà dans de nombreux pays européens. »

Au sein de la conférence permanente des réserves naturelles, créée le 28 juin 1982 (devenue Réserves naturelles de France le 2 février 1994), est constituée en 1986 une commission du patrimoine géologique. Cette commission devient le principal interlocuteur du ministère en charge de l'environnement. Son rôle vise à élaborer, à mettre en pratique et à améliorer les politiques de protection. Elle contribue aussi à promouvoir cette notion de patrimoine géologique, encore trop peu considérée, en co-organisant notamment le symposium international de Digne en 1991. Ces initiatives se font sous le patronage de la direction de la nature et des paysages du ministère en charge de l'environnement. En complément de celles-ci, et sous l'impulsion des acteurs précités, une étude juridique relative à la protection du patrimoine géologique est menée entre 1989 et 1992. L'ensemble de ces travaux va contribuer à l'élaboration d'une partie de la loi Barnier de 1995 relative au renforcement de la protection de l'environnement. Cette loi rend possible la mise en place de moyens juridiques supplémentaires pour la protection des sites d'intérêt géologique, dont l'obligation de publier une liste nationale des sites protégés, arrêtée par le ministre. Mais les décrets d'application de cette loi ne sont pas parus.

Dans la mouvance de la loi Barnier de 1995, l'ensemble des acteurs (amateurs et professionnels) se mobilise et les premières journées nationales sur le patrimoine géologique se tiennent au ministère en charge de l'environnement, en novembre 1997 [Fröhlich et al., 1998]. Les présentations et discussions qui ont lieu au cours de ces journées permettent notamment d'intégrer au patrimoine géologique les collections privées et publiques, les écrits anciens, les publications de référence et les sites anthropisés. Le patrimoine géologique n'est plus limité à sa composante in situ, et il devient dès lors nécessaire de définir exactement le cadre du patrimoine géologique national (acteurs et champs d'action), avant de réaliser son inventaire : c'est dans ce contexte que la Conférence permanente du patrimoine géologique (CPPG) se met en place.

Créée par le ministère en charge de l'environnement en 1998, la Conférence permanente du patrimoine géologique assure la fonction d'instance de réflexion et de structure d'information [...]. Des actions décisives se mettent en place : Réserves naturelles de France se charge du suivi de l'élaboration du guide juridique [Billet, 2002], alors que le Bureau de recherches géologiques et minières (BRGM) est désigné pour réaliser une base de données informatique. Cette base

est destinée à inventorier et à hiérarchiser les sites géologiques les plus remarquables de France. La Bretagne est choisie comme région pilote pour élaborer et tester cette base de données. En effet, cette même région avait déjà commencé, en 1992, la réalisation d'un inventaire régional, en collaboration avec la SEPNB, l'université de Bretagne occidentale, l'université de Rennes I et avec le soutien de la DIREN de Bretagne [Menez et al., 1994 ; Graviou et Jonin, 2002]. D'autres inventaires régionaux sont entrepris à la même époque (Midi-Pyrénées en 1994, RhôneAlpes en 1995, Nord-Pas-de-Calais en 1997), sous l'impulsion de sociétés savantes, de DIREN, de services géologiques régionaux du BRGM ou de conservatoires des espaces naturels (CEN). La base de données initiale, adoptée pour la région pilote, s'appuie sur l'ensemble de ces travaux et surtout sur des fiches d'évaluation élaborées par Réserves naturelles de France. Ces fiches prennent en compte différents critères décrivant au mieux les futurs sites inventoriés. Pendant la phase pilote, les fiches ont ainsi pu être affinées et intégrées à la base de données informatisée [Graviou et Jonin, 2002].

La loi Barnier de 1995 prévoyait un inventaire départemental du patrimoine naturel, avec l'établissement d'une liste de sites importants pour la compréhension de l'histoire de la Terre, dont la destruction ou l'altération serait interdite. Mais une telle liste ne pouvait être établie à l'époque car elle requiert, en amont, un inventaire et une évaluation, qui n'existaient pas. Il aurait effectivement été difficile de faire accepter une liste de sites ou d'objets destinés à être protégés, sans aucune discussion, ni débat préalable. L'inventaire du patrimoine géologique est aujourd'hui imposé par la loi de février 2002. L'article L.411-5 de la loi n°2002-276 du 27 février 2002 dite de « démocratie de proximité » a institué de manière officielle l'inventaire du patrimoine naturel en France. Il est précisé que l'inventaire doit comprendre les richesses « géologiques, minéralogiques et paléontologiques ». Les deux derniers mots sont, de fait, superflus, puisqu'ils ne désignent que des disciplines de la géologie. La loi a aussi placé cet inventaire sous la responsabilité scientifique du Muséum National d'Histoire Naturelle. Le Muséum a ainsi la responsabilité scientifique de valider l'inventaire du patrimoine géologique, partie intégrante de l'inventaire du patrimoine naturel national.

## **1.2 Les critères de sélection des sites éligibles à l'inventaire**

Les sites éligibles à l'inventaire national du patrimoine géologique sont des espaces délimitables, caractérisés par la présence d'objets ou d'associations d'objets géologiques rares, remarquables ou caractéristiques du patrimoine géologique régional, national ou international. Les sites éligibles à l'inventaire sont renseignés dans une fiche les décrivant et sont caractérisés comme une entité homogène, dont un intérêt géologique principal peut être dégagé.

L'inscription d'un site à l'inventaire peut être fondée sur les principaux critères suivants : représentativité, intérêt scientifique ou pédagogique, rareté ou raréfaction, et enfin statut de protection.

### **1.3 Les débuts de l'inventaire**

Pour que l'inventaire soit mené de façon homogène, la méthodologie a été validée à l'échelle nationale par le ministère qui s'est appuyé pour cela sur la Conférence permanente du patrimoine géologique (CPPG), laquelle regroupe des représentants de différentes institutions ou structures (le Muséum National d'Histoire Naturelle -MNHN-, le Bureau des Recherches Géologiques et Minières -BRGM-, la Société Géologique de France -SGF-, les Musées de France, les Réserves Naturelles de France -RNF-, la Fédération Française Amateur de Minéralogie et Paléontologie -FFAMP- ainsi que deux experts). En avril 2007, le ministère en charge de l'environnement a officiellement lancé cet inventaire national au Muséum national d'histoire naturelle. Une méthodologie nationale fut d'abord déterminée [De Wever et al., 2006][...] en s'appuyant sur les travaux pionniers de la commission patrimoine géologique de Réserves naturelles de France [Graviou et Jonin in Actes des 3e journées nationales du patrimoine géologique, Brest, 2002]. Sur cette base, un logiciel dédié (Géotope) fut commandé, réalisé par le BRGM et largement distribué. Cette méthodologie a été mise au point, puis testée en région Bretagne [Graviou et Jonin, 2002]. Elle a été validée par le ministère pour s'appliquer au territoire métropolitain et ultra-marin. Le fonctionnement se fait per ascensum : les données sont collectées et discutées en région par des commissions, constituées de professionnels et d'amateurs, issus des mondes académiques (chercheurs, enseignants…), industriels, de l'enseignement et de la médiation. [...]

En 2012, un nouvel outil a été commandé au BRGM (iGéotope) afin de passer d'un outil local à un outil centralisé permettant une meilleure administration des données et gestion de l'application. Ce nouvel outil a permis ainsi une saisie en ligne des données.

Les données de l'InPG étant des informations publiques, elles doivent être mises à disposition du Muséum National d'Histoire Naturelle, porteur de l'Inventaire National du Patrimoine Naturel (INPN), plate-forme nationale du SINP. Le MNHN et le BRGM, porteur de iGéotope, se sont donc rapprochés pour produire un standard d'échange indispensable

pour une bonne gestion, une automatisation des échanges et afin de mieux expliciter la manière de renseigner les différents champs de la base de données, objet de ce standard.

Actes des 3e journées nationales du patrimoine géologique. 27-28 septembre 2002, Brest (2003). - *Mém. Soc. géol. min. Bretagne* - Rennes, 112p.

BILLET Ph. (2002). - La protection du patrimoine géologique, guide juridique. – *Les cahiers techniques*, **67. -** Ed. ATEN, Montpellier, 148p.

CABROL P. (1997). - Brève histoire de la protection du patrimoine géologique en France. In Un nouveau concept : le patrimoine géologique. (1997). - La Lettre des réserves naturelles, spécial n° 44-45, 38-42. - Ed. RNF, Quetigny, 79p. DE WEVER P., LE NÉCHET Y. & CORNÉE A. (2006). - Vade-mecum pour l'inventaire national du patrimoine géologique. - *Mém. H.S. Soc. Géol. Fr.*, **12**, 162p.

FROHLICH F., LORENZ J. & CORNEE A. (coord.). (1998). - Actes des premières journées nationales du patrimoine géologique. Paris. 18-19 novembre 1997. - Collection Patrimoine Naturels du SPN, 38. - Ed. MNHN/AGBP, Paris, 72p. MENEZ et al. (1994). - Inventaire des sites d'intérêt géologique de Bretagne. – Rapport SEPNB/DIREN, Rennes, 262p.

# **2 Changements entre les différentes versions des standards**

Ceci est une version initiale : Elle ne présente donc pas de changements. A terme cependant, si d'autres versions apparaissent, les changements d'une version à l'autre seront alors intégrés ici. Cela rentrera dans la logique de versionning des différents standards du SINP qu'assure le SPN/MNHN.

# **3 Principe et notation**

Pour structurer les informations de la géodiversité, le standard de données doit définir certains aspects. Ce sont:

#### **- Les concepts**

Les concepts décrivent les grandes catégories d'information utilisées pour caractériser une observation de site géologique. Les concepts et attributs décrits dans ce document pourront être échangés dans le cadre du standard.

#### **- les attributs**

Les attributs sont les propriétés, les caractéristiques des concepts. Le standard précise en outre:

- le **format** des attributs

CharacterString: Chaîne de caractère alphanumérique

Integer: Format numérique entier

Date : Format date

Decimal: Format numérique avec décimal

 xxxxValue : Fait référence à des éléments de la nomenclature (cadre vert) portant le nom "xxxxValue", ou des éléments de la liste de codes ("codeList") portant le même nom

 xxxxType : Fait référence à des éléments pouvant souvent être répétés ou complexes, qui peuvent être utilisés à d'autres endroits que pour ce simple attribut. Les types sont définis plus bas dans le document

### - si **l'attribut est requis ou non :**

**Obligatoire**. L'attribut doit être renseigné pour que le fichier soit considéré comme valide;

**Obligatoire Conditionnel**. Selon le contexte l'attribut peut être obligatoire ou facultatif. La ou les condition(s) sont explicitement décrite(s).

**Recommandé**. L'attribut est optionnel, mais le fait de le remplir améliore fortement la compréhension. Il est fortement conseillé de le remplir.

**Facultatif**. L'attribut est optionnel. **NB**: s'il existe dans les Données Sources et que l'effort de standardisation est faible, il est recommandé de diffuser la donnée.

### **- les cardinalités et multiplicités**

Les cardinalités représentent les nombres minimaux et maximaux de valeurs que l'on peut échanger pour le concept ou l'attribut:

- 1 : une seule occurrence possible
- 1..\* : une à plusieurs occurrences possibles
- 0..1 : zéro à une occurrence possible
- 0..\* : zéro à plusieurs occurrences possibles

Exemple: Une personne à un et un seul nom de famille: la cardinalité du «nom de famille» est 1 pour la personne. Elle a un à plusieurs prénoms: la cardinalité de «prénom» est de 1..\*.

#### **- les règles**

Ce sont les règles de renseignement de l'attribut. Ces règles permettent de normaliser les valeurs renseignées et guident le fournisseur de données lorsque le renseignement d'un champ par une valeur est sujet à interprétation. Elles permettent de préciser dans quelles conditions un attribut «Obligatoire Conditionnel» est obligatoire. Le but de ces règles est d'homogénéiser la création de la donnée et ainsi d'en faciliter la compréhension et l'exploitation.

#### **- le vocabulaire contrôlé**

Afin d'accroître l'exploitabilité des informations, le standard fait référence à des listes fermées de nomenclatures (notion de vocabulaire contrôlé) dès que cela est possible. La recherche avec des listes existantes et déjà partagées a été effectuée (INSPIRE, standards internationaux, régionaux).

Trois cas sont possibles selon les attributs :

- 1) l'attribut est renseigné librement, sans vocabulaire contrôlé,
- 2) la liste des valeurs acceptées est détaillée dans le standard et chaque valeur est définie,

3) la liste des valeurs acceptées correspond à un référentiel existant: le nom et le lien internet du référentiel à utiliser est indiqué. Il faut s'y référer pour connaître le détail des valeurs à utiliser. Un numéro de version de référentiel doit être renseigné par l'utilisateur.

# **4 Dictionnaire de données**

Le dictionnaire de données présente le contenu de l'échange, i.e. les grands concepts de la Donnée Elémentaire d'Echange.

### **4.1 Guide de lecture du standard**

Un standard de données, même s'il se doit d'assurer une certaine stabilité dans le temps, est voué à évoluer pour diverses causes : changement des référentiels, besoins des partenaires de véhiculer de nouveaux concepts (partage d'information...)... Etc. Afin de faciliter cette évolution et d'en garder un historique, il a été jugé important de mettre en place un système de suivi des éléments du standard.

Le standard est décomposé en éléments de différents types :

- Feature type : il s'agit d'un objet comprenant des informations géographiques. Par exemple, la localisation d'un objet géologique à un point géographique.

- Data type : il s'agit d'un concept qui ne contiendra que des données non géographiques, de nature variable dans le temps, par exemple, les descriptifs du sujet d'une observation.

- Énumeration : il s'agit d'une liste restreinte bien définie, peu longue et qui devrait conserver une certaine stabilité dans le temps.

- Code List : il s'agit d'une liste de codes généralement longue, et vouée à évoluer dans le temps.

De manière à assurer le suivi des évolutions du standard, chaque élément majeur de ce document est associé à un paragraphe explicitant qui l'a créé ou modifié en dernier, et quand cela a été fait (voir figure 1).

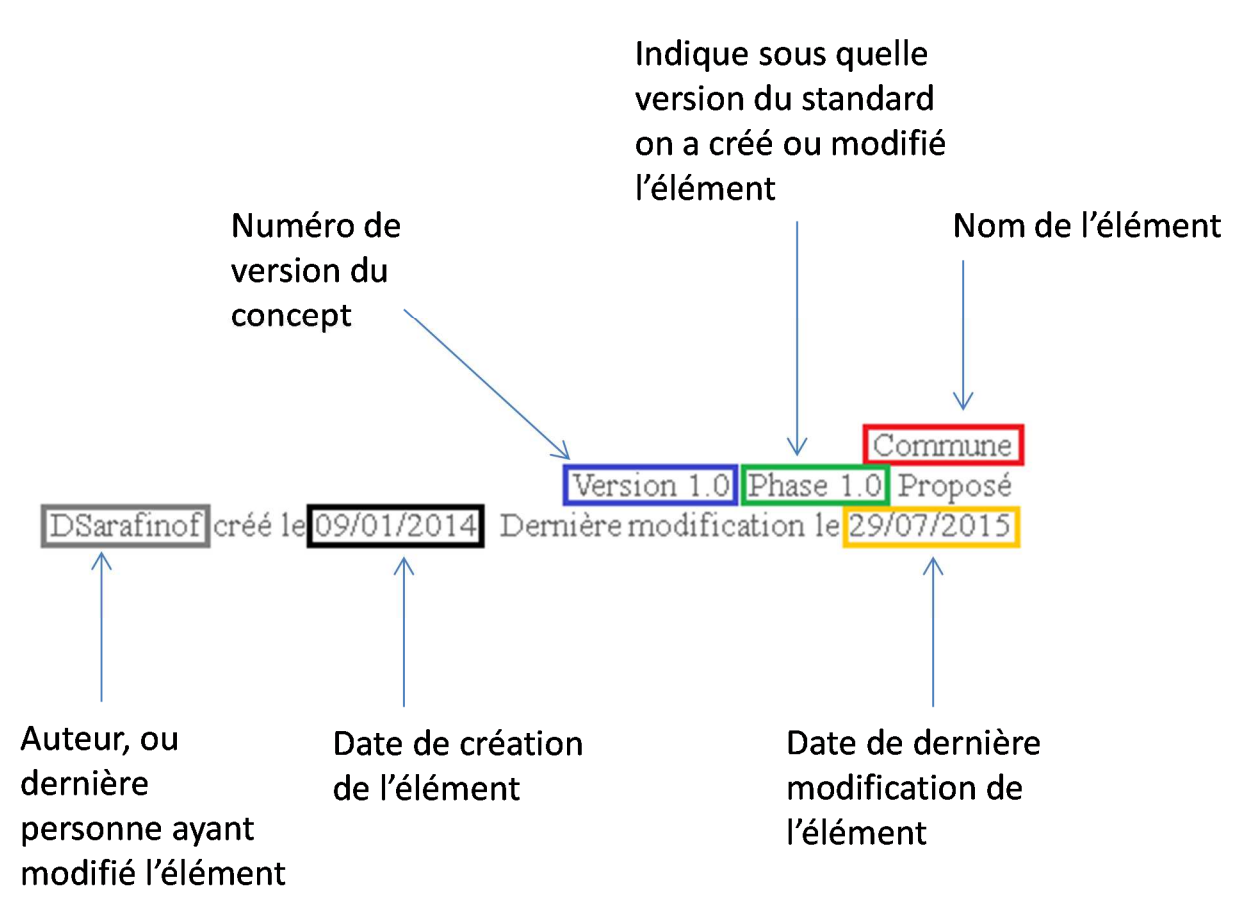

*Figure 1 : éléments de traçabilité des concepts du standard.* 

# **5 Standard INPG-SINP**

 *«applicationSchema»* 

Standard INPG-SINP Version 1.0 Phase 1.0 Validé Auteur : Jomier. Créé le 10/09/2015. Date de dernière modification : 04/04/2016

# **5.1 Modèle de données : Diagramme INPG-SINP**

*Classe : diagramme* 

Diagramme INPG-SINP Version 1.0 Auteur : Jomier. Créé le : 30/10/2015. Date de dernière modification : 04/04/2016

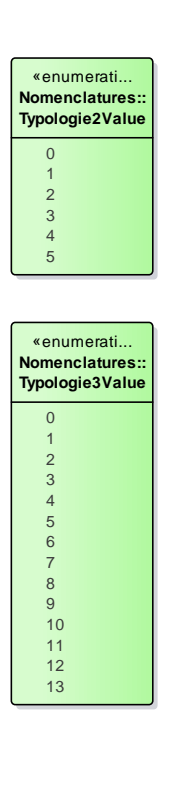

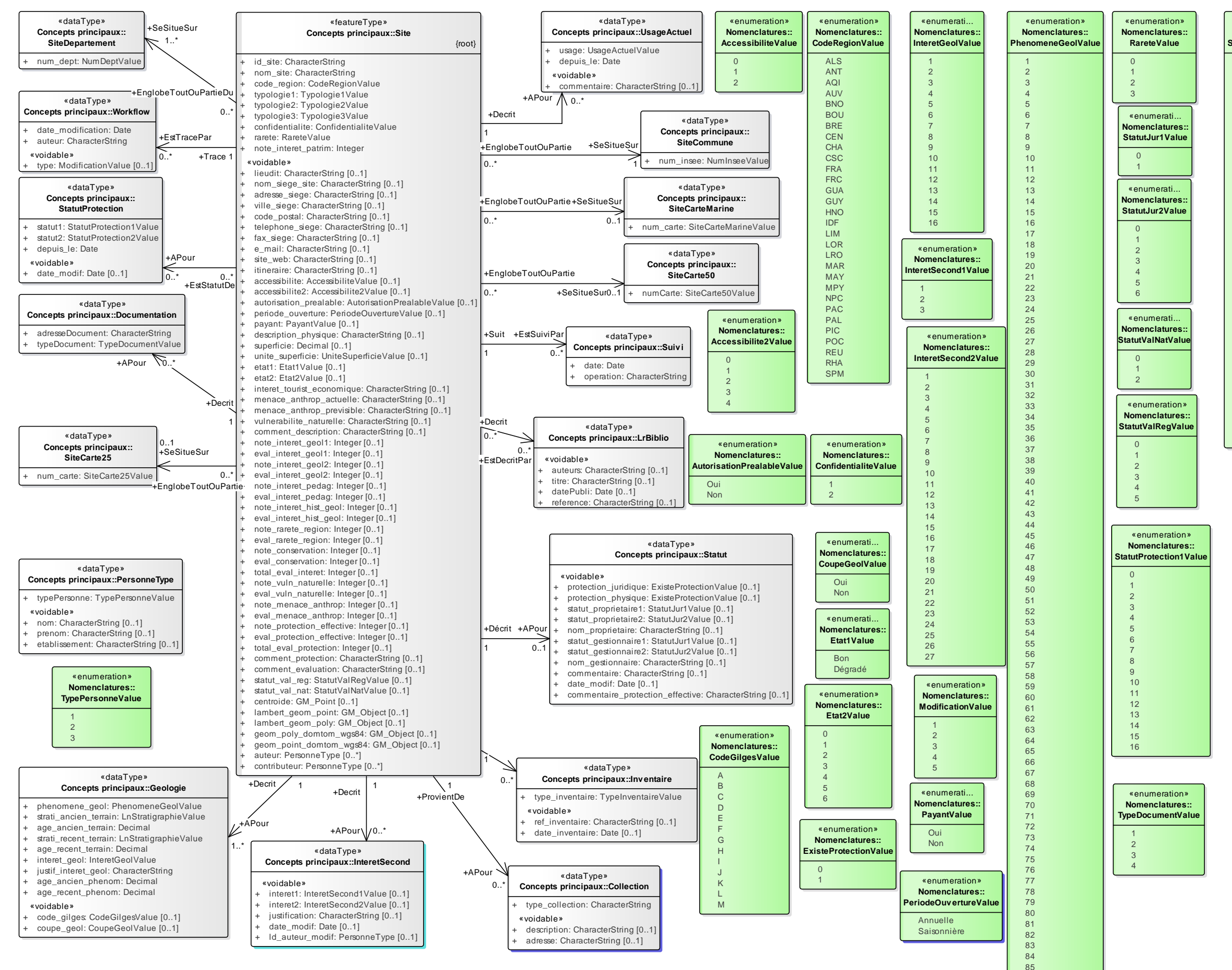

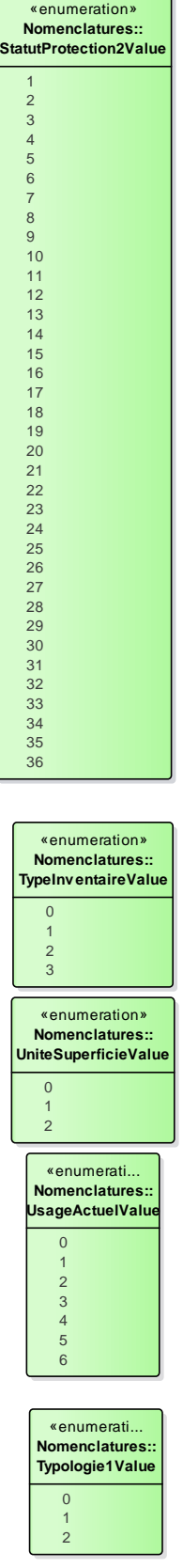

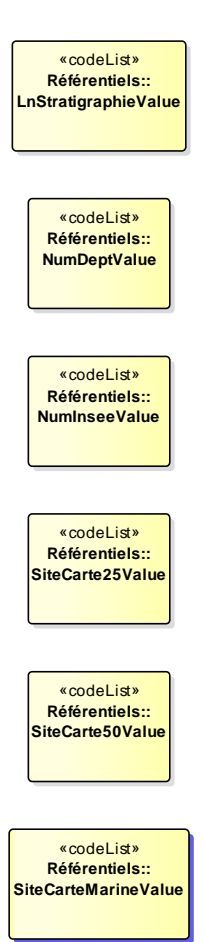

86

### **5.2 Concepts principaux**

 *«leaf»* 

Cet élément décrit tous les concepts principaux du standard de données.

Concepts principaux Version 1.0 Phase 1.0 Validé Auteur : Jomier, créé le 18/11/2015. Date de dernière modification : 28/01/2016

### **5.2.1 Collection**

*Classe «dataType», dans 'Concepts principaux'*

Collection Version 1.0 Phase 1.0 Validé Auteur : Jomier, créé le : 19/11/2015. Dernière modification le : 20/11/2015 Alias :

Indique si des objets ont été prélevés sur le site, et leur adresse de conservation. Si aucun objet n'a été prélevé, il n'est pas besoin de remplir ce concept.

#### **ATTRIBUTS**

 type\_collection : CharacterString Public Alias : Multiplicité : [1]

Décrit le type de la collection.

**Règle :** Doit être unique pour la fiche considérée

**Recommandation :** si plusieurs collections de même type sont réalisées à différentes adresses, on indiquera pour type le nom du type, suivi d'un espace, puis d'un numéro.

Exemple : Paléontologique puis Paléontologique 2 pour l'enregistrement suivant.

Cet attribut est **OBLIGATOIRE**.

 description : CharacterString Public Alias : Multiplicité : [0..1]

Description succincte de la collection. Champ libre.

Exemple : "Outils acheuléens".

Cet attribut est **RECOMMANDE**.

[Stéréotype : «voidable».]

 adresse : CharacterString Public Alias : Multiplicité : [0..1]

Lieu où l'on peut trouver la collection.

Exemple : Muséum National d'Histoire Naturelle, rue Cuvier 75005 Paris

#### **ATTRIBUTS**

Cet attribut est **RECOMMANDE**.

[Stéréotype : «voidable».]

### **ASSOCIATIONS**

Association (direction : Source -> Destination)

Source : Public ProvientDe (Class) Site «featureType» Cardinalité : [1]

Cible : Public APour (Class) Collection «dataType» Cardinalité : [0..\*]

### **5.2.2 Documentation**

*Classe «dataType», dans 'Concepts principaux'*

Documentation Version 1.0 Phase 1.0 Validé Auteur : rjomier, créé le : 28/01/2016. Dernière modification le : 04/04/2016 Alias :

Contient les adresses des documents fournis avec les fiches de géotope (coupes géologiques ou documents iconographiques, archives des unes ou des autres).

**ATTRIBUTS**  adresseDocument : CharacterString Public Alias Multiplicité : [1] Adresse à laquelle le BRGM a mis le document à disposition. Cet attribut est **OBLIGATOIRE**. typeDocument : TypeDocumentValue Public Alias : Multiplicité : [1] Type du document : indique s'il s'agit d'une archive photo (zip), d'une photo, d'une archive de coupe géologique (zip), ou d'un document (doc, docx, odf ou pdf). Cet attribut est **OBLIGATOIRE**.

#### **ASSOCIATIONS**

Association (direction : Source -> Destination)

Source : Public Decrit (Class) Site «featureType» Cardinalité : [1]

Cible : Public APour (Class) Documentation «dataType» Cardinalité : [0..\*]

# **5.2.3 Geologie**

*Classe «dataType», dans 'Concepts principaux'*

Geologie Version 1.0 Phase 1.0 Validé Auteur : Jomier, créé le : 19/11/2015. Dernière modification le : 28/01/2016 Alias :

Décrit les informations géologiques concernant le site.

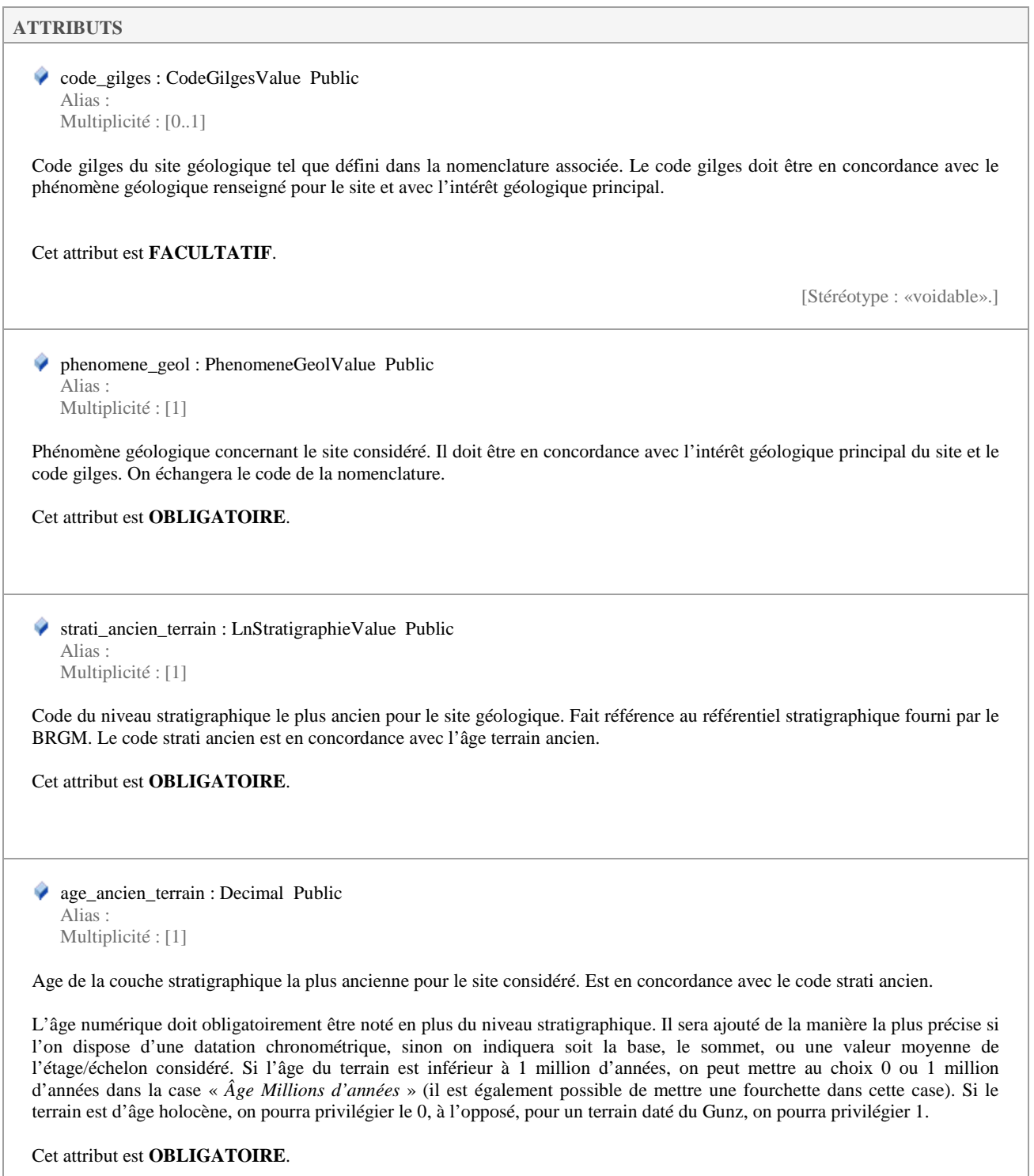

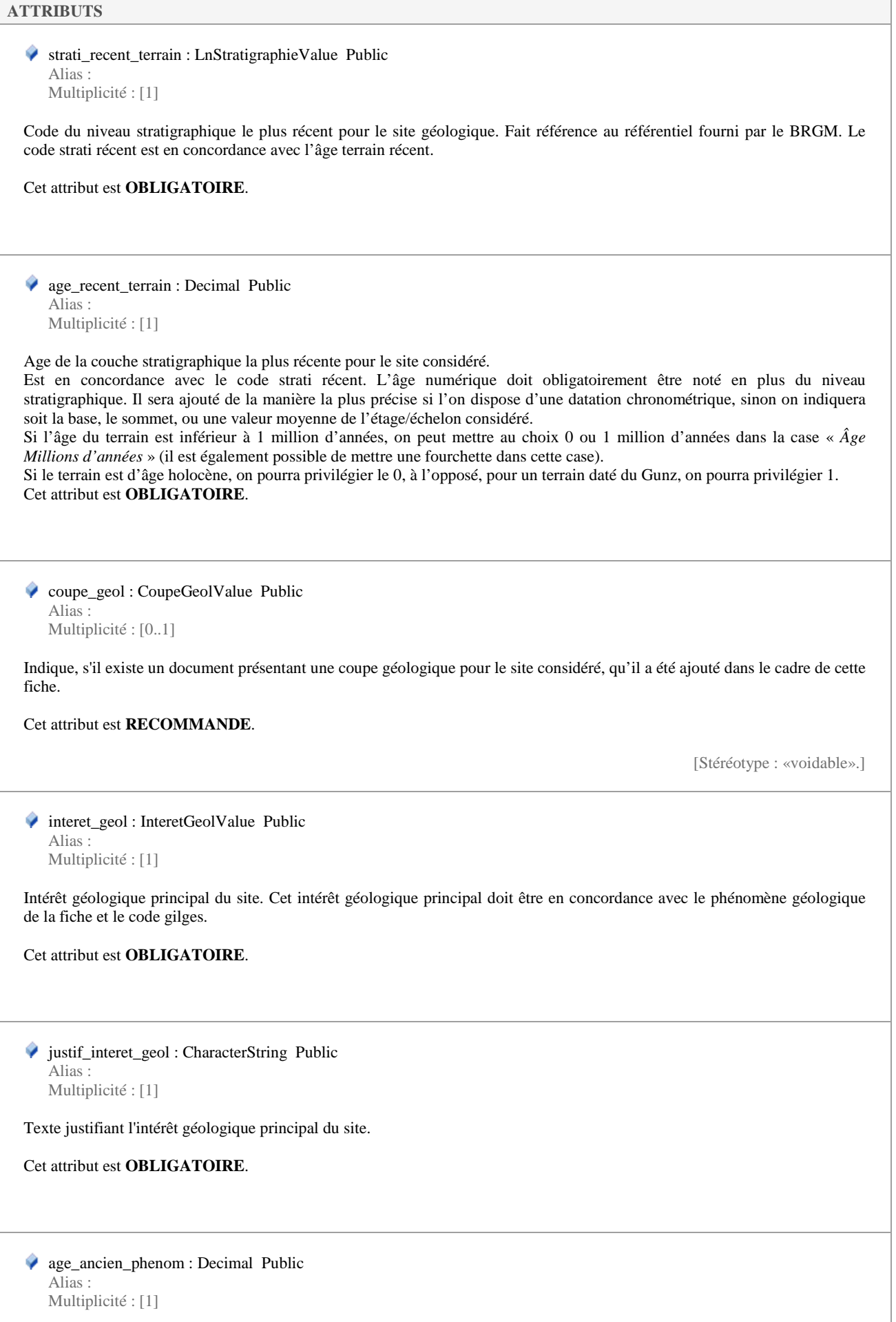

#### **ATTRIBUTS**

Age le plus ancien du phénomène géologique concernant le site considéré.

Cet attribut est **OBLIGATOIRE**.

 age\_recent\_phenom : Decimal Public Alias : Multiplicité : [1]

Age le plus récent du phénomène géologique concernant le site considéré.

Cet attribut est **OBLIGATOIRE**.

**ASSOCIATIONS** 

Association (direction : Source -> Destination)

Source : Public Decrit (Class) Site «featureType» Cardinalité : [1]

Cible : Public APour (Class) Geologie «dataType» Cardinalité : [1..\*]

### **5.2.4 InteretSecond**

*Classe «dataType», dans 'Concepts principaux'*

InteretSecond Version 1.0 Phase 1.0 Validé Auteur : Jomier, créé le : 19/11/2015. Dernière modification le : 28/01/2016 Alias :

Intérêt(s) secondaire(s) que peut avoir le site : il peut être d'ordre géologique ou autre.

#### **ATTRIBUTS**

◆ interet1 : InteretSecond1Value Public Alias : Multiplicité : [0..1]

Type primaire de l'intérêt secondaire. Dépend de la nomenclature associée : Pédagogique, Géologique ou Annexe.

Cet attribut est **RECOMMANDE**.

[Stéréotype : «voidable».]

◆ interet2 : InteretSecond2Value Public Alias : Multiplicité : [0..1]

Type secondaire de l'intérêt secondaire. Dépend de la nomenclature associée. Certaines valeurs sont restreintes à des valeurs spécifiques du type primaire. Cela est mentionné dans la nomenclature associée.

Exemple : si le type primaire est "pédagogique", le type secondaire peut prendre pour valeur "Pour les amateurs", "Pour les enseignants"... Etc. Cela est défini dans la nomenclature, entre parenthèses.

Cet attribut est **OBLIGATOIRE CONDITIONNEL** : il **DOIT** être rempli si le type primaire de l'intérêt secondaire est rempli.

### **ATTRIBUTS**  [Stéréotype : «voidable».] justification : CharacterString Public Alias : Multiplicité : [0..1] Justification du choix de l'intérêt secondaire. [Stéréotype : «voidable».] date\_modif : Date Public Alias : Multiplicité : [0..1] Date à laquelle on a modifié les informations concernant l'intérêt secondaire du site. **Règle :** ISO8601. La date s'écrit sous la forme AAAA-MM-JJ Cet attribut est **FACULTATIF**. [Stéréotype : «voidable».] ld\_auteur\_modif : PersonneType Public Alias : Multiplicité : [0..1] Personne ayant fait la dernière modification. Utilise le type "PersonneType". Cet attribut est **FACULTATIF**. [Stéréotype : «voidable».] **ASSOCIATIONS**  Association (direction : Source -> Destination) Source : Public Decrit (Class) Site «featureType» Cardinalité : [1] Cible : Public APour (Class) InteretSecond «dataType»

### **5.2.5 Inventaire**

*Classe «dataType», dans 'Concepts principaux'*

Inventaire Version 1.0 Phase 1.0 Validé Auteur : Jomier, créé le : 19/11/2015. Dernière modification le : 28/01/2016 Alias :

Cardinalité : [0..\*]

Informations sur les inventaires éventuels dont le site géologique a pu faire l'objet.

### **ATTRIBUTS**

◆ type\_inventaire : TypeInventaireValue Public Alias : Multiplicité : [1]

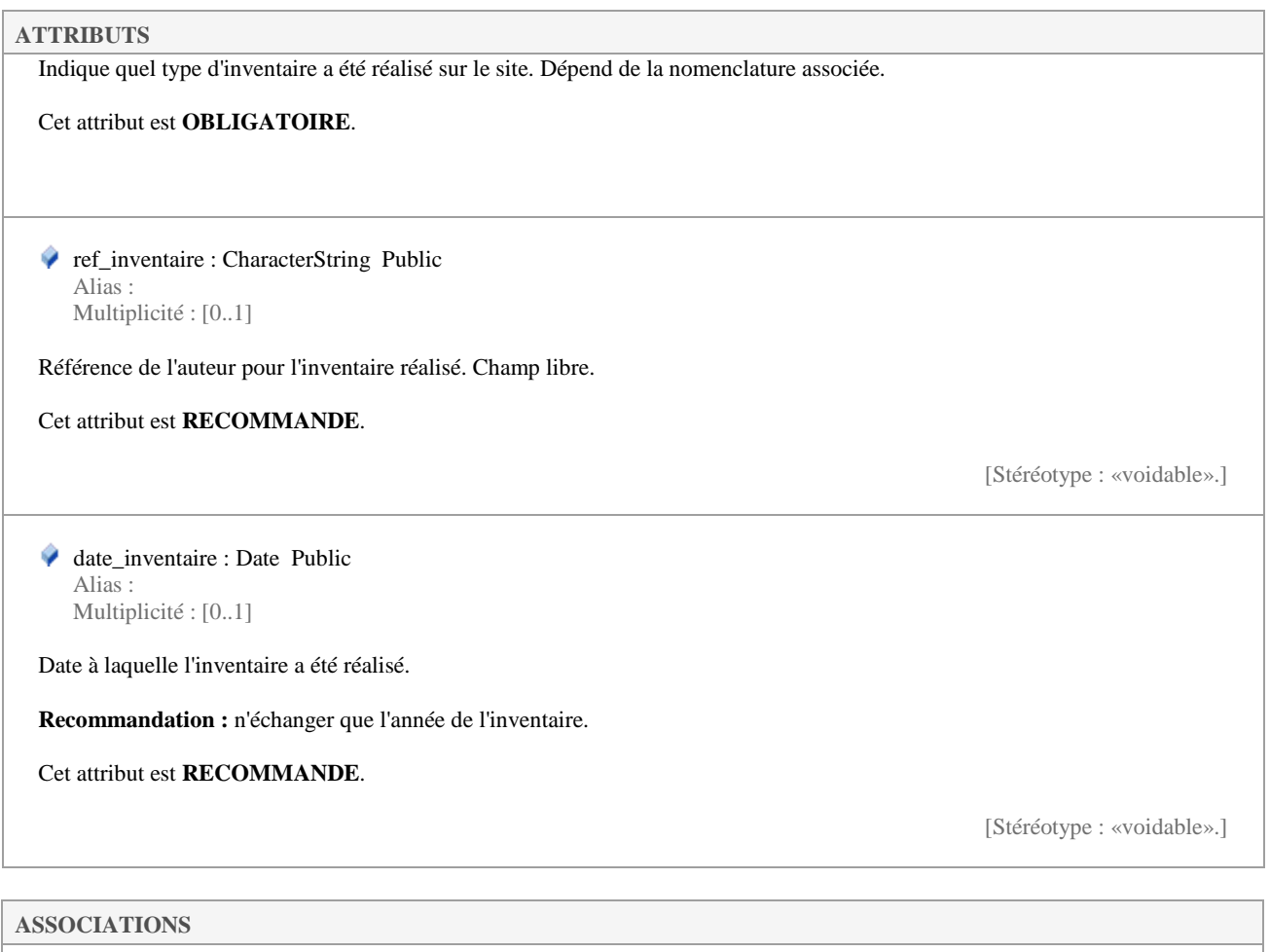

 Association (direction : Source -> Destination) b

Source : Public (Class) Site «featureType» Cardinalité : [1]

Cible : Public (Class) Inventaire «dataType» Cardinalité : [0..\*]

### **5.2.6 LrBiblio**

*Classe «dataType», dans 'Concepts principaux'*

LrBiblio Version 1.0 Phase 1.0 Validé Auteur : Jomier, créé le : 19/11/2015. Dernière modification le : 28/01/2016 Alias :

Elément(s) de bibliographie(s) qui peu(ven)t être associé(s) au site qui fait l'objet de la fiche.

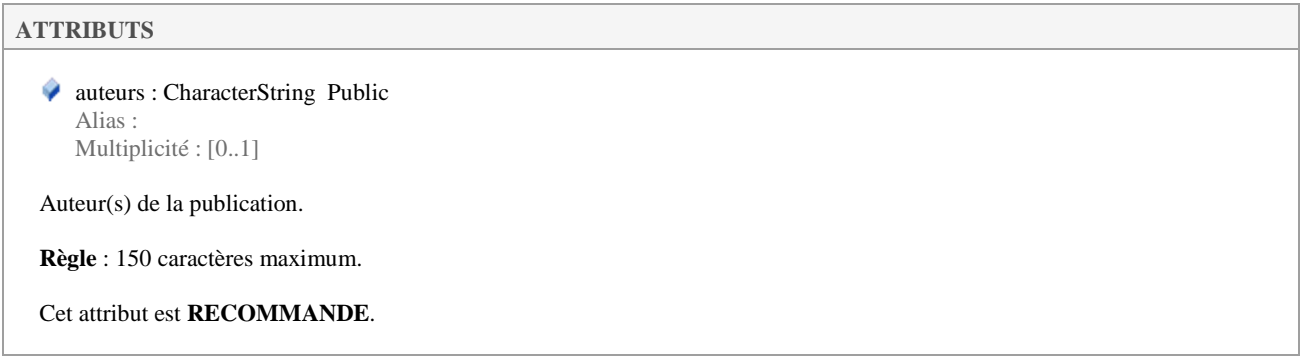

# **ATTRIBUTS**  Propriétés :  $maxLength = 150$ [Stéréotype : «voidable».] titre : CharacterString Public Alias : Multiplicité : [0..1] Titre de la publication associée au site du géopatrimoine français. **Règle** : 200 caractères maximum. Cet attribut est **RECOMMANDE**. Propriétés :  $maxLength = 200$ [Stéréotype : «voidable».] datePubli : Date Public Alias : Multiplicité : [0..1] Date à laquelle la publication a été mise en ligne ou éditée. **Règle :** Format ISO 8601, année uniquement (YYYY) Cet attribut est **RECOMMANDE**. [Stéréotype : «voidable».] reference : CharacterString Public Alias : Multiplicité : [0..1] Référence grâce à laquelle il sera possible de retrouver aisément la publication. **Règle** : 255 caractères maximum. Cet attribut est **RECOMMANDE**. Propriétés :  $maxLength = 255$ [Stéréotype : «voidable».] **ASSOCIATIONS**  Association (direction : Source -> Destination) Source : Public Decrit (Class) Site «featureType»

Cardinalité : [0..\*]

Cible : Public EstDecritPar (Class) LrBiblio «dataType» Cardinalité : [0..\*]

### **5.2.7 PersonneType**

*Classe «dataType», dans 'Concepts principaux'*

PersonneType Version 1.0 Phase 1.0 Validé Auteur : rjomier, créé le : 28/01/2016. Dernière modification le : 04/04/2016 Alias :

### Contient les informations sur les personnes.

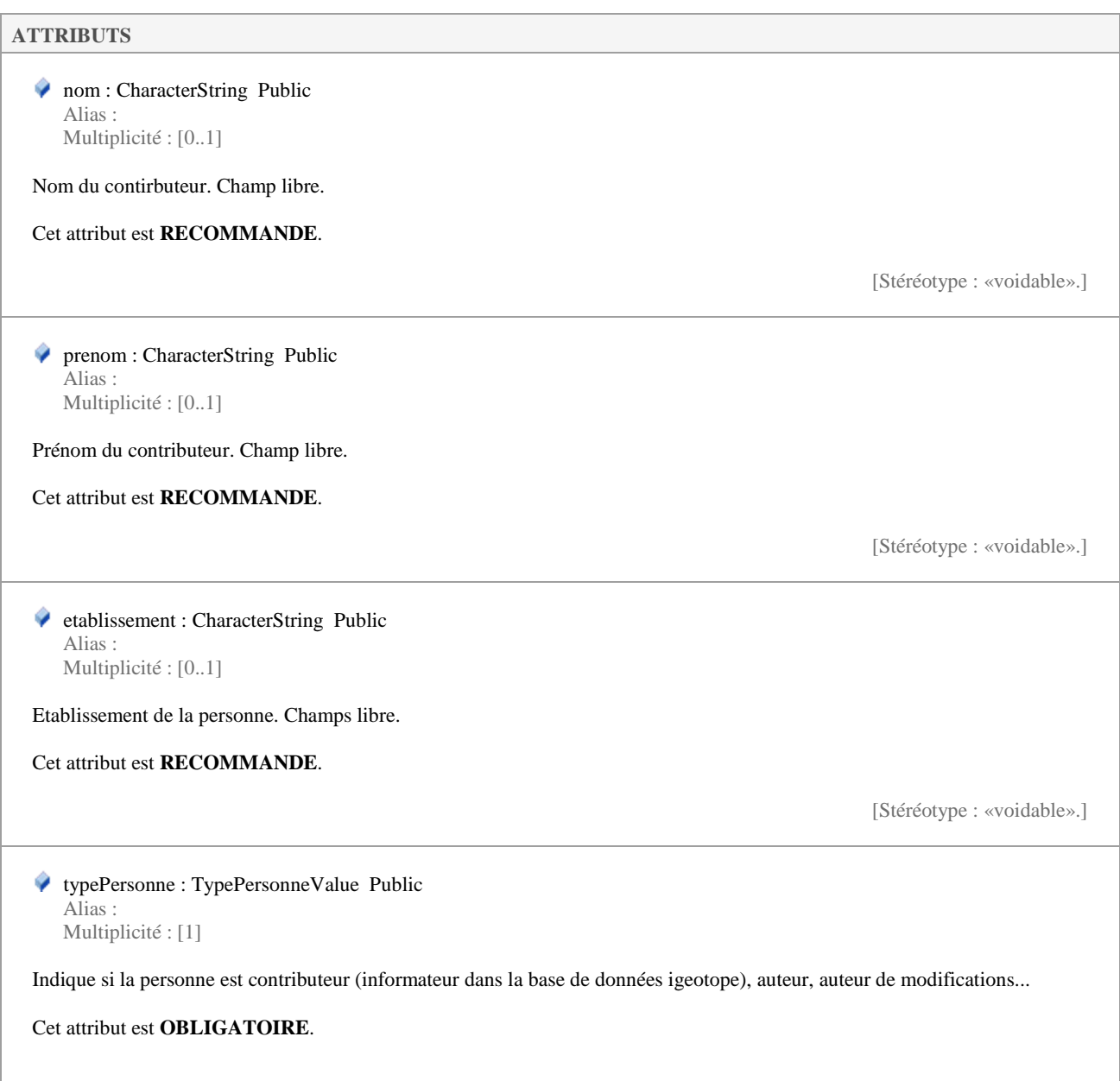

### **5.2.8 Site**

*Classe «featureType», dans 'Concepts principaux'*

Site Version 1.0 Phase 1.0 Validé Auteur : Jomier, créé le : 30/10/2015. Dernière modification le : 04/04/2016 Alias :

Table servant à décrire physiquement le site géologique, à détailler sa position géographique, ainsi qu'à faire son évaluation patrimoniale et son besoin de protection.

**ATTRIBUTS**  id\_site : CharacterString Public Alias : Multiplicité : [1] Identifiant du site géologique considéré. Constitué de 3 lettres représentant la région du site, et de 4 chiffres. C'est le numéro d'identifiant créé automatiquement lors de la création du site dans iGéotope. Il est unique et ne change pas au fil du temps. Cet attribut est **OBLIGATOIRE**. nom\_site : CharacterString Public Alias : Multiplicité : [1] Nom du site géologique considéré. Dans la mesure du possible, ce titre doit contenir une information géologique précisant son âge ainsi que son lieu. Champ libre. Ce champ est **OBLIGATOIRE**. code\_region : CodeRegionValue Public Alias : Multiplicité : [1] Code 3 lettres de la région. Issu de la nomenclature BRGM associée. Cet attribut est **OBLIGATOIRE**. ◆ typologie1 : Typologie1Value Public Alias : Multiplicité : [1] Permet de définir la nature du site : premier élément. Dépend de la nomenclature associée. Cet attribut est **OBLIGATOIRE**. ◆ typologie2 : Typologie2Value Public Alias : Multiplicité : [1] Permet de définir la nature du site : deuxième élément. Dépend de la nomenclature associée. Cet attribut est **OBLIGATOIRE**. ◆ typologie3 : Typologie3Value Public Alias : Multiplicité : [1] Permet de définir la nature du site : troisième élément. Dépend de la nomenclature associée.

# **ATTRIBUTS**  Cet attribut est **OBLIGATOIRE**. ◆ confidentialite : ConfidentialiteValue Public Alias : Multiplicité : [1] Confidentialité de la fiche. Dépend de la nomenclature associée. Cet attribut est **OBLIGATOIRE**. lieudit : CharacterString Public Alias : Multiplicité : [0..1] Information sur le(les) lieu(x)-dit(s) où se trouve le site. Cet attribut est **RECOMMANDE**. [Stéréotype : «voidable».] nom\_siege\_site : CharacterString Public Alias : Multiplicité : [0..1] Organisme contact pour le site considéré. Champ libre. Cet attribut est **RECOMMANDE**. [Stéréotype : «voidable».] adresse\_siege : CharacterString Public Alias : Multiplicité : [0..1] Adresse du contact pour le site considéré. Champ libre. Cet attribut est **RECOMMANDE**. [Stéréotype : «voidable».] ville\_siege : CharacterString Public Alias : Multiplicité : [0..1] Ville du contact pour le site considéré. Champ libre. Cet attribut est **RECOMMANDE**. [Stéréotype : «voidable».] code\_postal : CharacterString Public Alias : Multiplicité : [0..1] Code postal du contact pour le site considéré. Champ libre.

Cet attribut est **RECOMMANDE**.

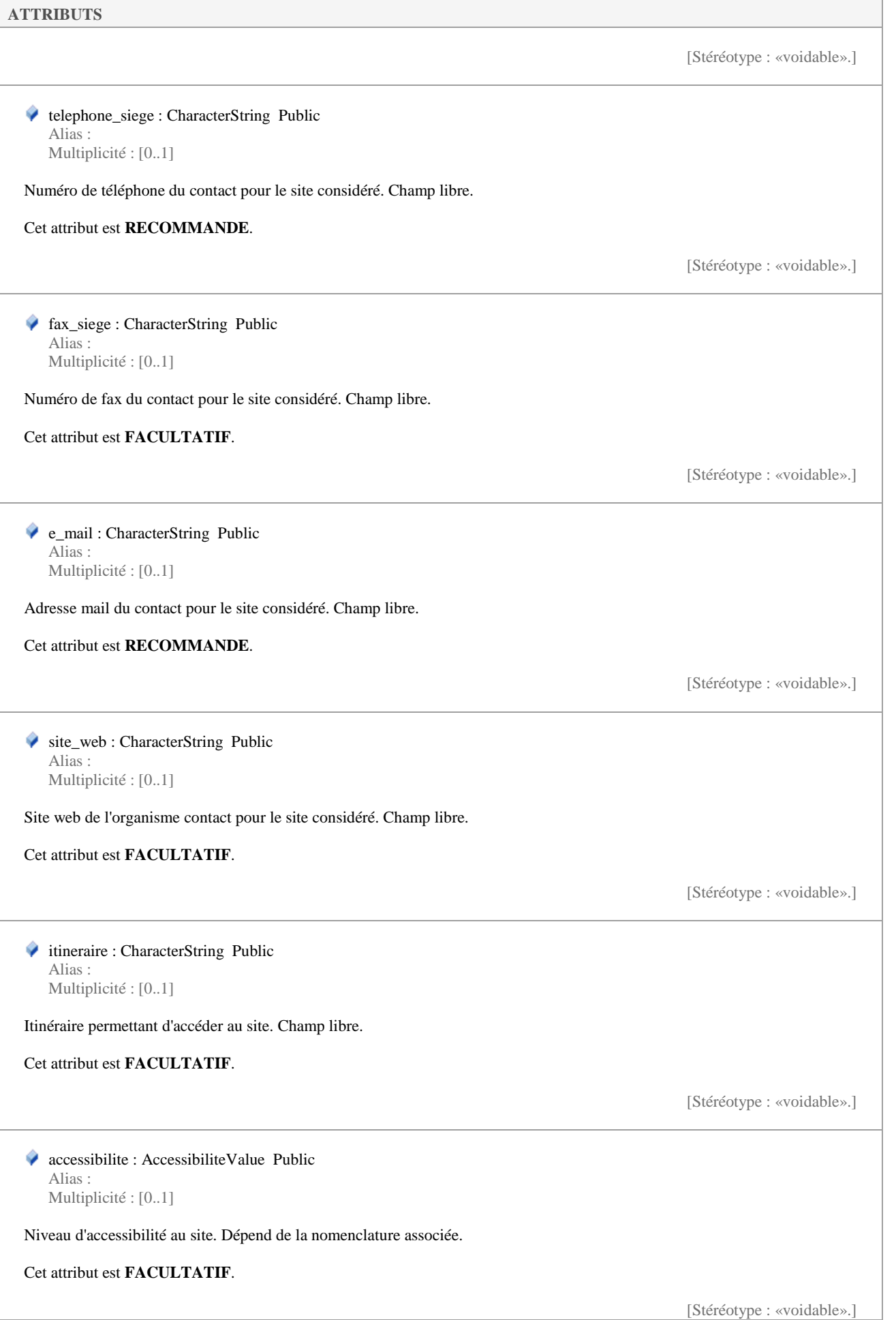

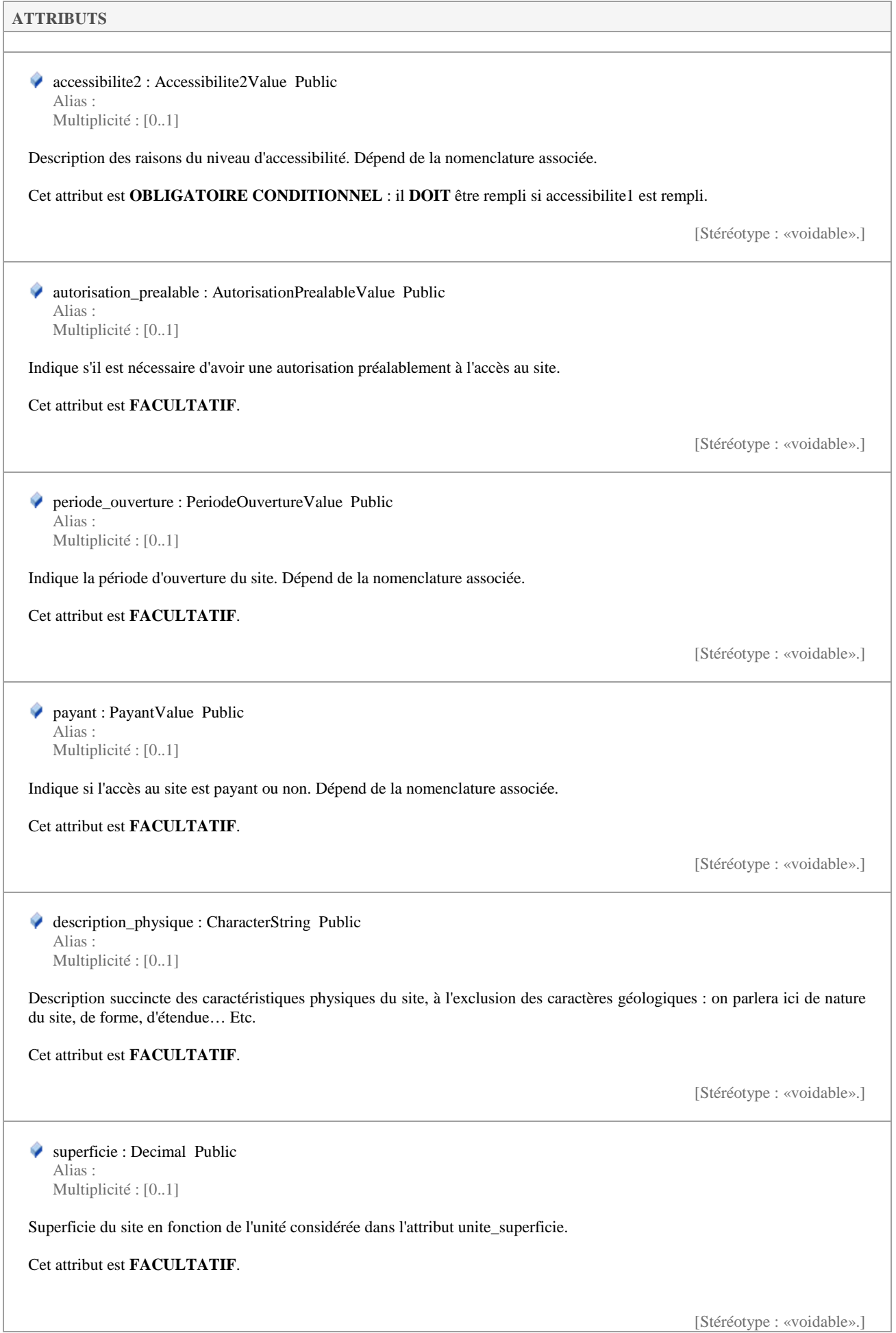

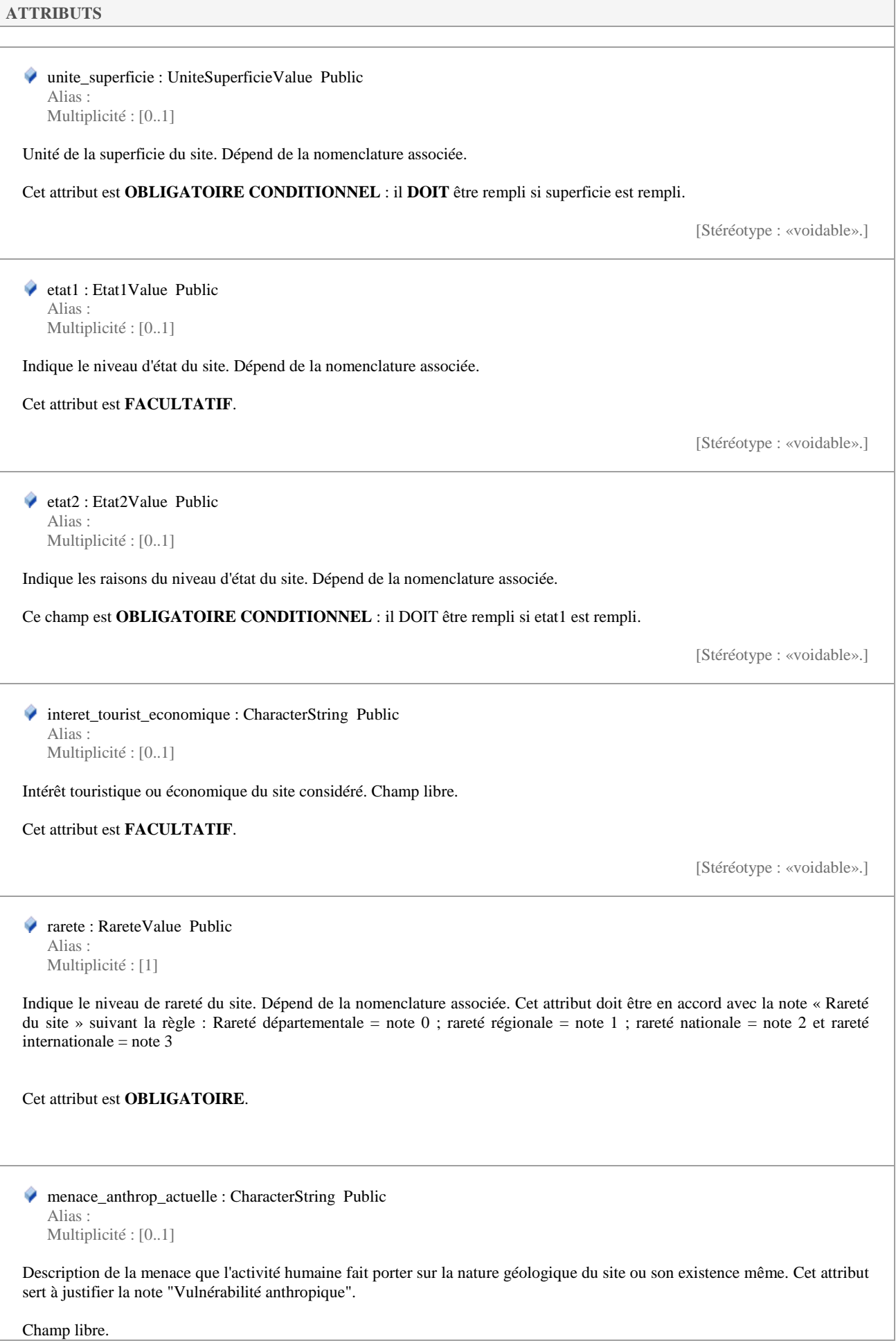

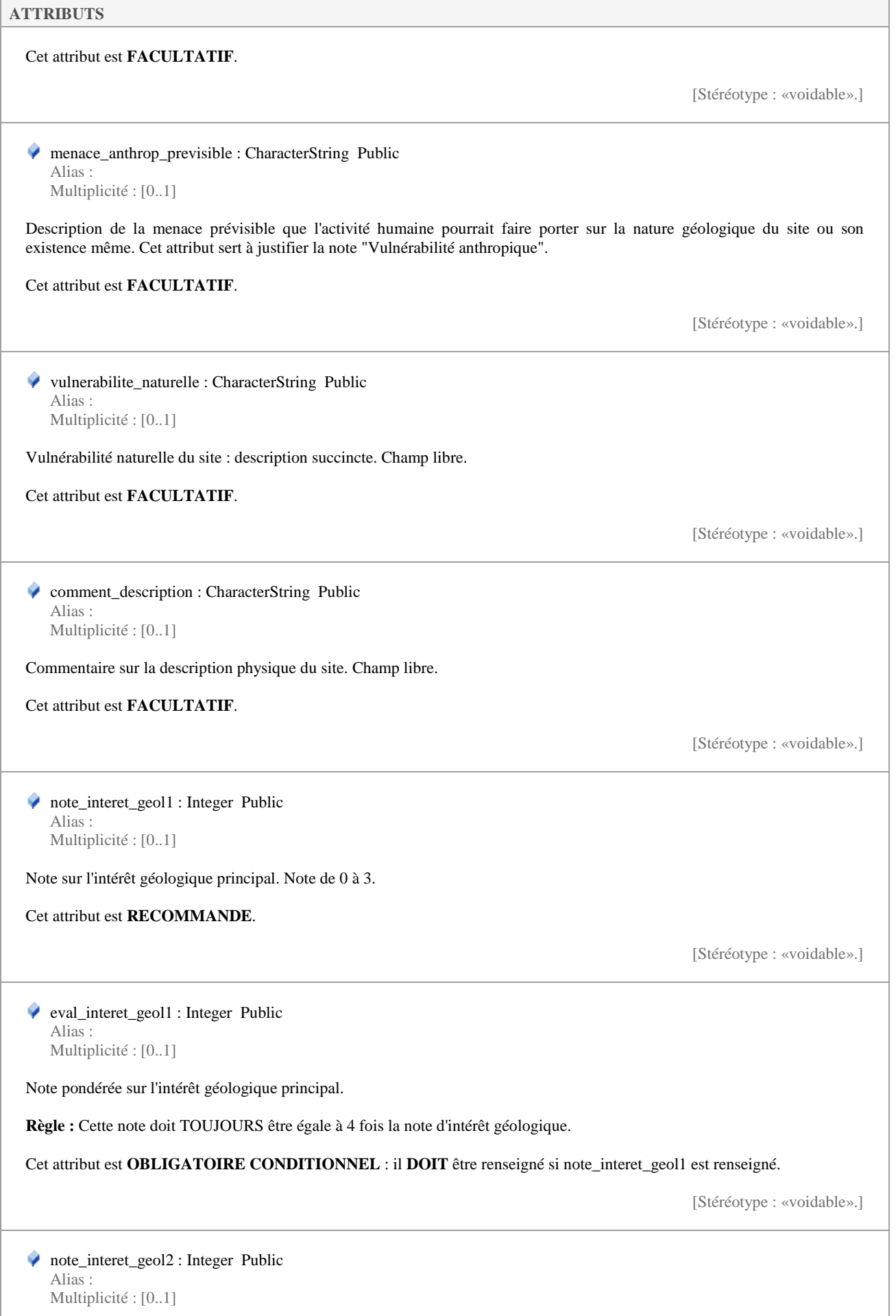

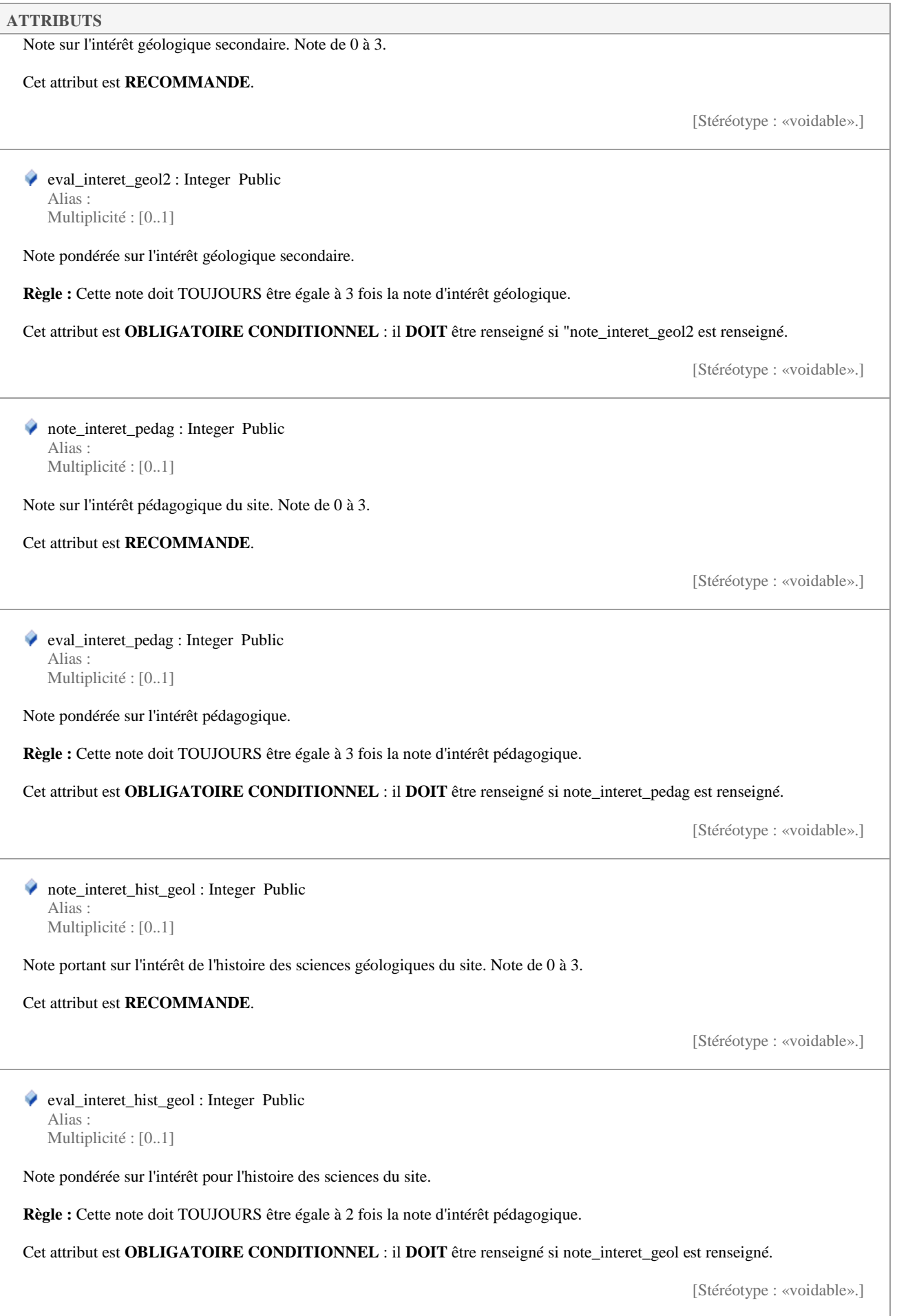

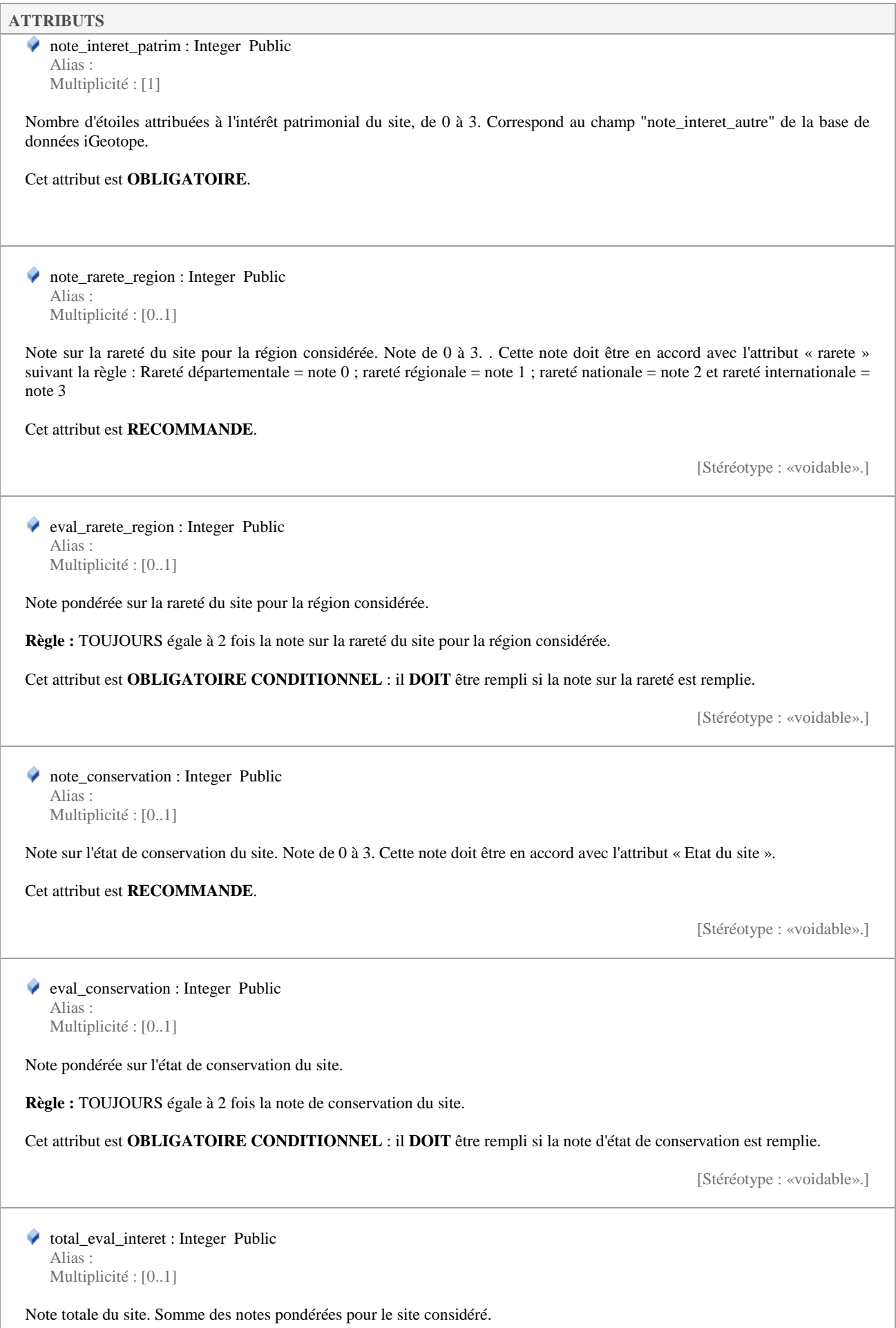

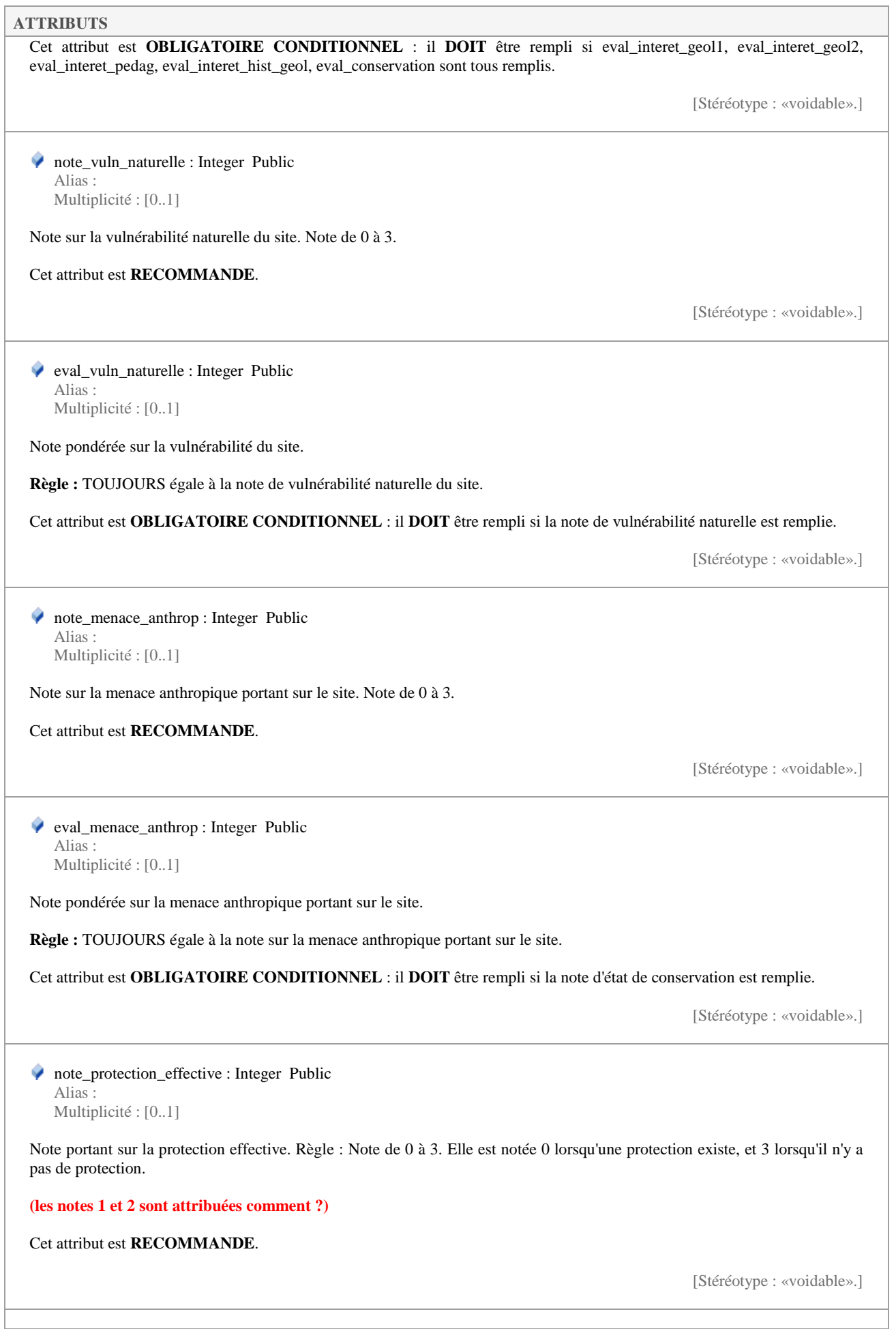

Alias :

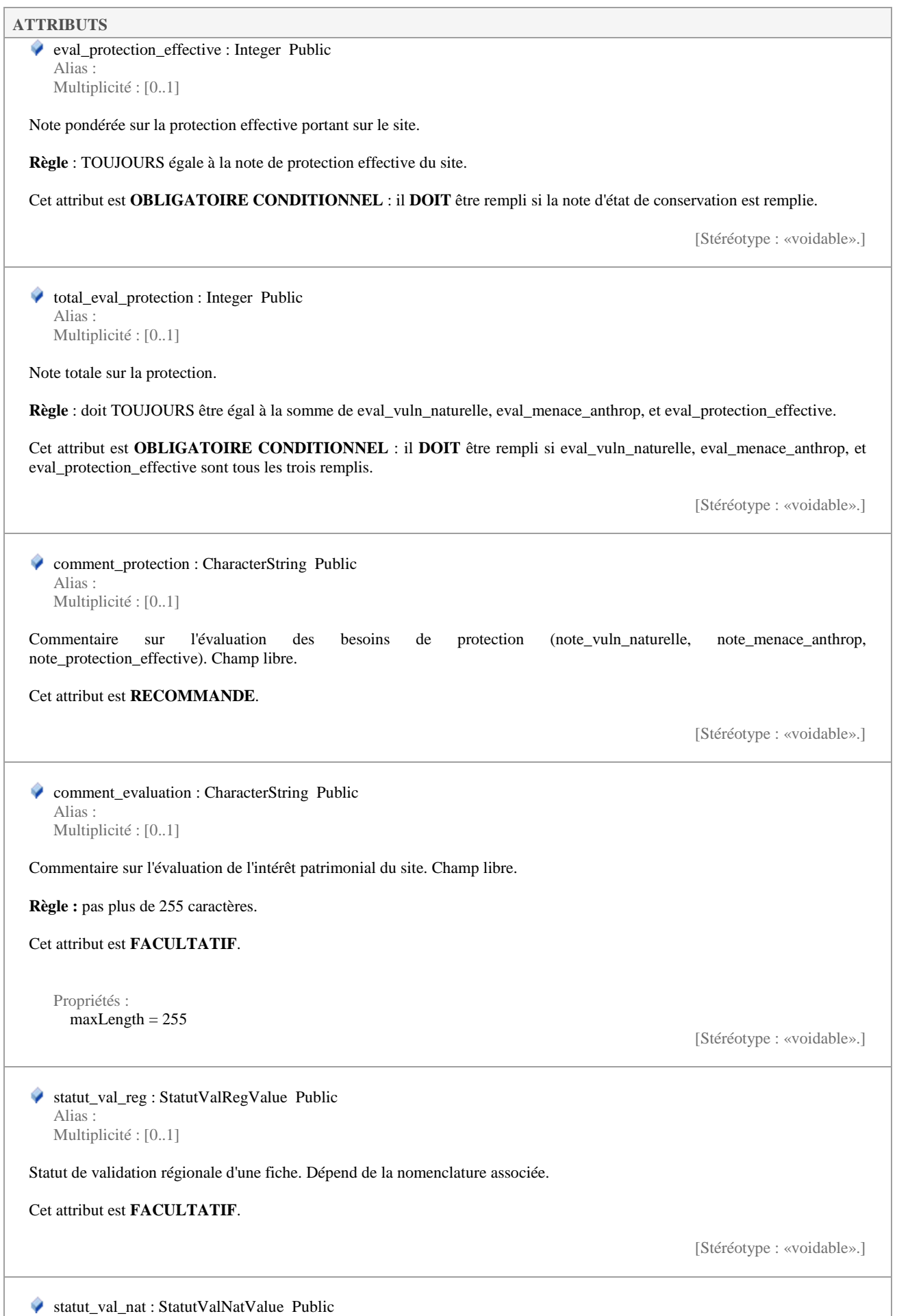

Multiplicité : [0..1]

**ATTRIBUTS** 

Statut de validation nationale d'une fiche. Dépend de la nomenclature associée.

#### Cet attribut est **FACULTATIF**.

[Stéréotype : «voidable».]

centroide : GM\_Point Public Alias : Multiplicité : [0..1]

Centroïde de l'objet géographique décrivant le site. Il n'a pas besoin d'être rempli pour tous les cas où lambert\_geom\_point et geom\_point\_domtom\_wgs84 sont remplis.

Cet attribut est **FACULTATIF**.

[Stéréotype : «voidable».]

 lambert\_geom\_point : GM\_Object Public Alias : Multiplicité : [0..1]

Coordonnées de l'objet point du site.

**Règle :** Lambert 93.

Cet attribut est **OBLIGATOIRE CONDITIONNEL** : il **DOIT** être rempli si lambert\_geom\_poly, geom\_poly\_domtomwgs84 ou geom\_point\_domtom\_wgs84 ne sont pas remplis.

[Stéréotype : «voidable».]

 lambert\_geom\_poly : GM\_Object Public Alias : Multiplicité : [0..1]

Coordonnées de l'objet polygone du site.

**Règle :** Lambert 93.

Cet attribut est **OBLIGATOIRE CONDITIONNEL** : il **DOIT** être rempli si lambert\_geom\_point, geom\_poly\_domtomwgs84 ou geom\_point\_domtom\_wgs84 ne sont pas remplis.

[Stéréotype : «voidable».]

 geom\_poly\_domtom\_wgs84 : GM\_Object Public Alias : Multiplicité : [0..1]

Coordonnées de l'objet polygone du site s'il est situé dans les DOM/TOM.

**Règle :** Lambert 93.

Cet attribut est **OBLIGATOIRE CONDITIONNEL** : il **DOIT** être rempli si lambert\_geom\_point, geom\_poly\_domtomwgs84 ou geom\_point\_domtom\_wgs84 ne sont pas remplis.

[Stéréotype : «voidable».]

 geom\_point\_domtom\_wgs84 : GM\_Object Public Alias : Multiplicité : [0..1]

Coordonnées de l'objet point du site s'il est situé dans les DOM/TOM.

### **ATTRIBUTS**

#### **Règle :** WGS84.

Cet attribut est **OBLIGATOIRE CONDITIONNEL** : il **DOIT** être rempli si lambert\_geom\_poly, geom\_poly\_domtomwgs84 ou geom\_point\_domtom\_wgs84 ne sont pas remplis.

[Stéréotype : «voidable».]

 auteur : PersonneType Public Alias : Multiplicité : [0..\*]

Auteur(s) de la fiche considérée. Ce type est composé de plusieurs attributs, décrits dans "PersonneType". Il peut être répété plusieurs fois si nécessaire.

#### Ce type est **RECOMMANDE**.

[Stéréotype : «voidable».]

 contributeur : PersonneType Public Alias : Multiplicité : [0..\*]

Contributeur(s) à la fiche. Peut être répété plusieurs fois. Est composé de plusieurs attributs, décrits dans "PersonneType".

### Ce type est **RECOMMANDE**.

[Stéréotype : «voidable».]

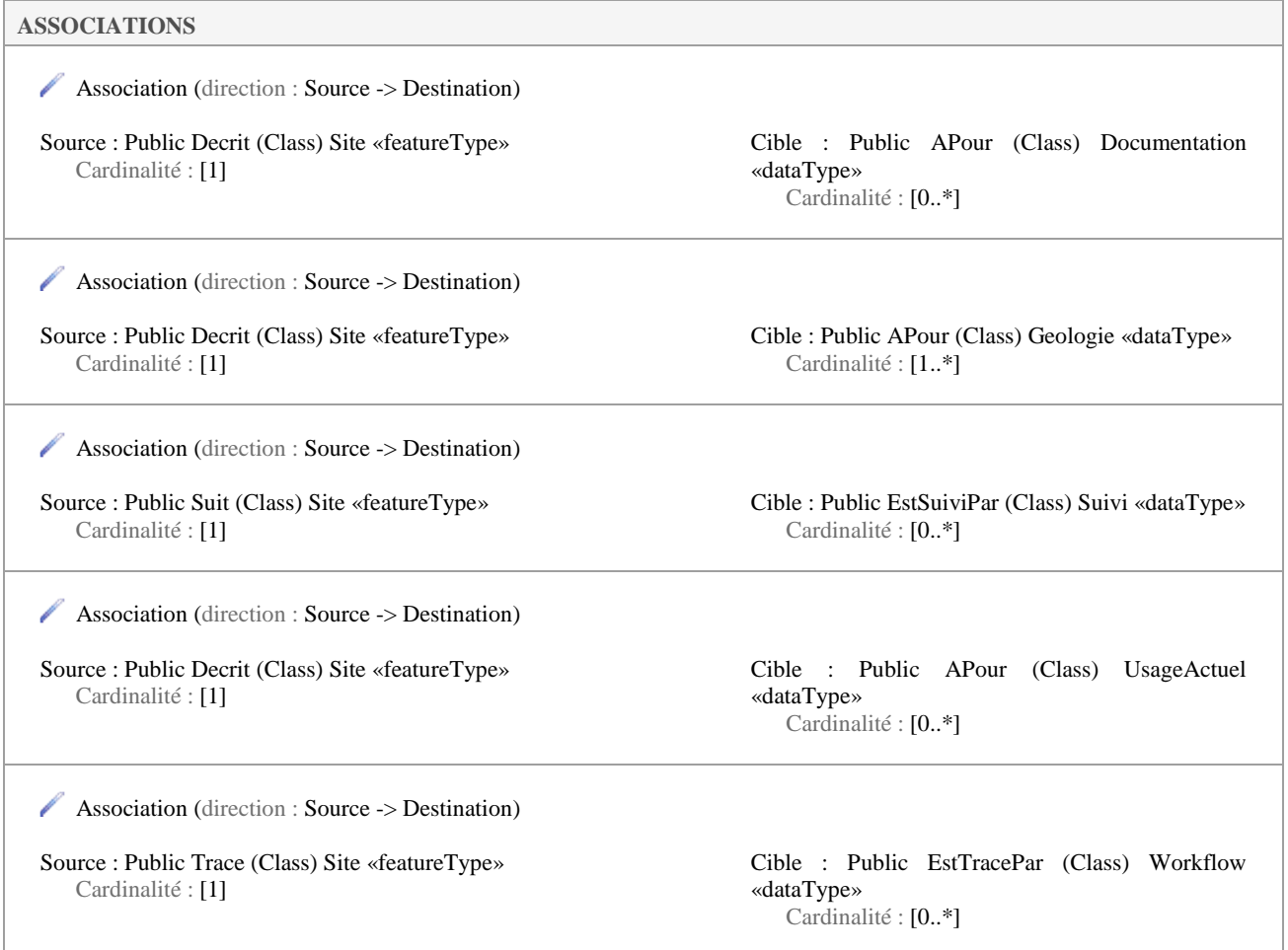

ł.

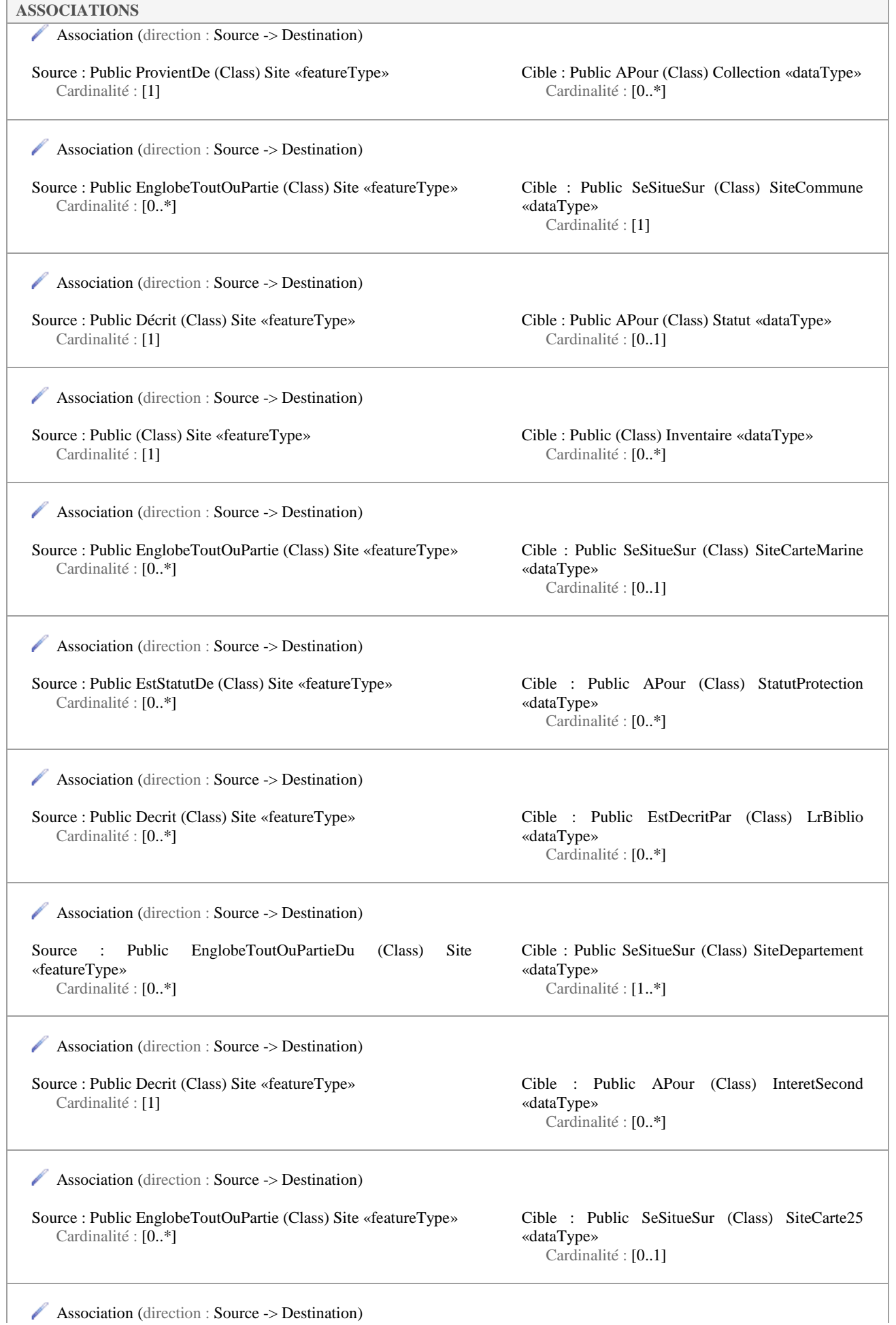

### **ASSOCIATIONS**

Source : Public EnglobeToutOuPartie (Class) Site «featureType» Cardinalité : [0..\*]

Cible : Public SeSitueSur (Class) SiteCarte50 «dataType» Cardinalité : [0..1]

### **5.2.9 SiteCarte25**

*Classe «dataType», dans 'Concepts principaux'*

SiteCarte25 Version 1.0 Phase 1.0 Validé Auteur : Jomier, créé le : 19/11/2015. Dernière modification le : 30/11/2015 Alias :

Indique sur quelle carte IGN au 25 000è se trouve le site.

◆ num\_carte : SiteCarte25Value Public Alias : Multiplicité : [1]

Code de la carte IGN au 25 000è du référentiel associé.

Cet attribut est **OBLIGATOIRE**.

### **ASSOCIATIONS**

**ATTRIBUTS** 

Association (direction : Source -> Destination)

Source : Public EnglobeToutOuPartie (Class) Site «featureType» Cardinalité : [0..\*]

Cible : Public SeSitueSur (Class) SiteCarte25 «dataType» Cardinalité : [0..1]

### **5.2.10 SiteCarte50**

*Classe «dataType», dans 'Concepts principaux'*

SiteCarte50 Version 1.0 Phase 1.0 Validé Auteur : Jomier, créé le : 19/11/2015. Dernière modification le : 30/11/2015 Alias :

Indique sur quelle carte IGN géologique au 50 000è se trouve le site.

### **ATTRIBUTS**

◆ numCarte : SiteCarte50Value Public Alias : Multiplicité : [1]

### **ATTRIBUTS**

Code de la carte géologique au 50 000è sur laquelle peut se trouver tout ou partie du site.

#### Cet attribut est **OBLIGATOIRE**.

#### **ASSOCIATIONS**

Association (direction : Source -> Destination)

Source : Public EnglobeToutOuPartie (Class) Site «featureType» Cardinalité : [0..\*]

Cible : Public SeSitueSur (Class) SiteCarte50 «dataType» Cardinalité : [0..1]

### **5.2.11 SiteCarteMarine**

*Classe «dataType», dans 'Concepts principaux'*

SiteCarteMarine Version 1.0 Phase 1.0 Validé Auteur : Jomier, créé le : 19/11/2015. Dernière modification le : 27/11/2015 Alias :

Indique sur quelle carte marine on peut trouver le site.

#### **ATTRIBUTS**

◆ num\_carte : SiteCarteMarineValue Public Alias : Multiplicité : [1]

Numéro de la carte marine qui englobe tout ou partie du site géologique considéré. Cette liste est disponible sur le site des standards du SINP.

Cet attribut est **OBLIGATOIRE**.

#### **ASSOCIATIONS**

Association (direction : Source -> Destination)

Source : Public EnglobeToutOuPartie (Class) Site «featureType» Cardinalité : [0..\*]

Cible : Public SeSitueSur (Class) SiteCarteMarine «dataType» Cardinalité : [0..1]

### **5.2.12 SiteCommune**

*Classe «dataType», dans 'Concepts principaux'*

SiteCommune Version 1.0 Phase 1.0 Validé Auteur : Jomier, créé le : 19/11/2015. Dernière modification le : 19/11/2015 Alias :

Page 35 sur 93

Indique quelle commune englobe tout ou partie du site géologique concerné.

#### **ATTRIBUTS**

```
 num_insee : NumInseeValue Public 
Alias : 
Multiplicité : [1]
```
Numéro INSEE de la commune qui englobe tout ou partie du site géologique considéré.

Voir le référentiel INSEE : http://www.insee.fr/fr/methodes/nomenclatures/cog/

Cet attribut est **OBLIGATOIRE**.

**ASSOCIATIONS** 

Association (direction : Source -> Destination)

Source : Public EnglobeToutOuPartie (Class) Site «featureType» Cardinalité : [0..\*]

Cible : Public SeSitueSur (Class) SiteCommune «dataType» Cardinalité : [1]

### **5.2.13 SiteDepartement**

*Classe «dataType», dans 'Concepts principaux'*

SiteDepartement Version 1.0 Phase 1.0 Validé Auteur : Jomier, créé le : 19/11/2015. Dernière modification le : 04/04/2016 Alias :

Permet d'indiquer sur quel(s) département(s) se trouve un site.

### **ATTRIBUTS**

```
 num_dept : NumDeptValue Public 
Alias : 
Multiplicité : [1]
```
Numéro du département tel que défini dans le référentiel INSEE en vigueur. Téléchargement disponible à cette adresse : http://www.insee.fr/fr/methodes/nomenclatures/cog/

Cet attribut est **OBLIGATOIRE**.

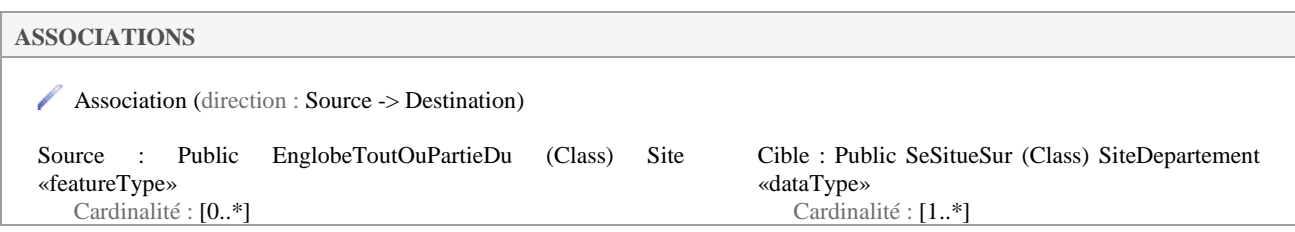
**ASSOCIATIONS** 

### **5.2.14 Statut**

*Classe «dataType», dans 'Concepts principaux'*

Statut Version 1.0 Phase 1.0 Validé Auteur : Jomier, créé le : 19/11/2015. Dernière modification le : 19/11/2015 Alias :

Statut juridique du site. On trouve également des éléments sur la protection physique du site.

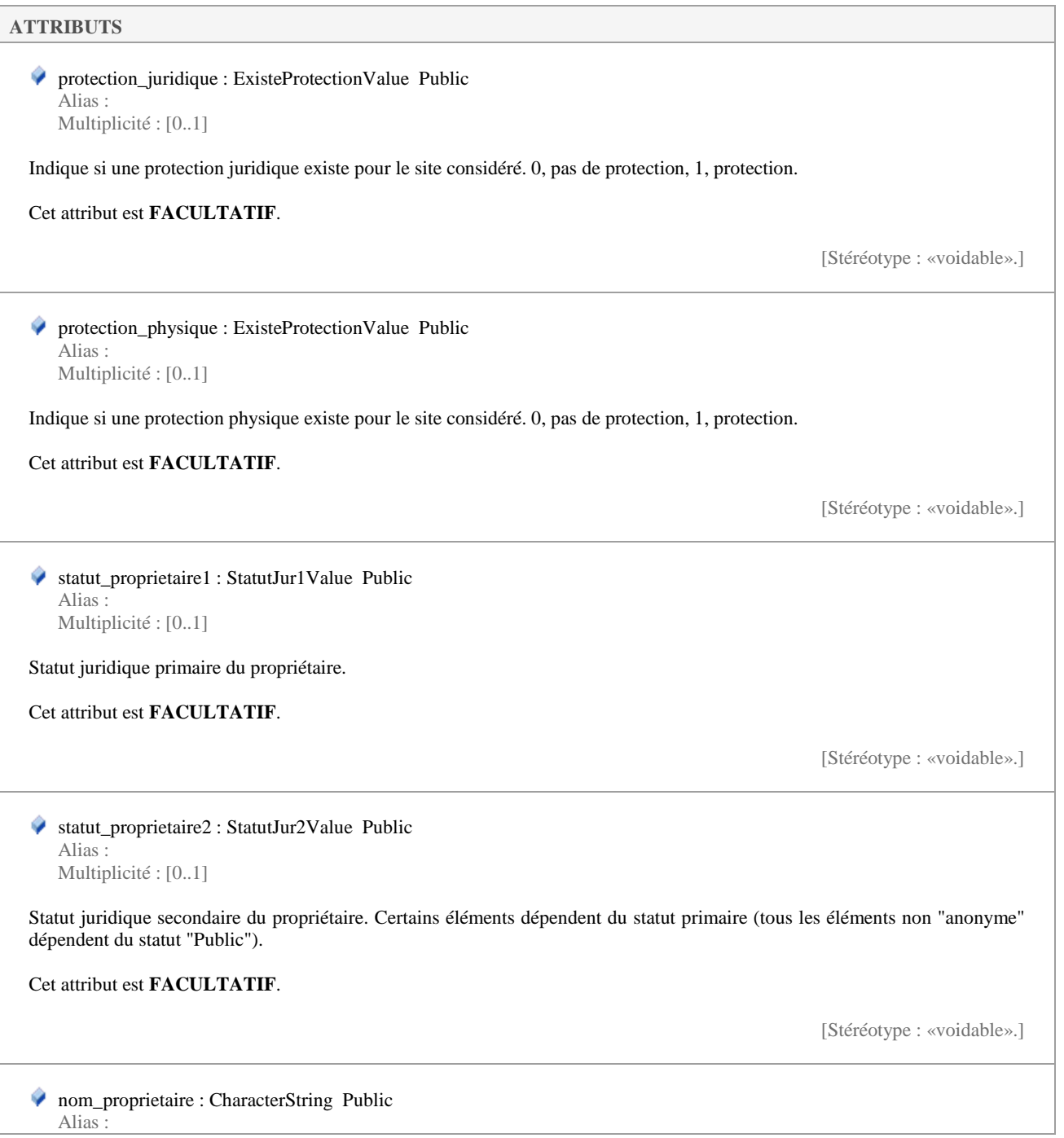

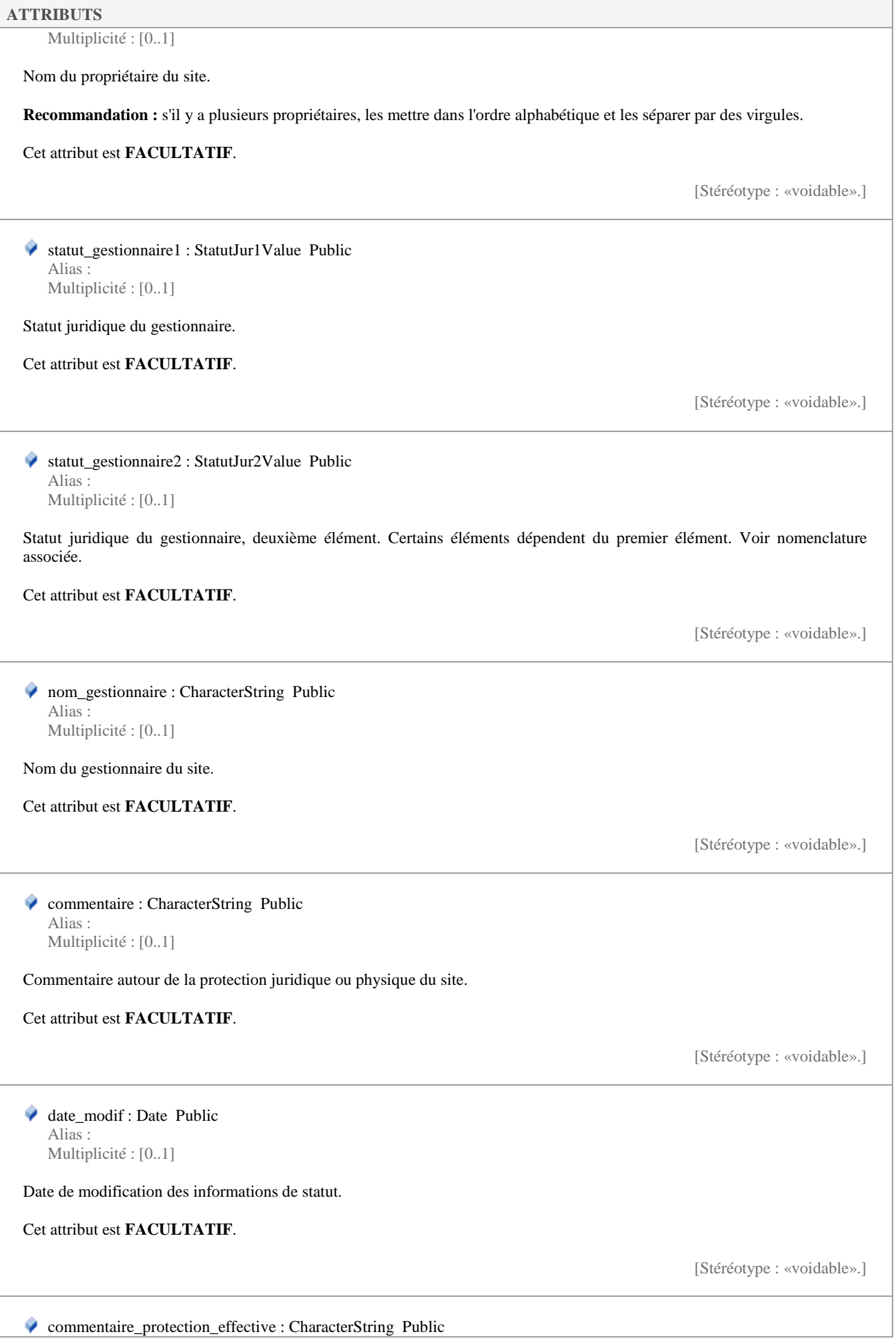

#### **ATTRIBUTS**

Alias : Multiplicité : [0..1]

Commentaire sur ce qui a été mis en place comme protection effective.

Cet attribut est **FACULTATIF**.

[Stéréotype : «voidable».]

#### **ASSOCIATIONS**

Association (direction : Source -> Destination)

Source : Public Décrit (Class) Site «featureType» Cardinalité : [1]

Cible : Public APour (Class) Statut «dataType» Cardinalité : [0..1]

## **5.2.15 StatutProtection**

*Classe «dataType», dans 'Concepts principaux'*

**StatutProtection** Version 1.0 Phase 1.0 Validé Auteur : Jomier, créé le : 18/11/2015. Dernière modification le : 19/11/2015 Alias :

Un site peut être contenu ou contenir une zone disposant d'un statut particulier. Ce concept recouvre un statut de protection (juridique ou non), un statut de gestion ou autre.

#### **ATTRIBUTS**

◆ statut1 : StatutProtection1Value Public Alias : Multiplicité : [1]

Un site peut être contenu dans ou contenir une zone disposant d'un statut particulier. Ce terme recouvre soit un statut de protection (juridique ou non), soit un statut de gestion ou autre. Il s'agit ici du premier élément permettant la définition du statut.

**Règle :** Dépend de la nomenclature associée, mais on échangera le LIBELLE et non pas le code de l'élément de nomenclature.

Cet attribut est **OBLIGATOIRE**.

◆ statut2 : StatutProtection2Value Public Alias : Multiplicité : [1]

Un site peut être contenu ou contenir une zone disposant d'un statut particulier. Ce terme recouvre soit un statut de protection (juridique ou non), soit un statut de gestion ou autre. Il s'agit ici du deuxième élément (ou élément secondaire) permettant la définition du statut.

**Règle :** Dépend de la nomenclature associée, mais on échangera le LIBELLE et non pas le code de l'élément de nomenclature.

Cet attribut est **OBLIGATOIRE**.

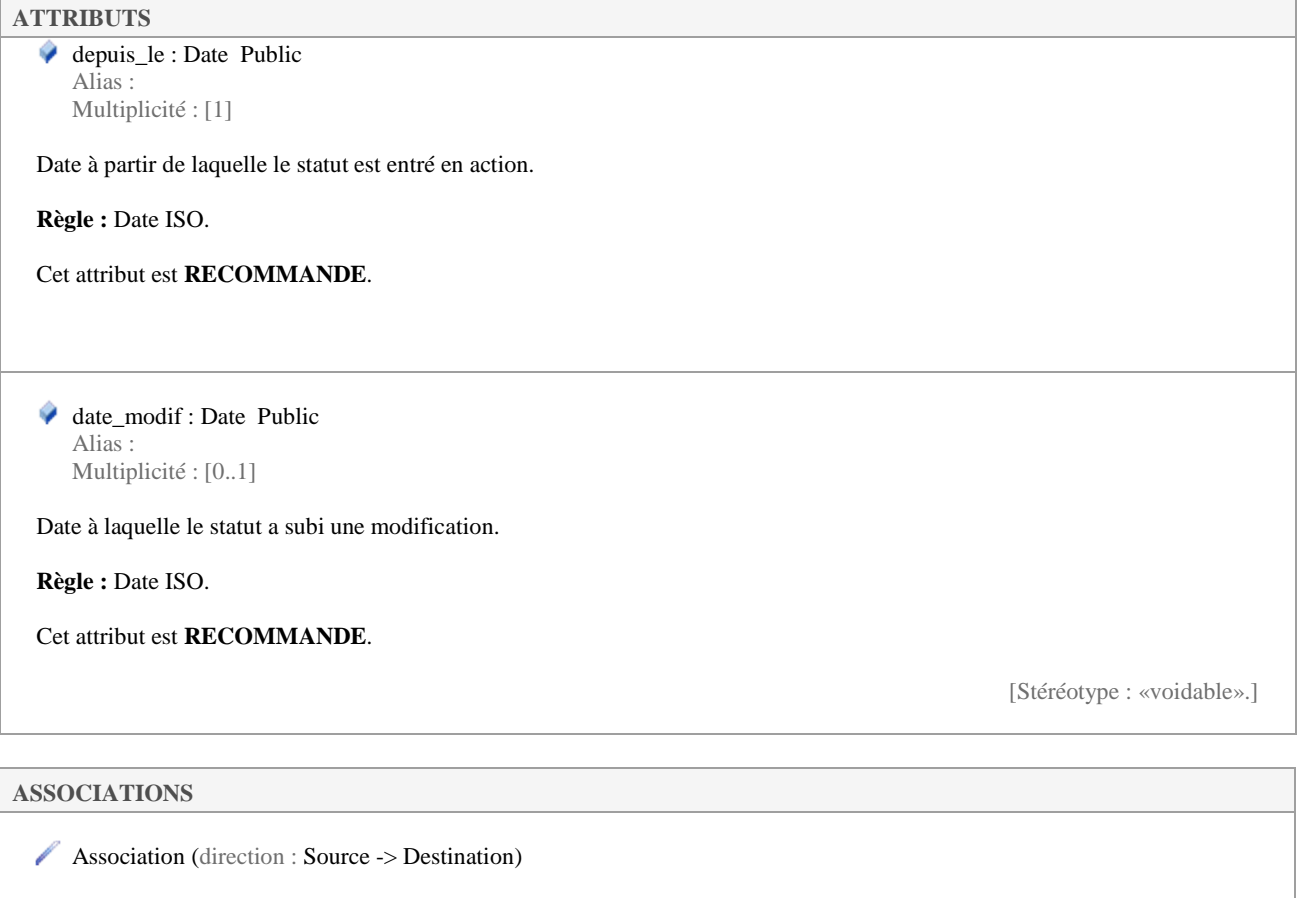

Source : Public EstStatutDe (Class) Site «featureType» Cardinalité : [0..\*]

Cible : Public APour (Class) StatutProtection «dataType» Cardinalité : [0..\*]

## **5.2.16 Suivi**

*Classe «dataType», dans 'Concepts principaux'*

Suivi Version 1.0 Phase 1.0 Validé Auteur : Jomier, créé le : 19/11/2015. Dernière modification le : 19/11/2015 Alias :

#### Opérations réalisées pour le suivi d'un site géologique

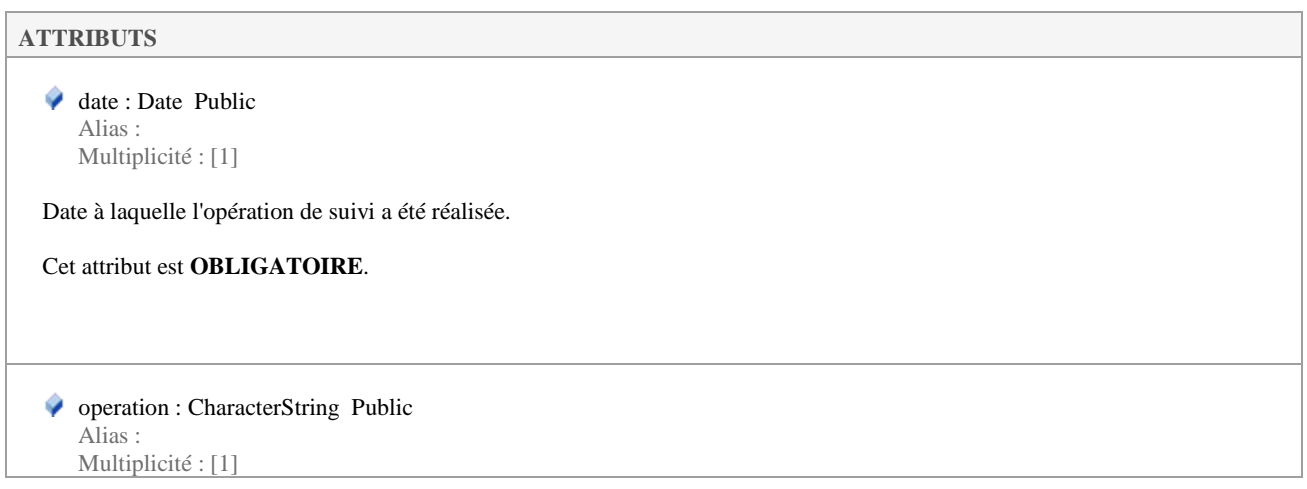

### **ATTRIBUTS**

Description de l'opération réalisée pour le suivi du site géologique.

Cet attribut est **OBLIGATOIRE**.

#### **ASSOCIATIONS**

Association (direction : Source -> Destination)

Source : Public Suit (Class) Site «featureType» Cardinalité : [1]

Cible : Public EstSuiviPar (Class) Suivi «dataType» Cardinalité : [0..\*]

## **5.2.17 UsageActuel**

*Classe «dataType», dans 'Concepts principaux'*

UsageActuel Version 1.0 Phase 1.0 Validé Auteur : Jomier, créé le : 18/11/2015. Dernière modification le : 19/11/2015 Alias :

Décrit l'usage qui est fait du site.

#### **ATTRIBUTS**

 usage : UsageActuelValue Public Alias : Multiplicité : [1]

Code de l'usage tel que décrit dans la nomenclature UsageActuelValue.

Cet attribut est **OBLIGATOIRE**.

 depuis\_le : Date Public Alias : Multiplicité : [1]

Date à partir de laquelle l'usage a été commencé pour le site.

**Règle :** date au format ISO 8601

Cet attribut est **OBLIGATOIRE**.

 commentaire : CharacterString Public Alias : Multiplicité : [0..1]

Commentaire sur l'usage. Champ libre.

Cet attribut est **FACULTATIF**.

[Stéréotype : «voidable».]

#### **ATTRIBUTS**

#### **ASSOCIATIONS**

Association (direction : Source -> Destination)

Source : Public Decrit (Class) Site «featureType» Cardinalité : [1]

Cible : Public APour (Class) UsageActuel «dataType» Cardinalité : [0..\*]

### **5.2.18 Workflow**

*Classe «dataType», dans 'Concepts principaux'*

Workflow Version 1.0 Phase 1.0 Validé Auteur : Jomier, créé le : 18/11/2015. Dernière modification le : 28/01/2016 Alias :

Permet la traçabilité sur les fiches en reprenant leur création et/ou modification.

#### **ATTRIBUTS**

 date\_modification : Date Public Alias : Multiplicité : [1]

Date à laquelle une opération a été réalisée sur la fiche du site.

Cet attribut est **OBLIGATOIRE**.

 auteur : CharacterString Public Alias : Multiplicité : [1]

Auteur du changement effectué sur la fiche.

Cet attribut est **OBLIGATOIRE**.

 type : ModificationValue Public Alias : Multiplicité : [0..1]

Type de modification effectuée sur la fiche du site géologique.

Cet attribut est **RECOMMANDE**.

[Stéréotype : «voidable».]

#### **ASSOCIATIONS**

Association (direction : Source -> Destination)

#### **ASSOCIATIONS**

Source : Public Trace (Class) Site «featureType» Cardinalité : [1]

Cible : Public EstTracePar (Class) Workflow «dataType» Cardinalité : [0..\*]

# **5.3 Nomenclatures**

 *«leaf»* 

Cet élément reprend toutes les nomenclatures du standard de données.

Nomenclatures Version 1.0 Phase 1.0 Validé Auteur : Jomier, créé le 18/11/2015. Date de dernière modification : 28/01/2016

### **5.3.1 Accessibilite2Value**

*Liste de type «enumeration», dans 'Nomenclatures'*

Accessibilite2Value Version 1.0 Phase 1.0 Validé Auteur : Jomier, créé le : 18/11/2015. Dernière modification le : 27/11/2015 Alias :

Liste des raisons d'un niveau d'accessibilité. Certaines valeurs sont restreintes à certaines valeurs de niveau d'accessibilité.

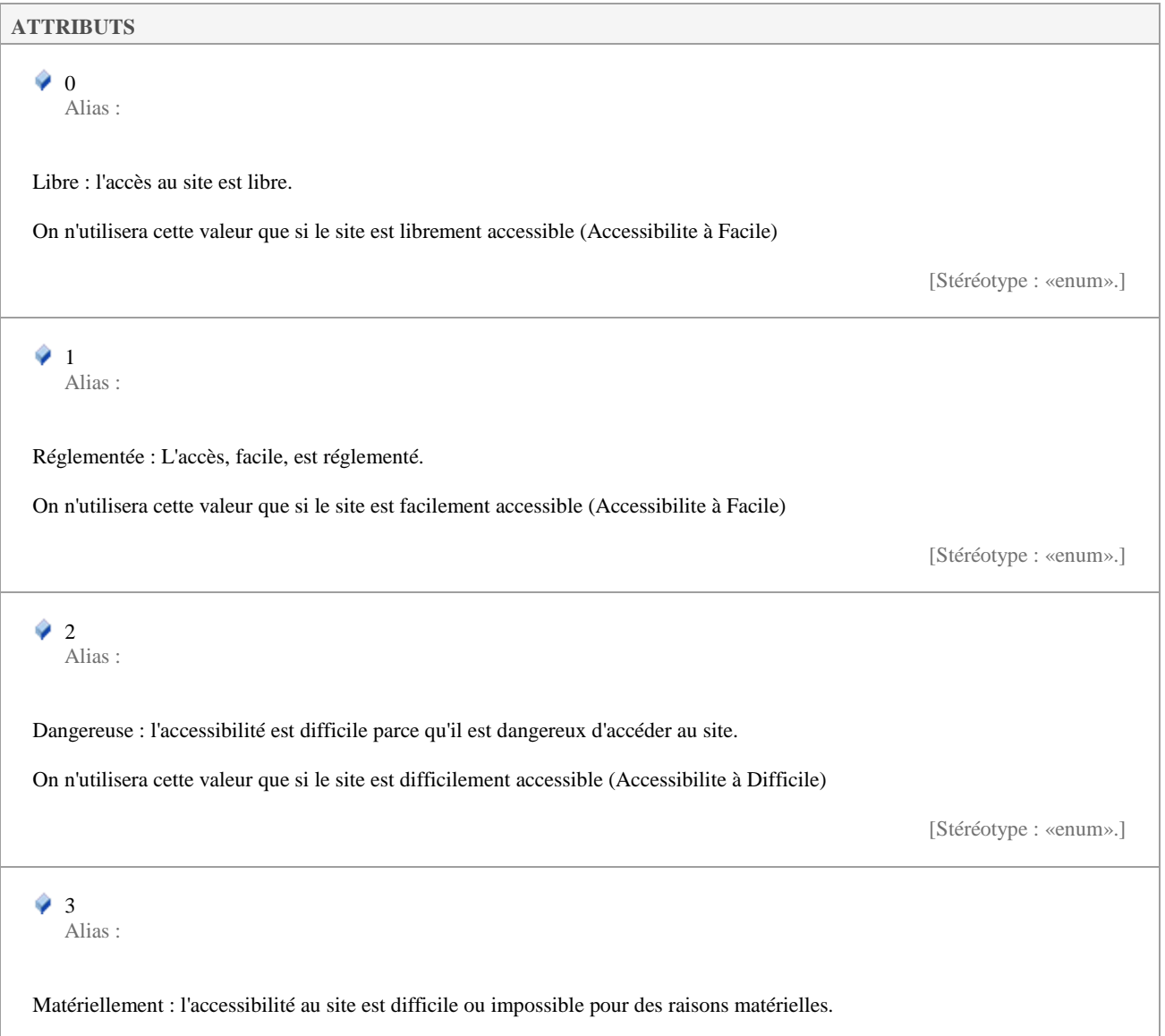

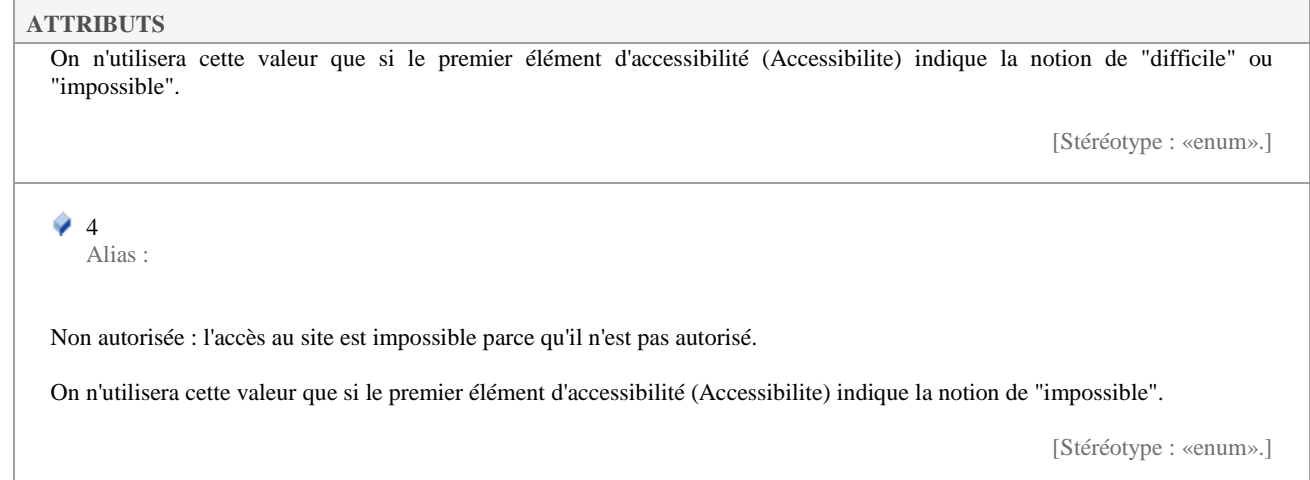

## **5.3.2 AccessibiliteValue**

*Liste de type «enumeration», dans 'Nomenclatures'*

AccessibiliteValue Version 1.0 Phase 1.0 Validé Auteur : Jomier, créé le : 18/11/2015. Dernière modification le : 28/01/2016 Alias :

Liste des niveaux d'accessibilité à un site géologique.

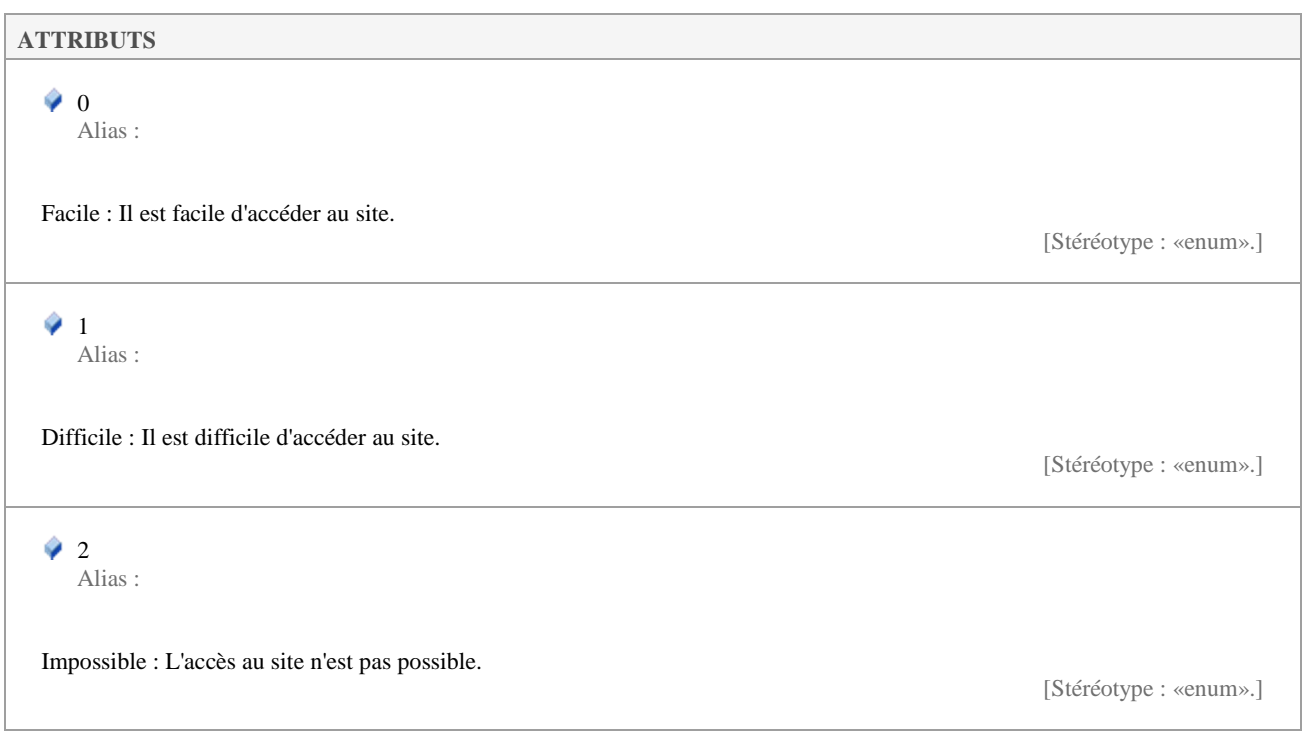

## **5.3.3 AutorisationPrealableValue**

*Liste de type «enumeration», dans 'Nomenclatures'*

Liste des valeurs concernant l'éventuelle délivrance d'une autorisation préalable pour accéder à un site.

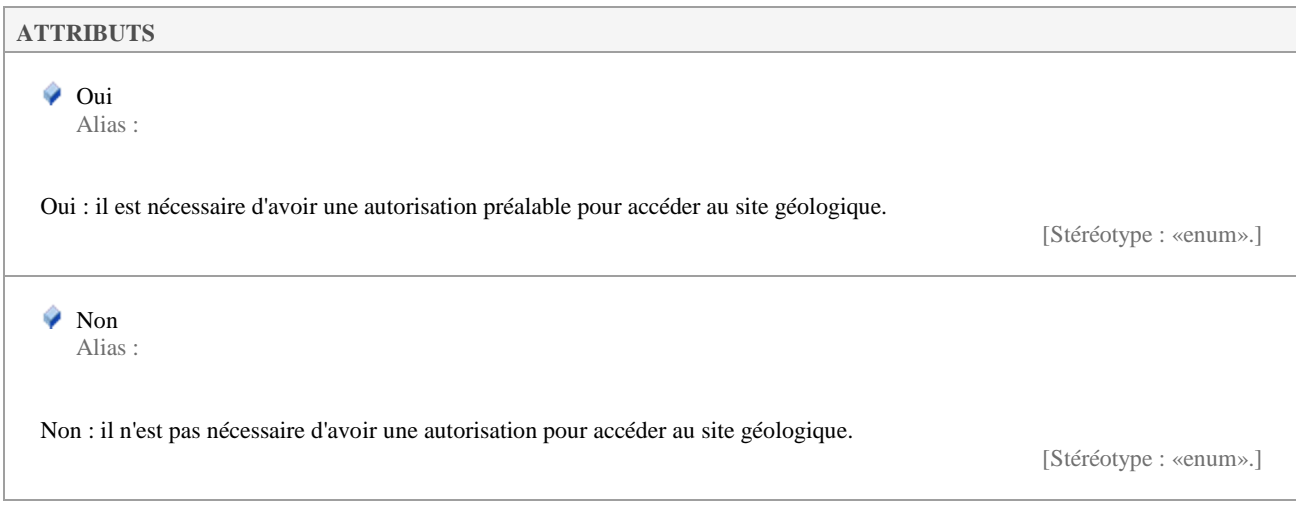

### **5.3.4 CodeGilgesValue**

*Liste de type «enumeration», dans 'Nomenclatures'*

```
CodeGilgesValue 
                                              Version 1.0 Phase 1.0 Validé 
Auteur : rjomier, créé le : 30/11/2015. Dernière modification le : 30/11/2015 
                                                                      Alias :
```
Liste des codes Gilges.

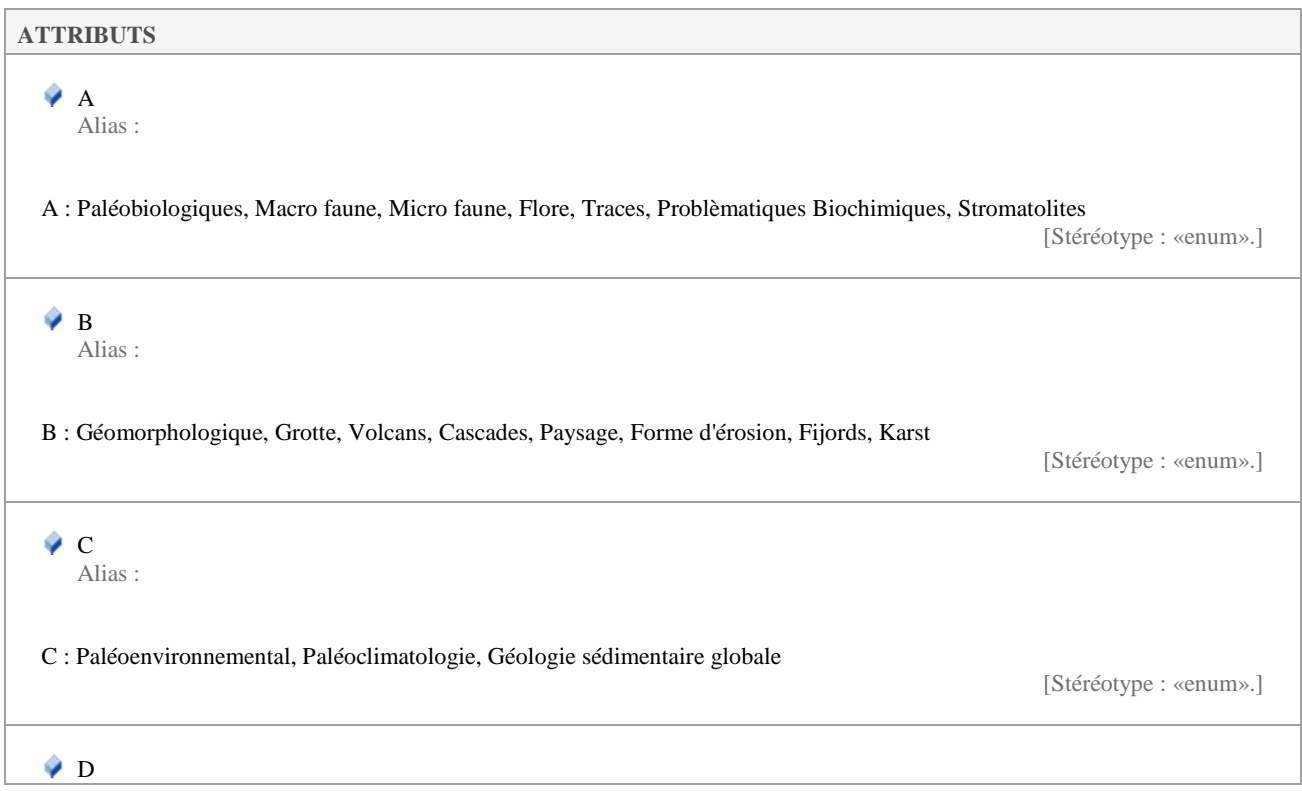

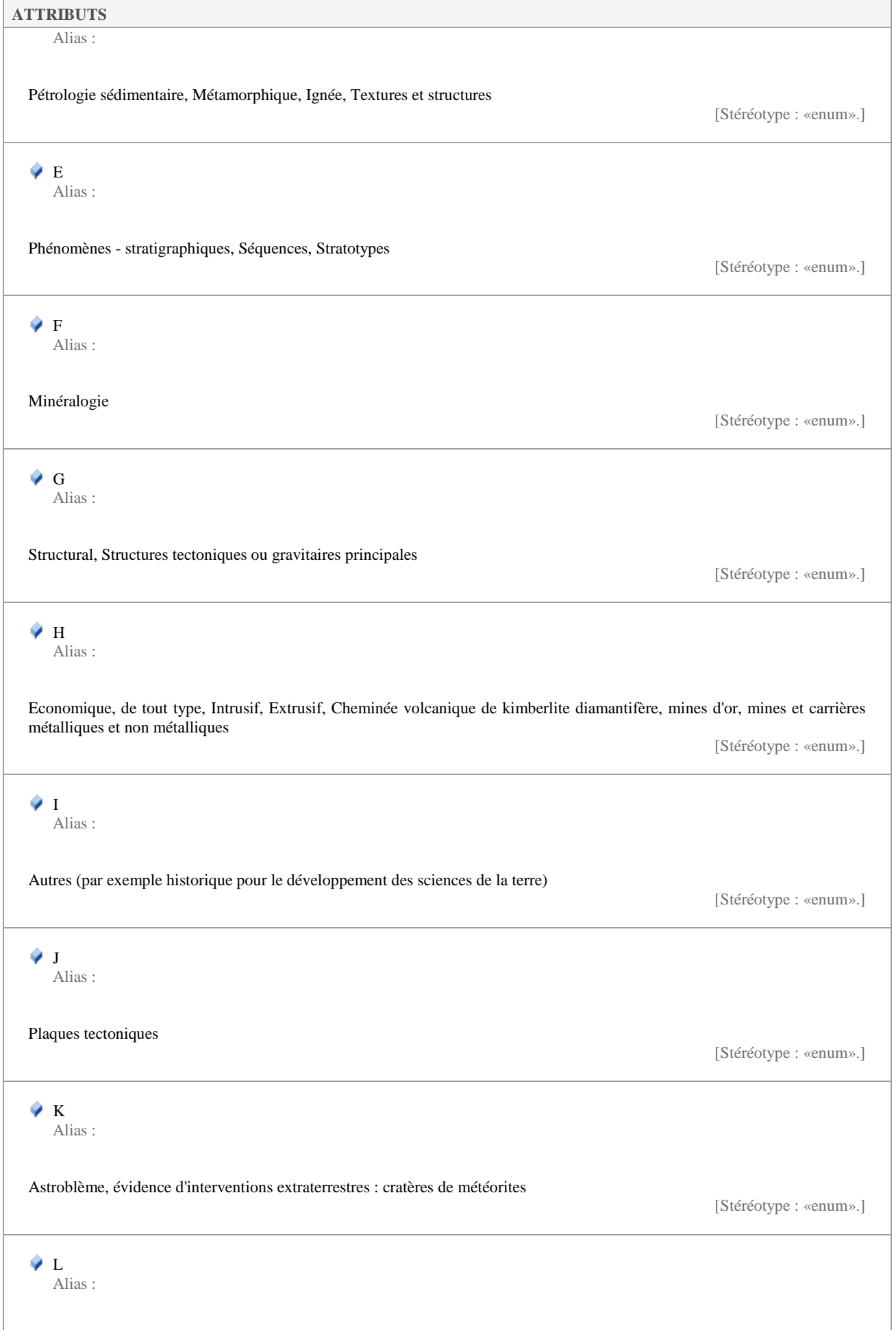

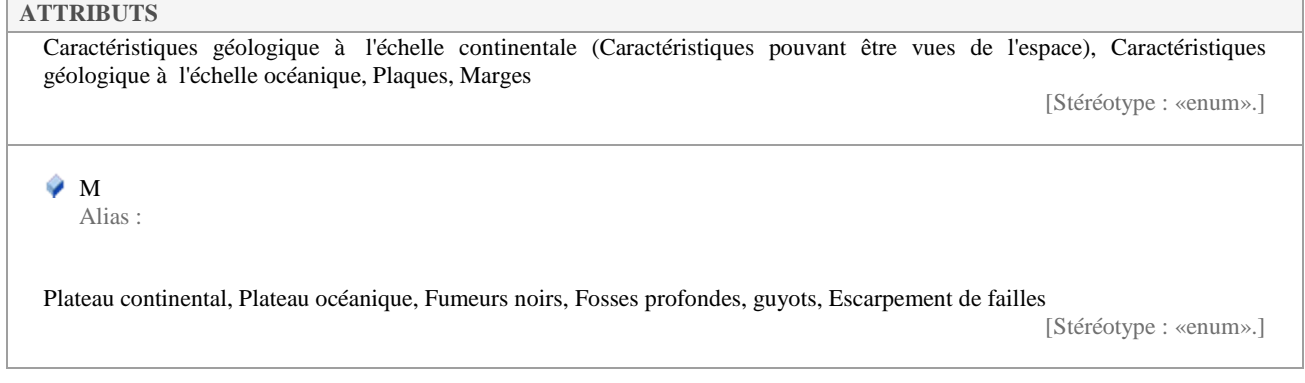

## **5.3.5 CodeRegionValue**

*Liste de type «enumeration», dans 'Nomenclatures'*

CodeRegionValue Version 1.0 Phase 1.0 Validé Auteur : Jomier, créé le : 18/11/2015. Dernière modification le : 30/11/2015 Alias :

Liste des régions administratives françaises telle que définie par l'INSEE.

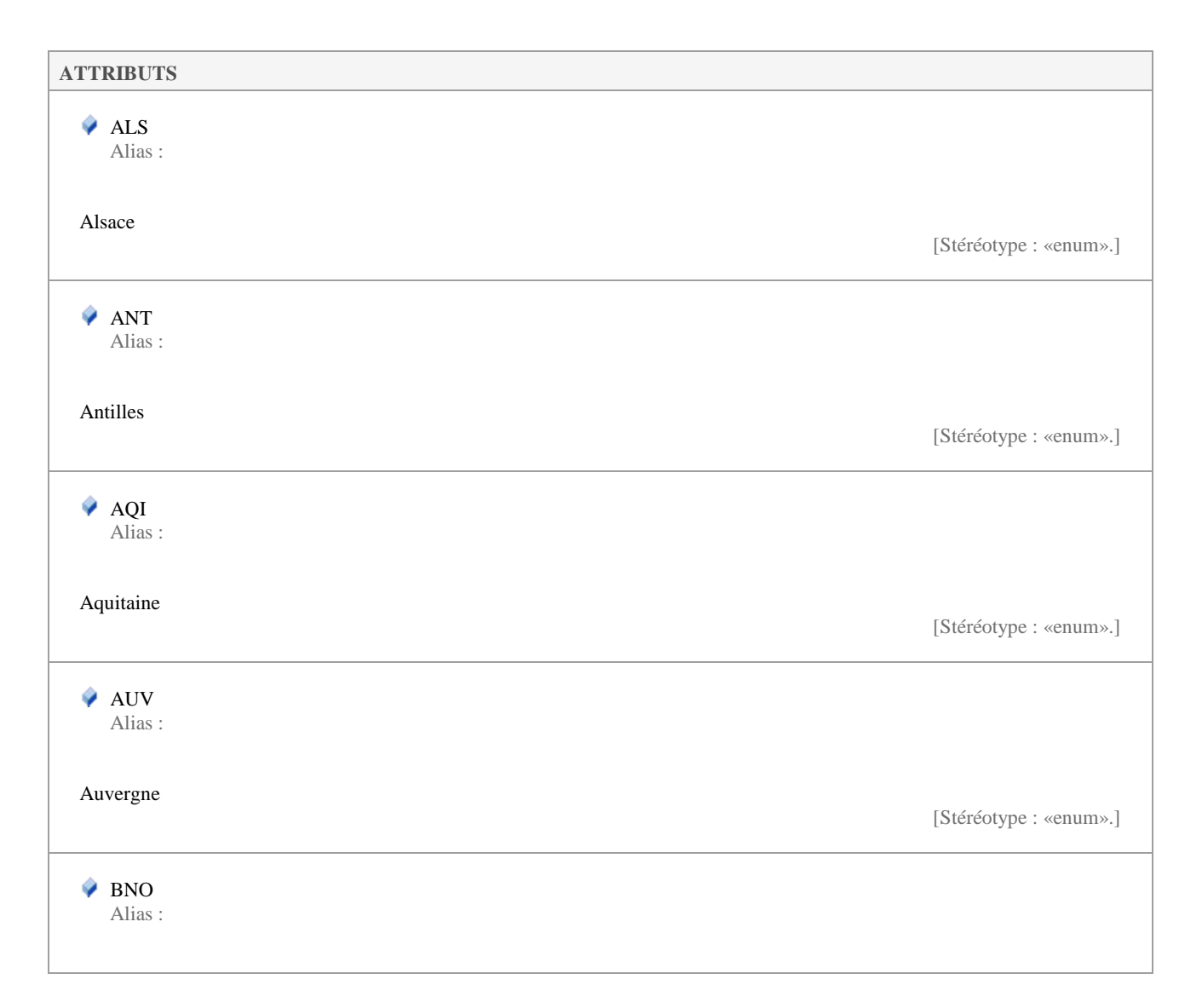

Ï

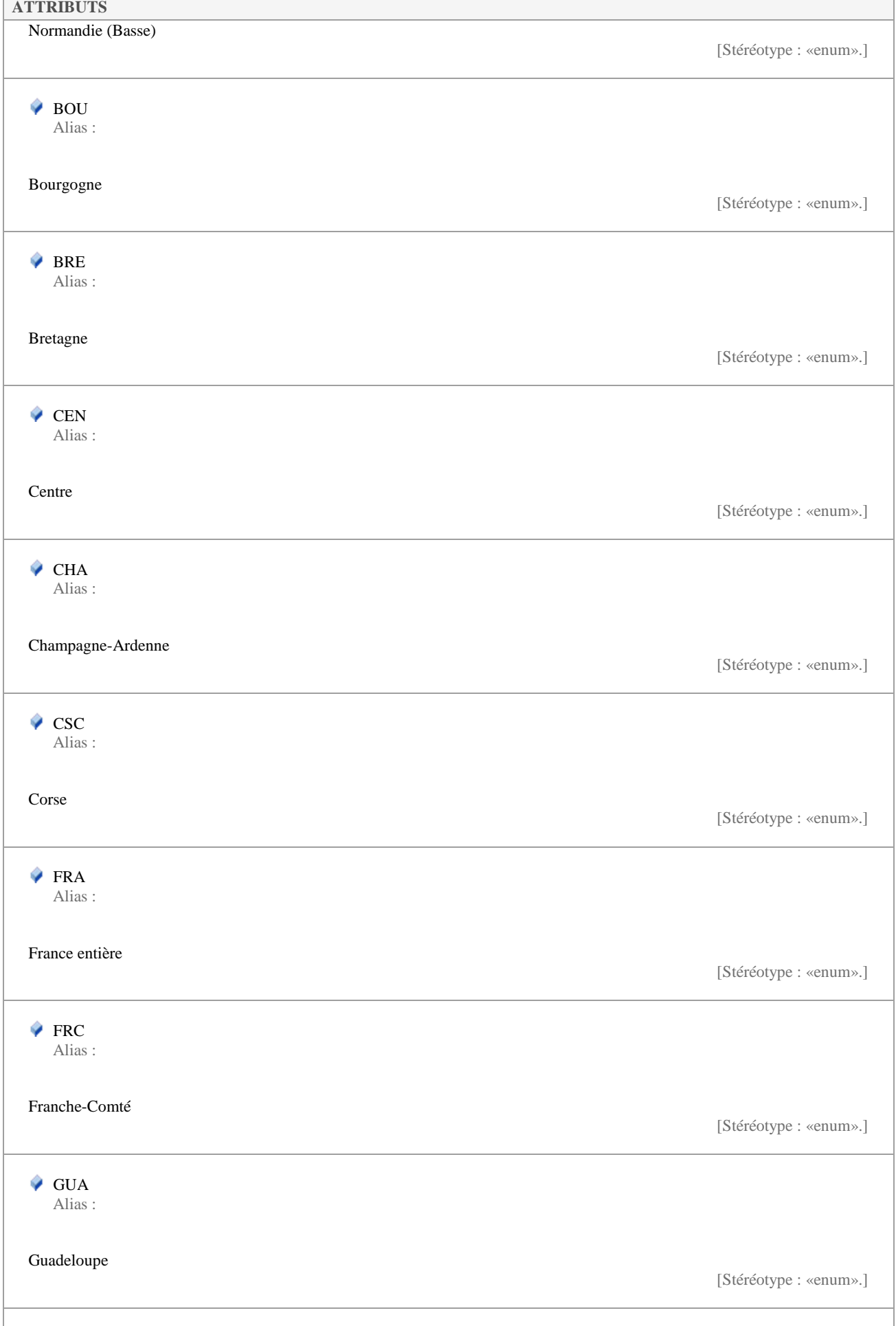

J

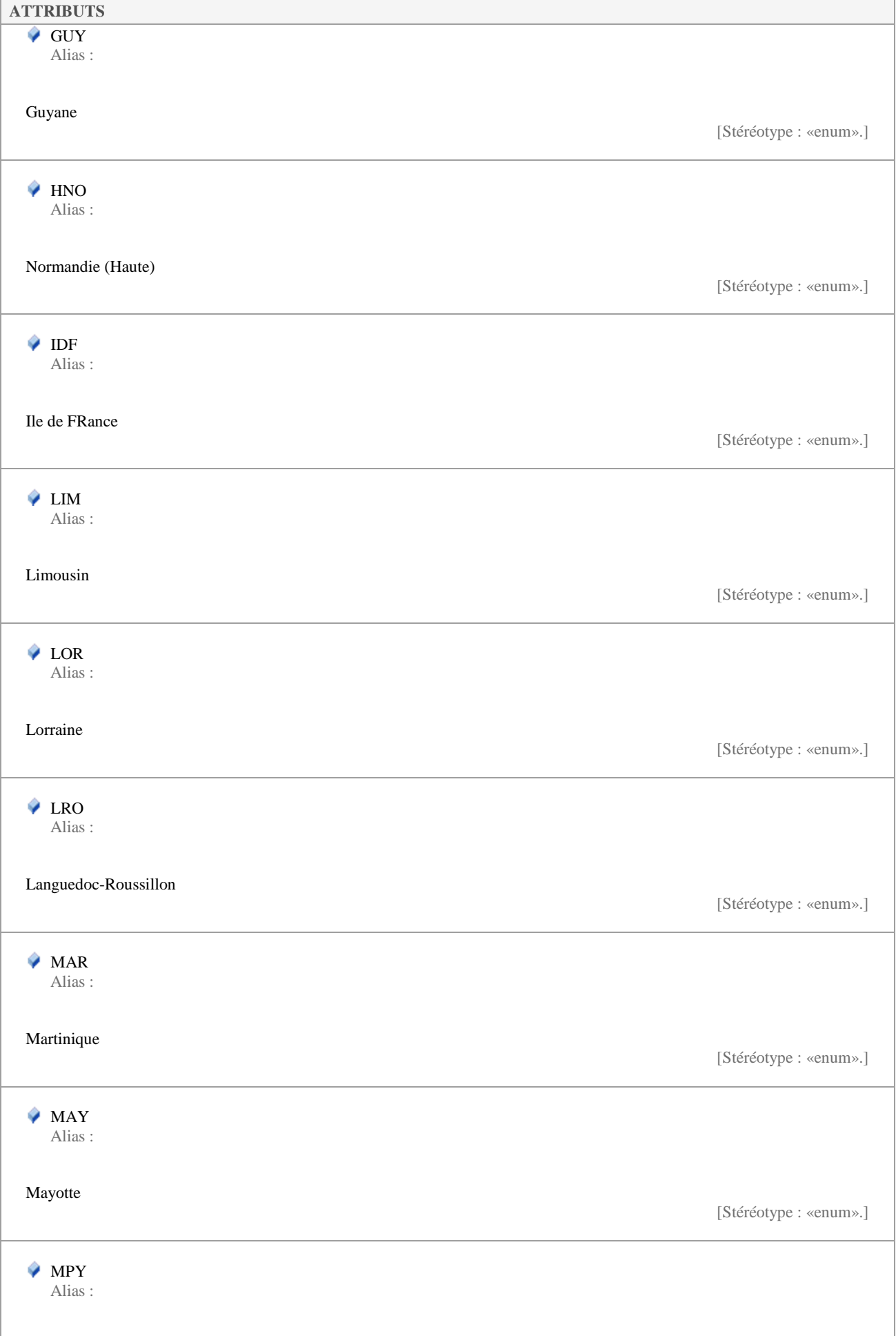

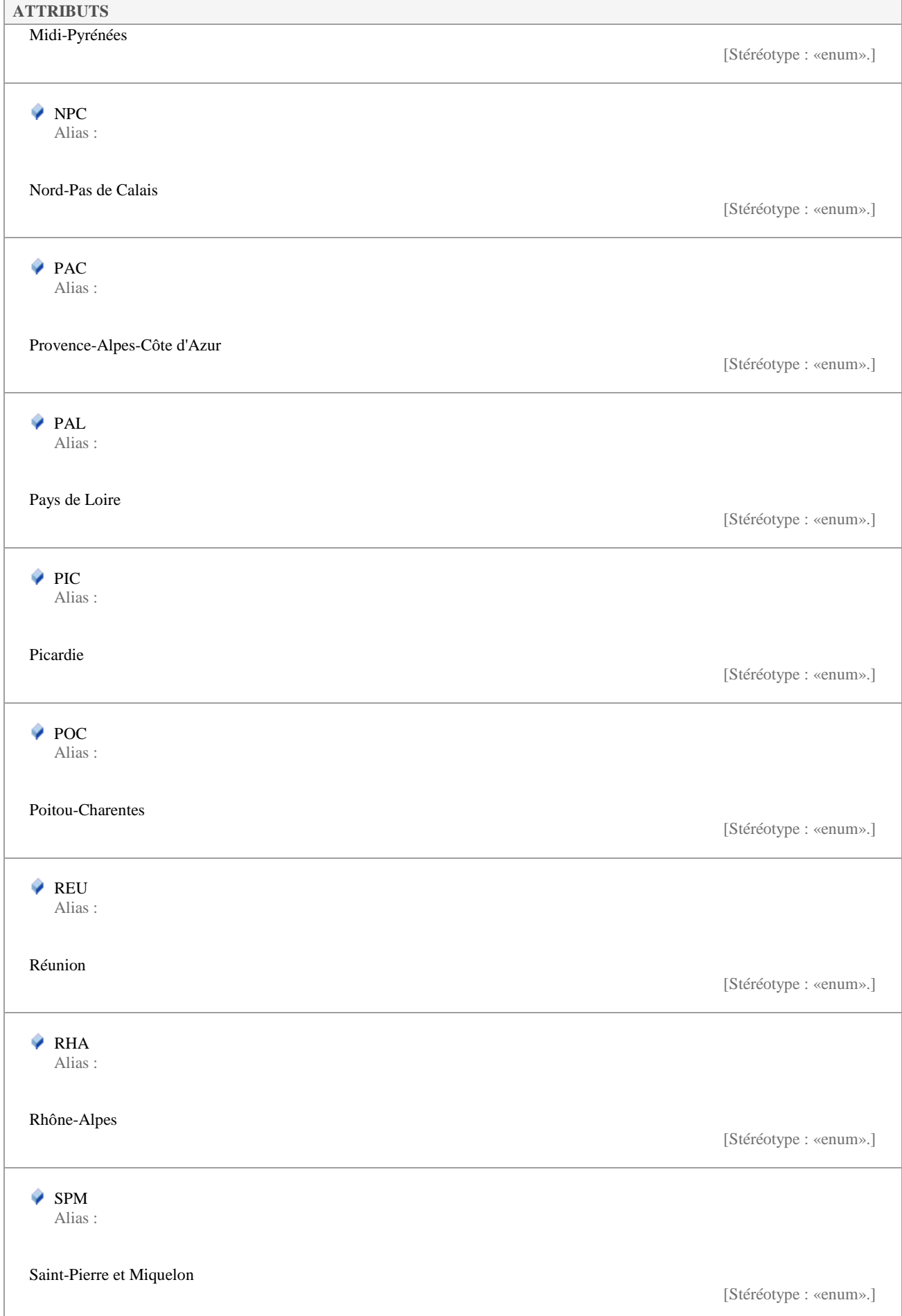

### **5.3.6 ConfidentialiteValue**

*Liste de type «enumeration», dans 'Nomenclatures'*

ConfidentialiteValue Version 1.0 Phase 1.0 Validé Auteur : Jomier, créé le : 18/11/2015. Dernière modification le : 04/04/2016 Alias :

Liste des valeurs de confidentialité d'une fiche.

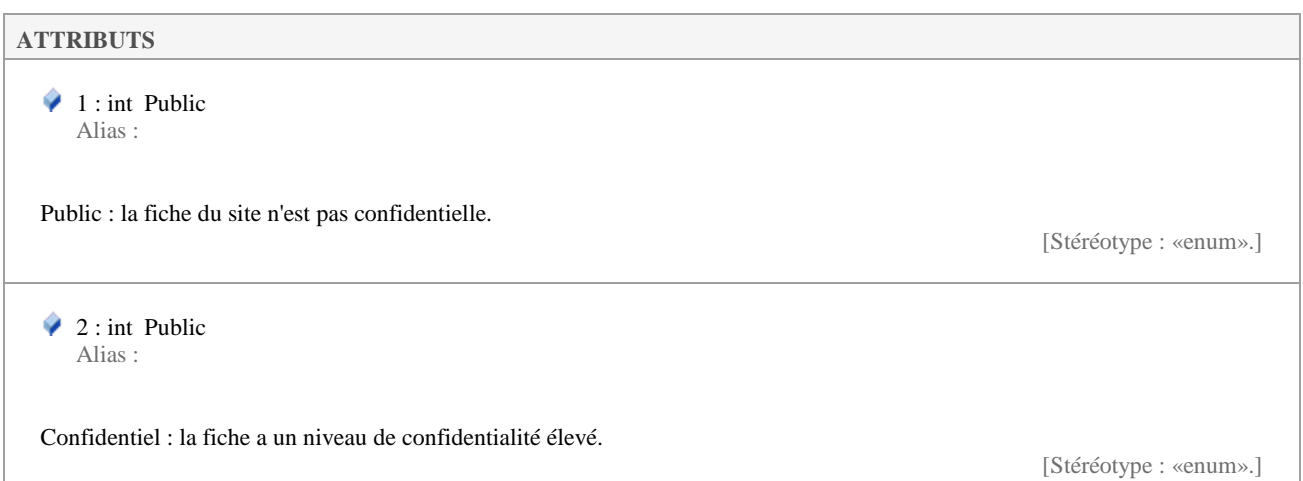

**5.3.7 CoupeGeolValue** 

*Liste de type «enumeration», dans 'Nomenclatures'*

CoupeGeolValue Version 1.0 Phase 1.0 Validé Auteur : rjomier, créé le : 27/11/2015. Dernière modification le : 29/11/2015 Alias :

Nomenclature indiquant si une coupe géologique existe.

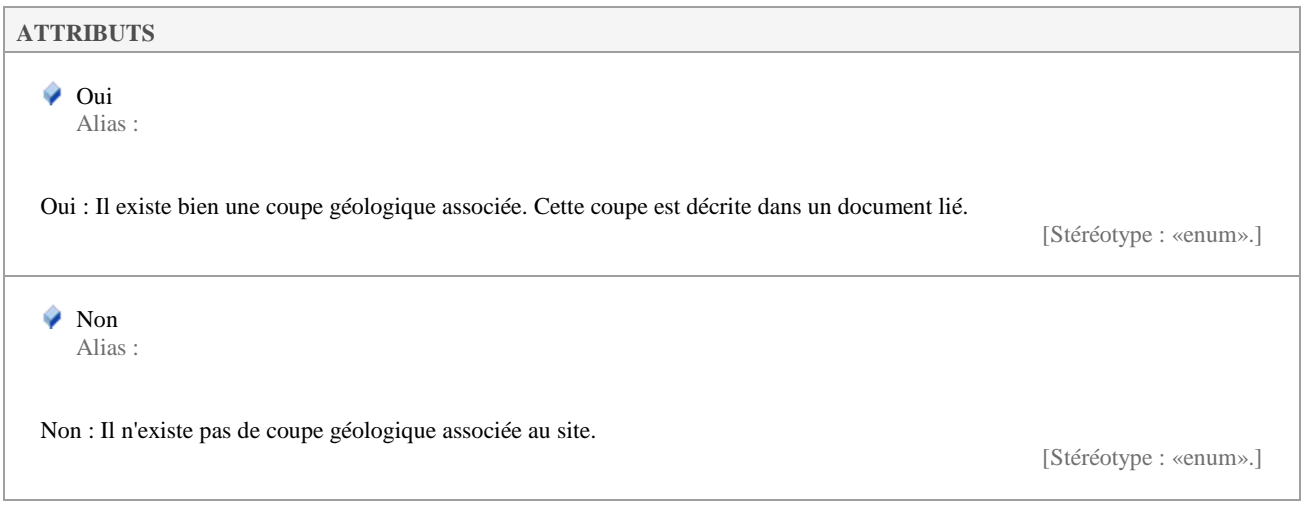

## **5.3.8 Etat1Value**

*Liste de type «enumeration», dans 'Nomenclatures'*

Etat1Value Version 1.0 Phase 1.0 Validé Auteur : Jomier, créé le : 18/11/2015. Dernière modification le : 30/11/2015 Alias :

Nomenclature des niveaux d'état potentiels d'un site.

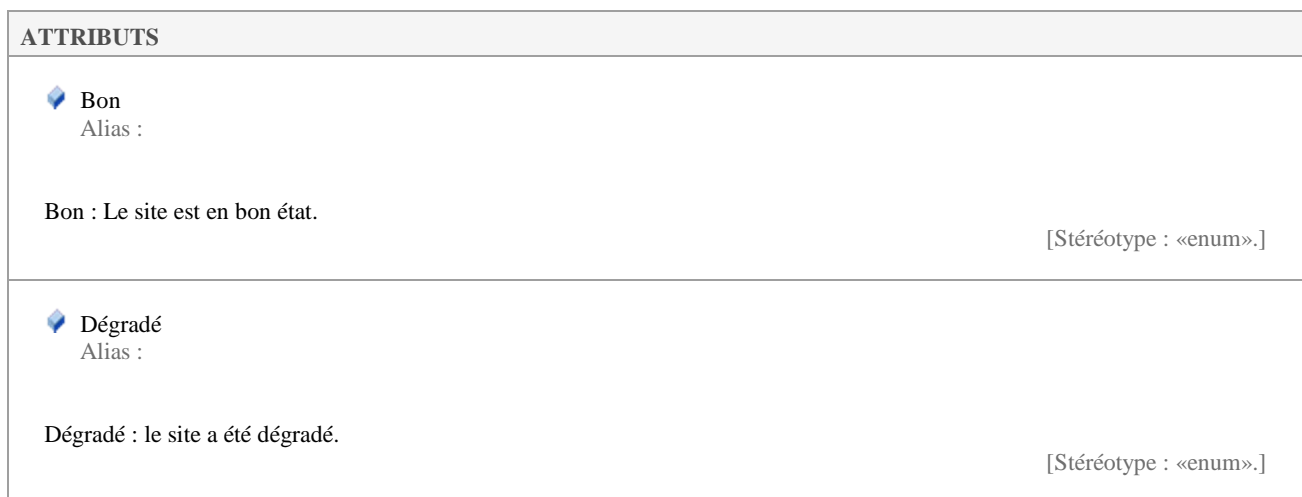

### **5.3.9 Etat2Value**

*Liste de type «enumeration», dans 'Nomenclatures'*

Etat2Value Version 1.0 Phase 1.0 Validé Auteur : Jomier, créé le : 18/11/2015. Dernière modification le : 19/11/2015 Alias :

Nomenclature indiquant les raisons du niveau d'état du site.

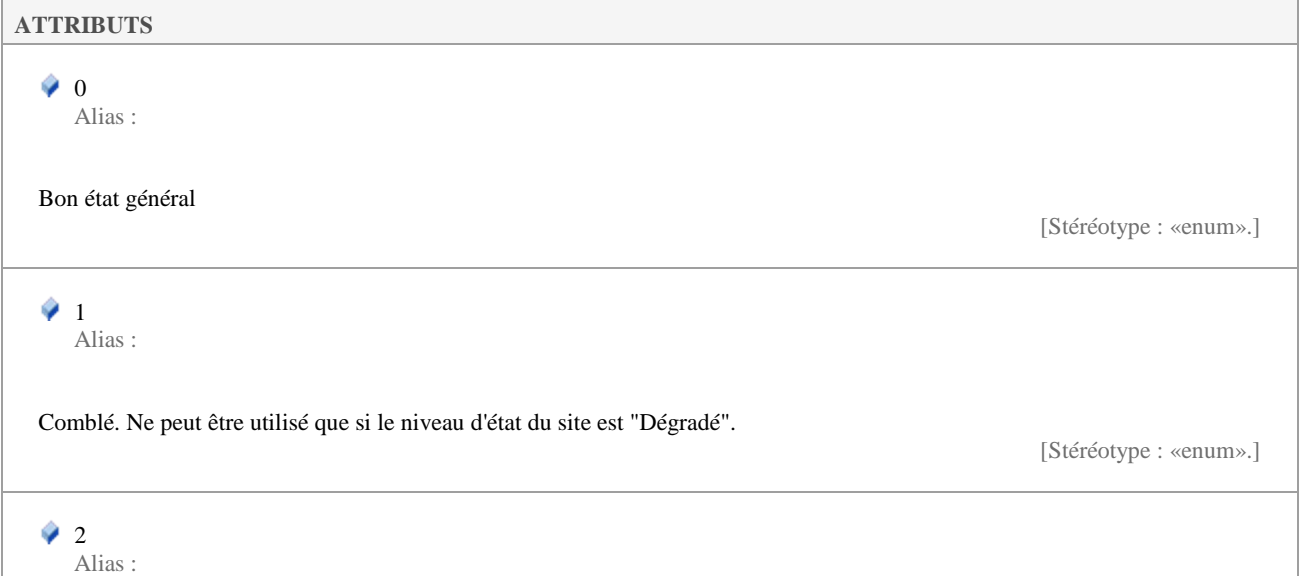

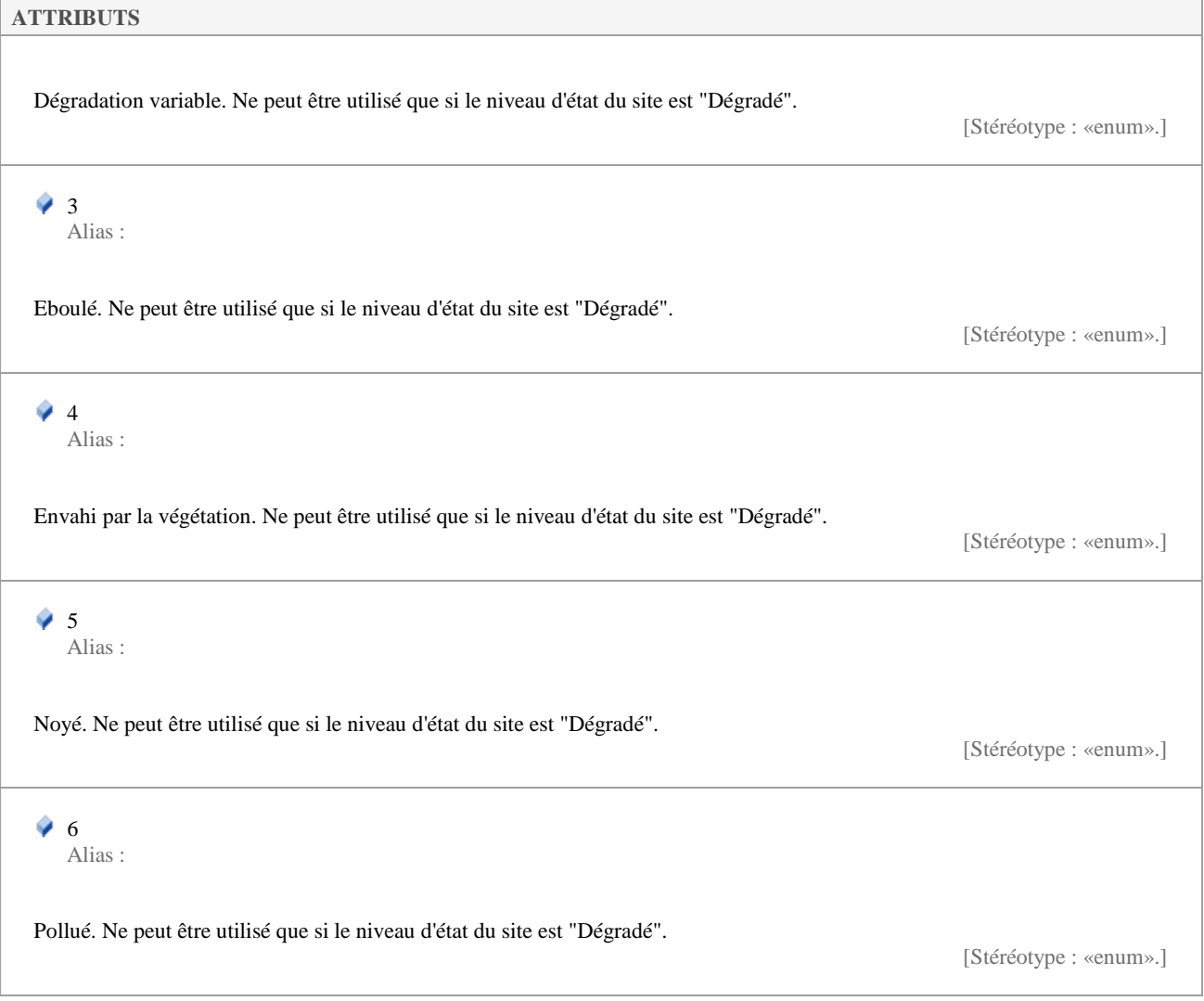

## **5.3.10 ExisteProtectionValue**

*Liste de type «enumeration», dans 'Nomenclatures'*

ExisteProtectionValue Version 1.0 Phase 1.0 Validé Auteur : rjomier, créé le : 01/12/2015. Dernière modification le : 01/12/2015 Alias :

Liste indiquant si une protection existe ou non.

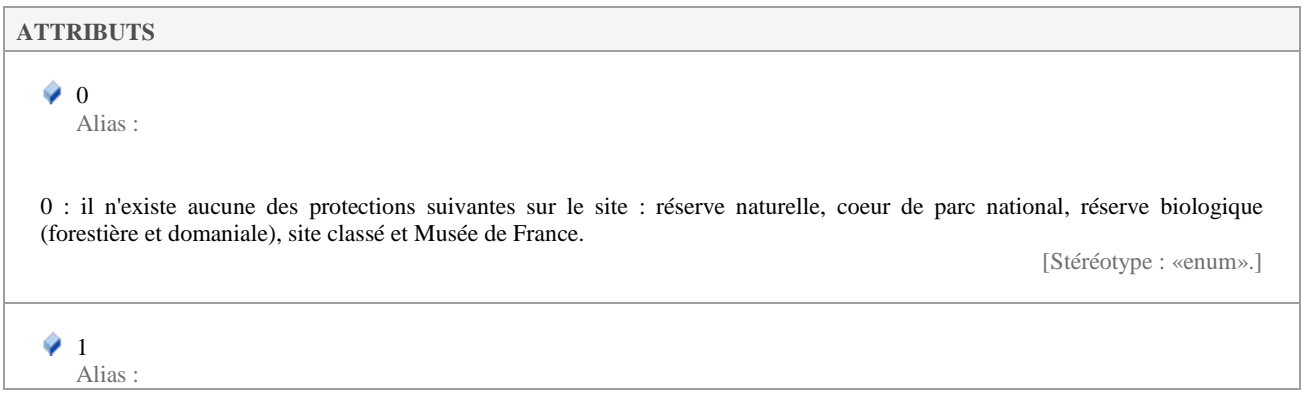

### **ATTRIBUTS**

1 : Il existe une protection. Les statuts considérés pour que cette valeur soit utilisée sont les suivants : réserve naturelle, coeur de parc national, réserve biologique (forestière et domaniale), site classé et Musée de France.

[Stéréotype : «enum».]

### **5.3.11 InteretGeolValue**

*Liste de type «enumeration», dans 'Nomenclatures'*

InteretGeolValue Version 1.0 Phase 1.0 Validé Auteur : rjomier, créé le : 30/11/2015. Dernière modification le : 01/12/2015 Alias :

Liste des intérêts géologiques que peut avoir un site.

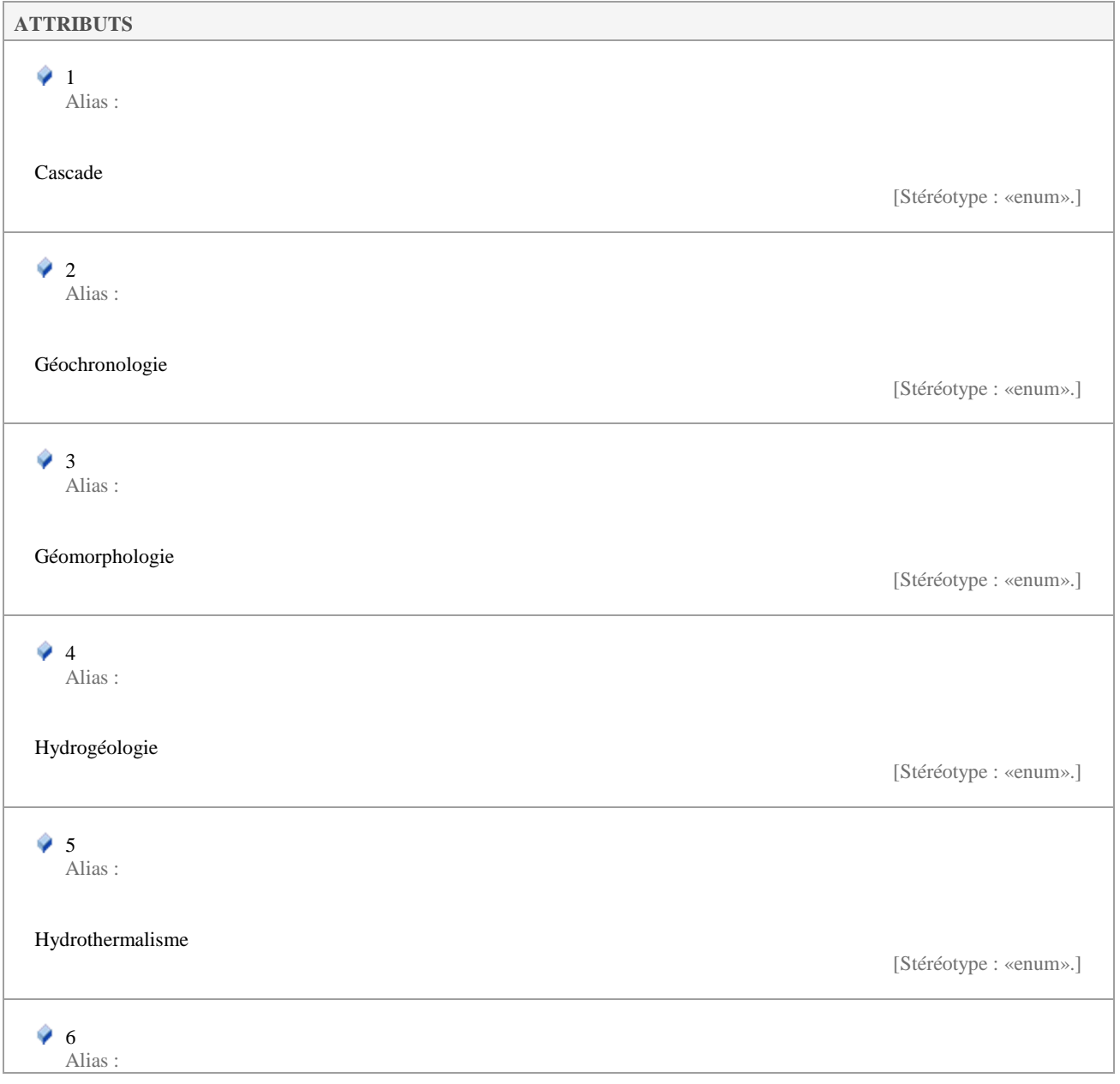

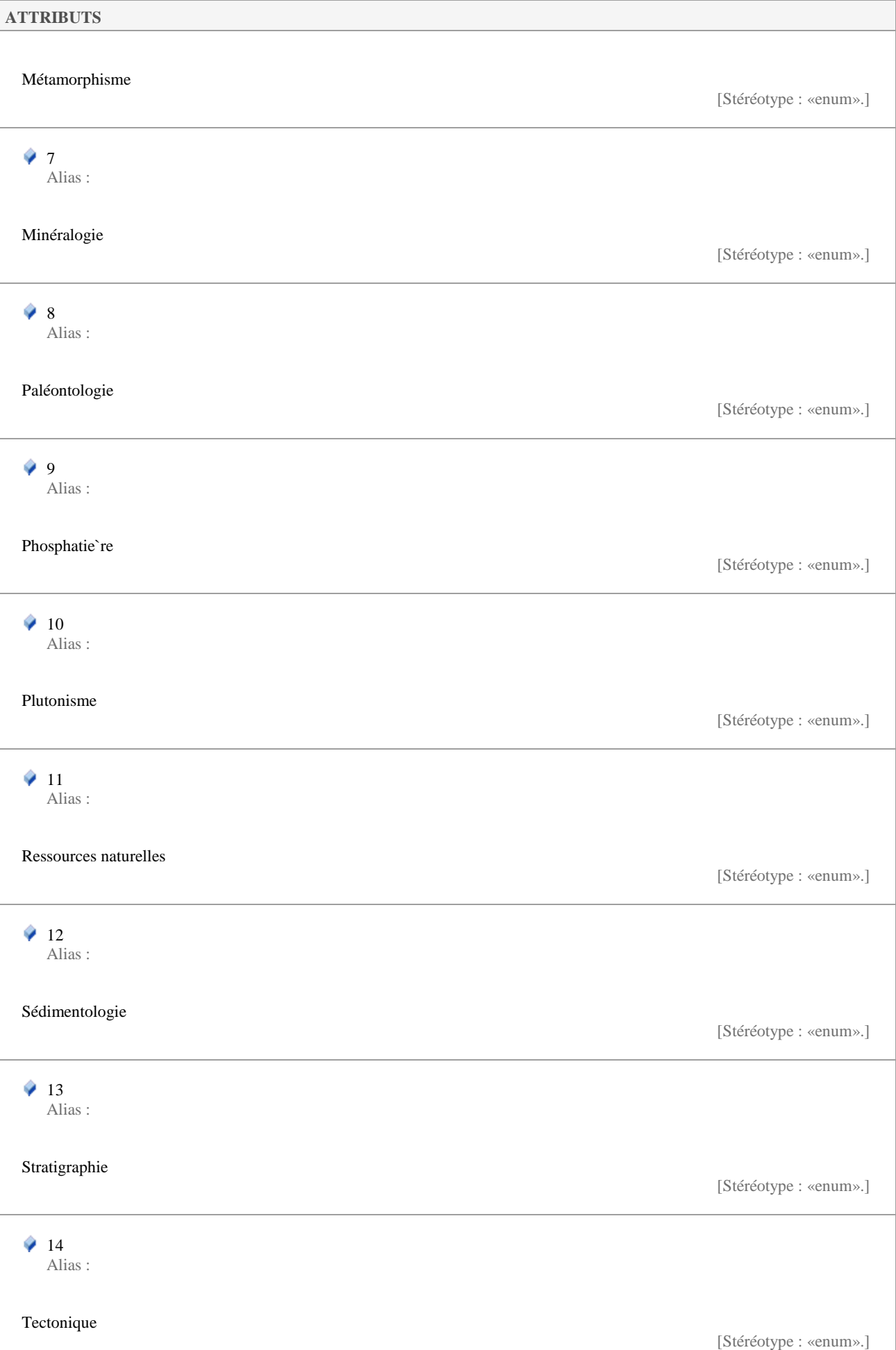

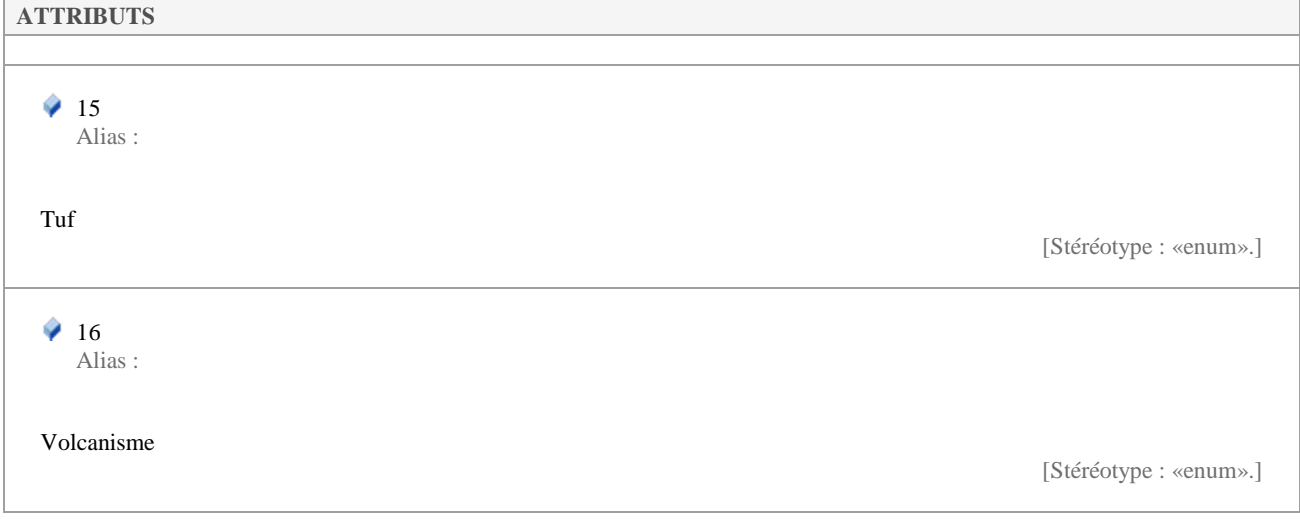

## **5.3.12 InteretSecond1Value**

*Liste de type «enumeration», dans 'Nomenclatures'*

InteretSecond1Value Version 1.0 Phase 1.0 Validé Auteur : rjomier, créé le : 30/11/2015. Dernière modification le : 01/12/2015 Alias :

Type de l'intérêt secondaire.

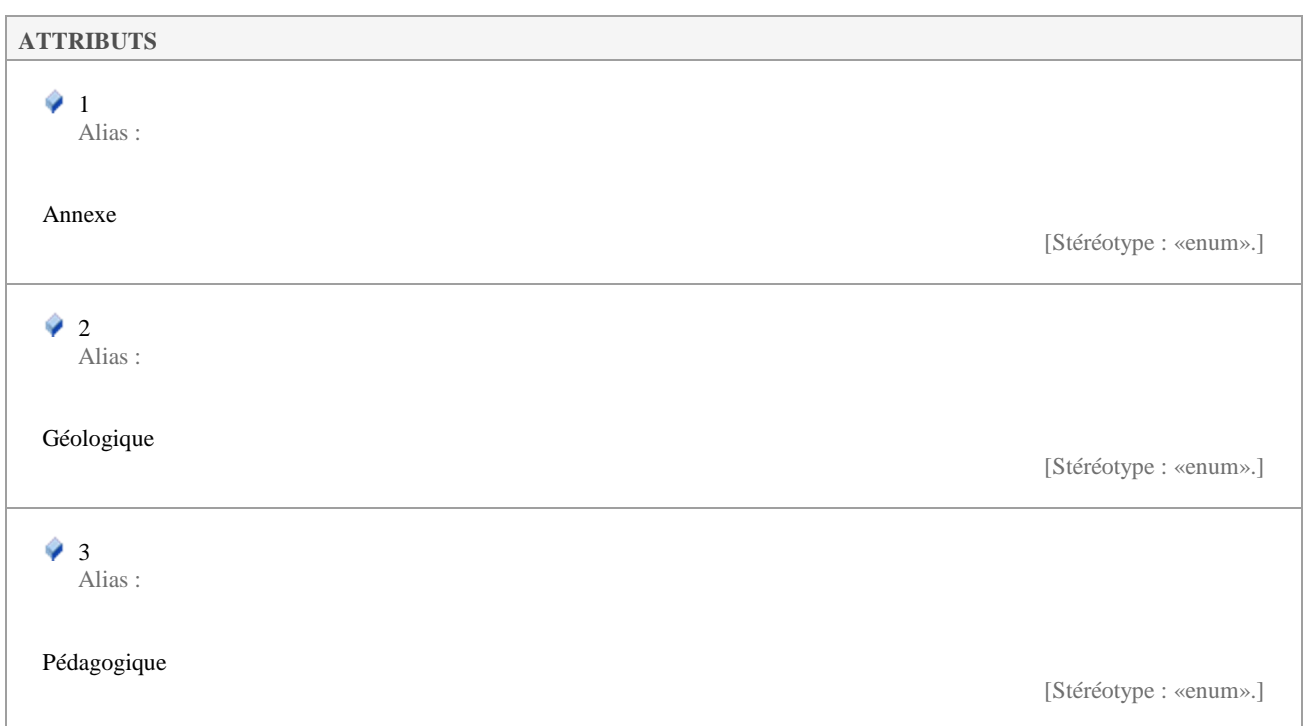

### **5.3.13 InteretSecond2Value**

*Liste de type «enumeration», dans 'Nomenclatures'*

Version 1.0 Phase 1.0 Validé Auteur : rjomier, créé le : 30/11/2015. Dernière modification le : 04/04/2016 Alias :

Liste des intérêts secondaires potentiels, fonction des types d'intérêts secondaires.

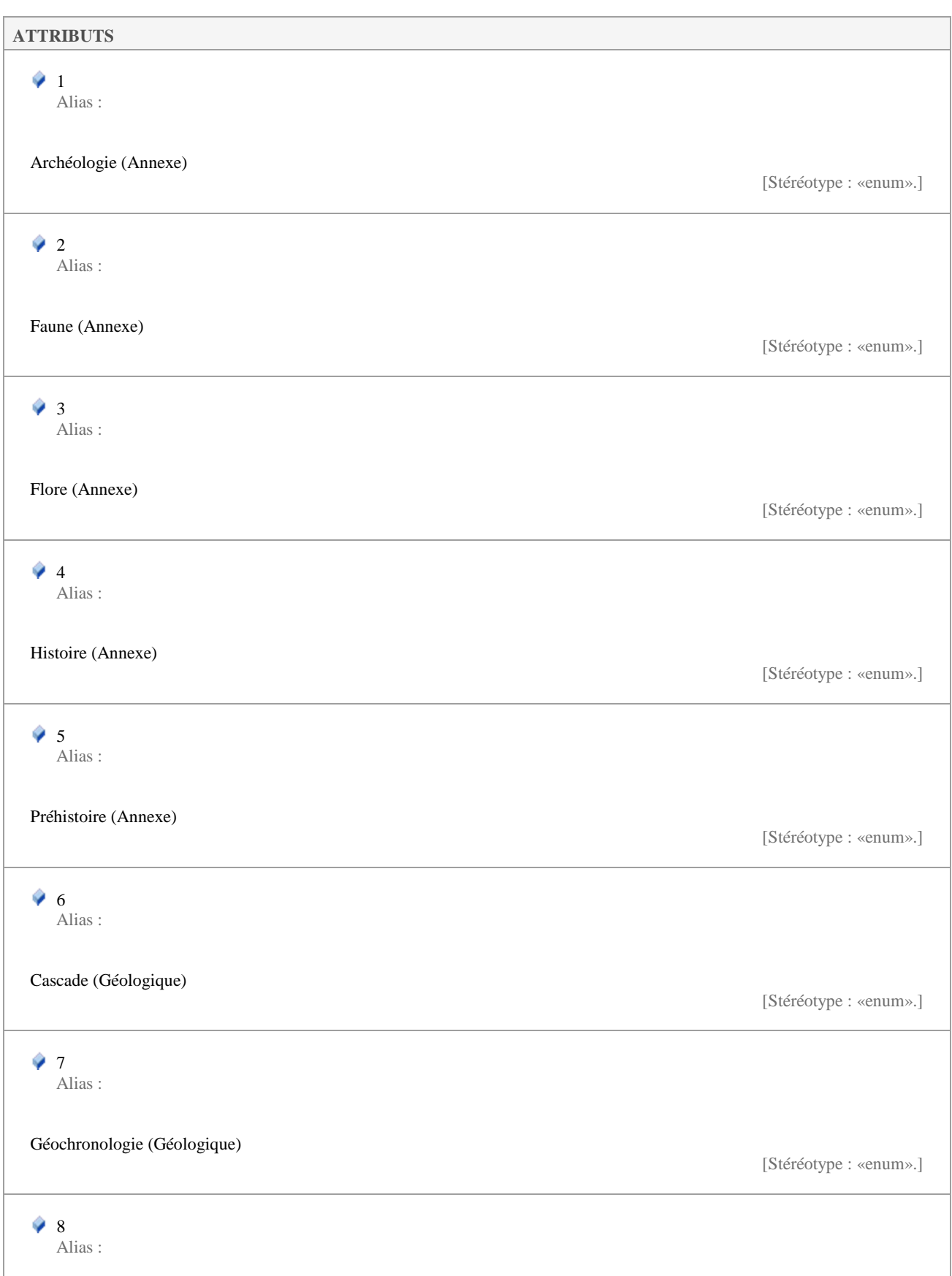

Ï

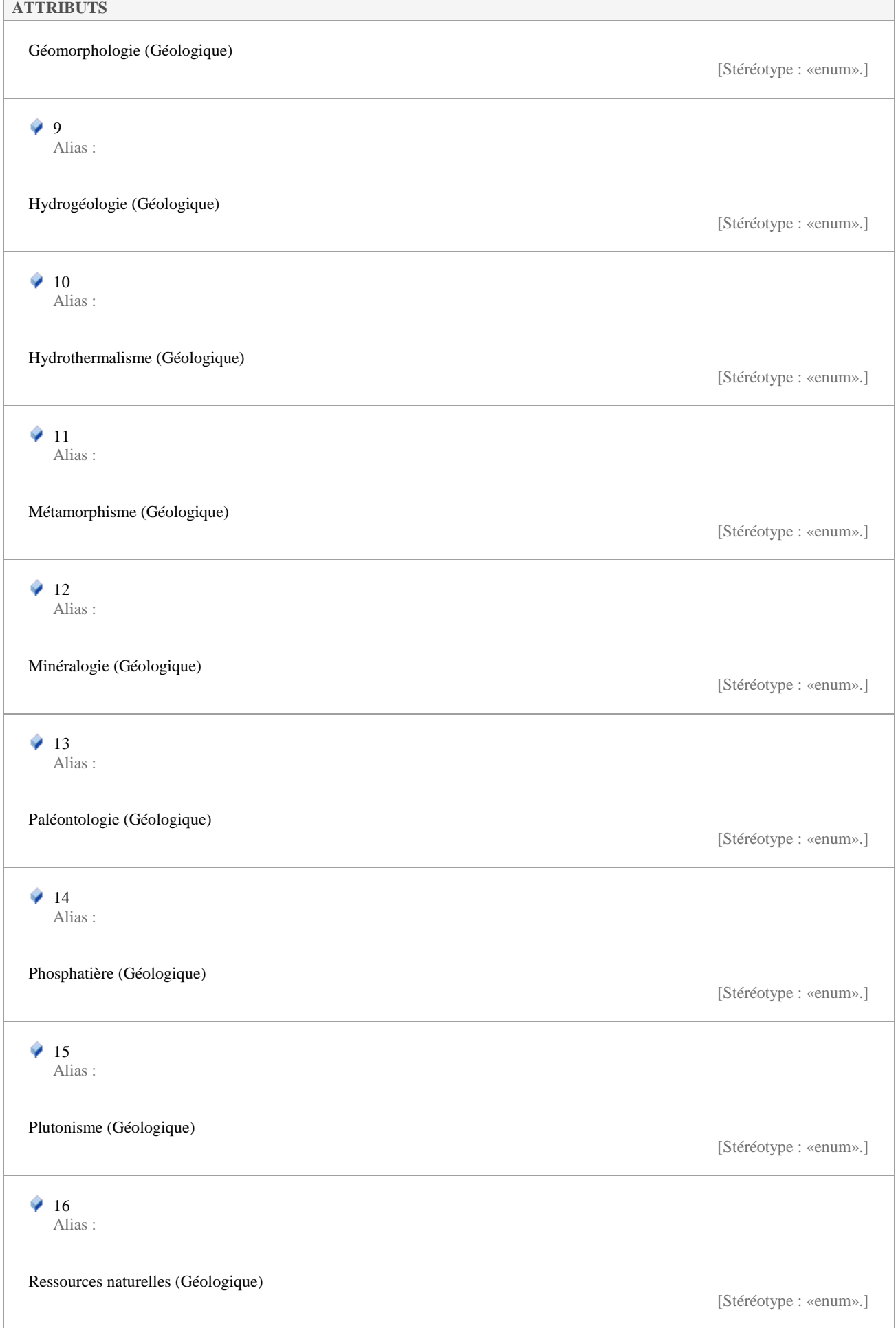

Î.

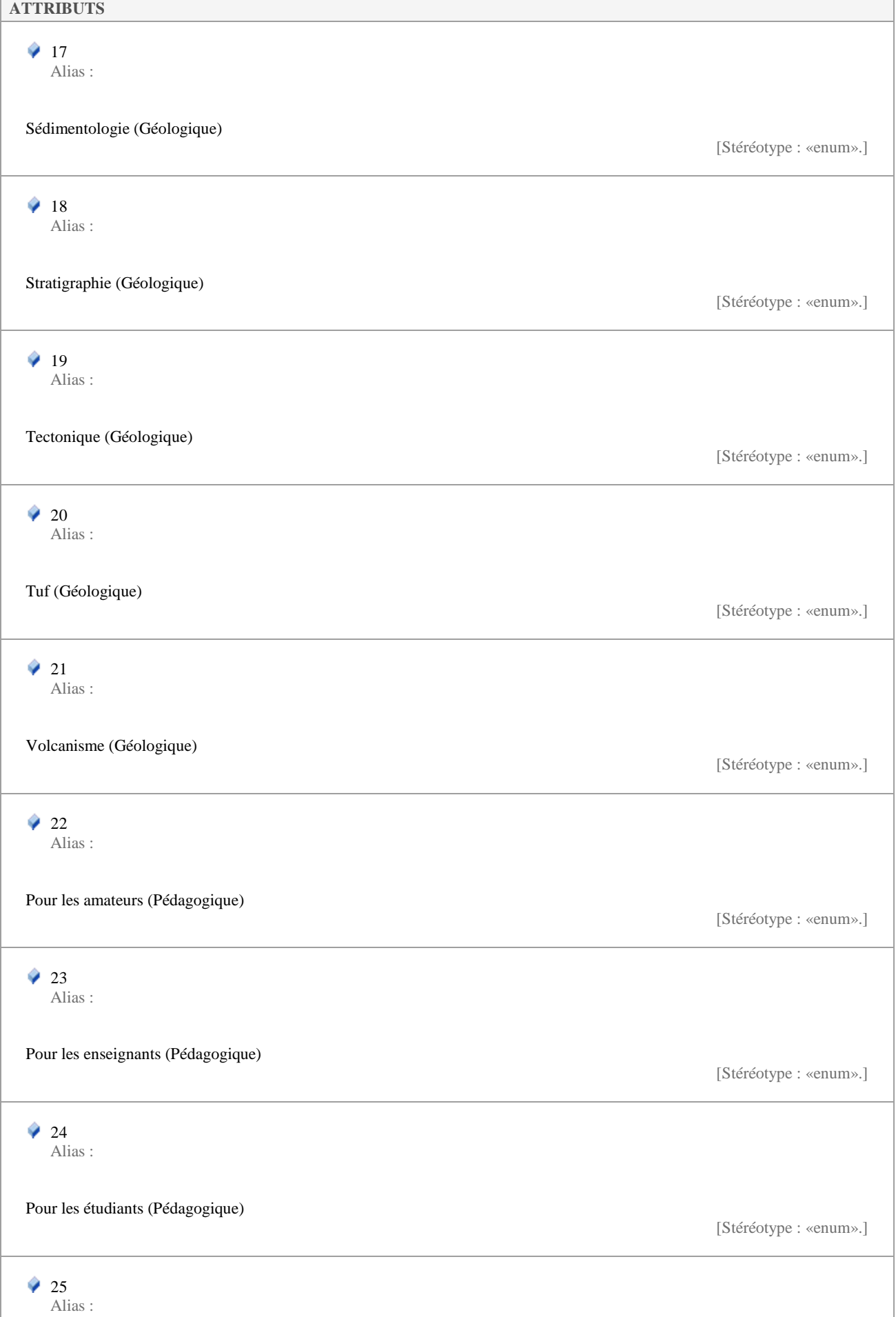

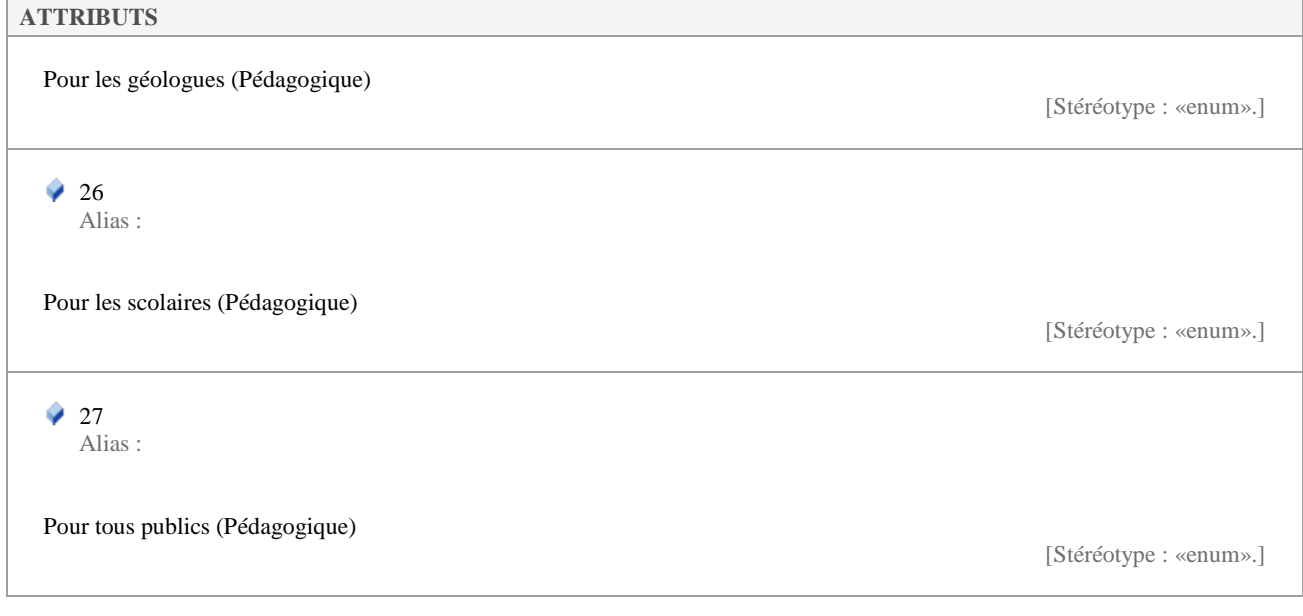

# **5.3.14 ModificationValue**

*Liste de type «enumeration», dans 'Nomenclatures'*

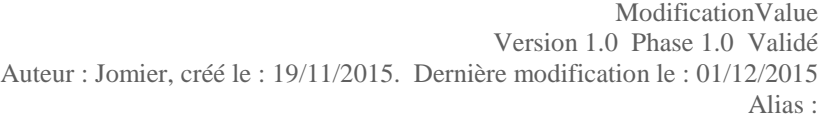

Liste des statuts de modification de fiche de site géologique.

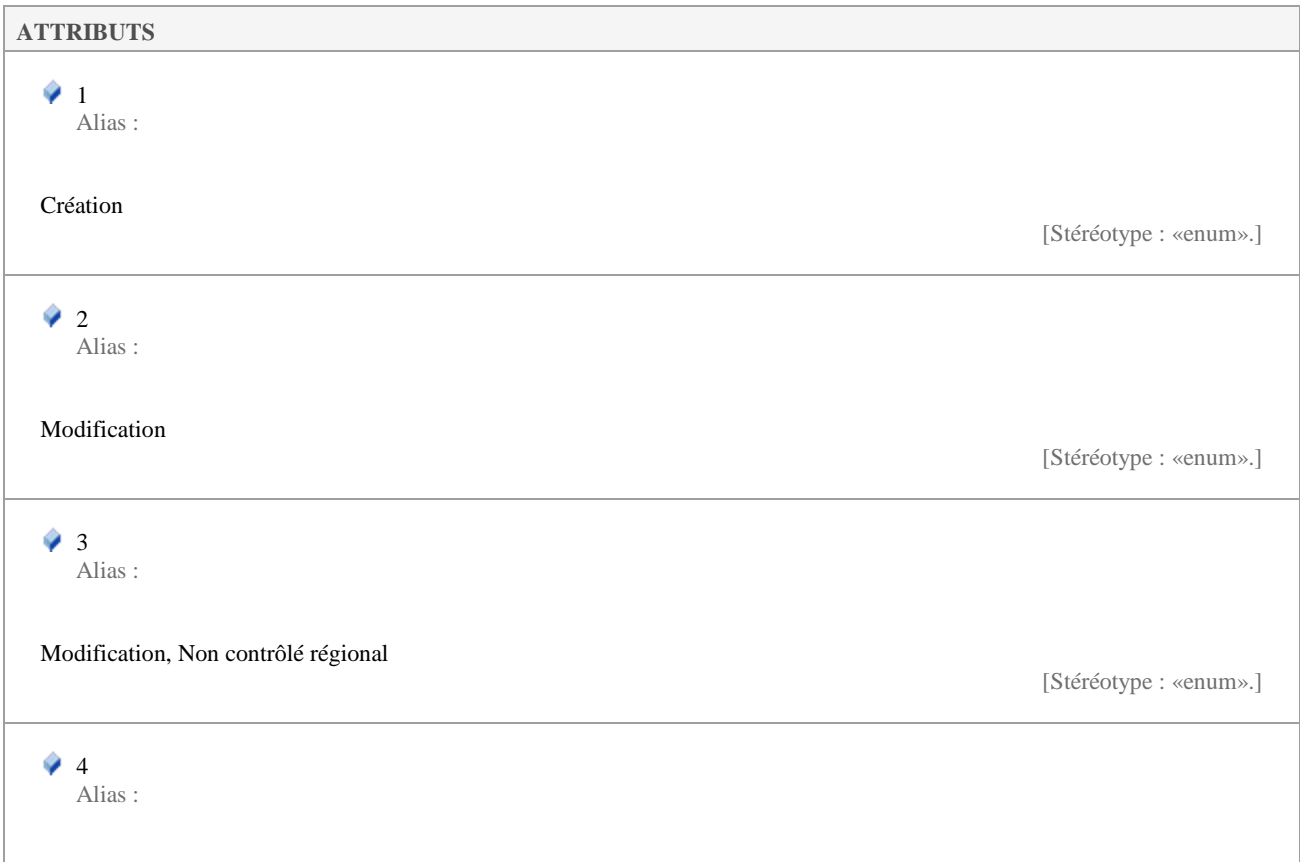

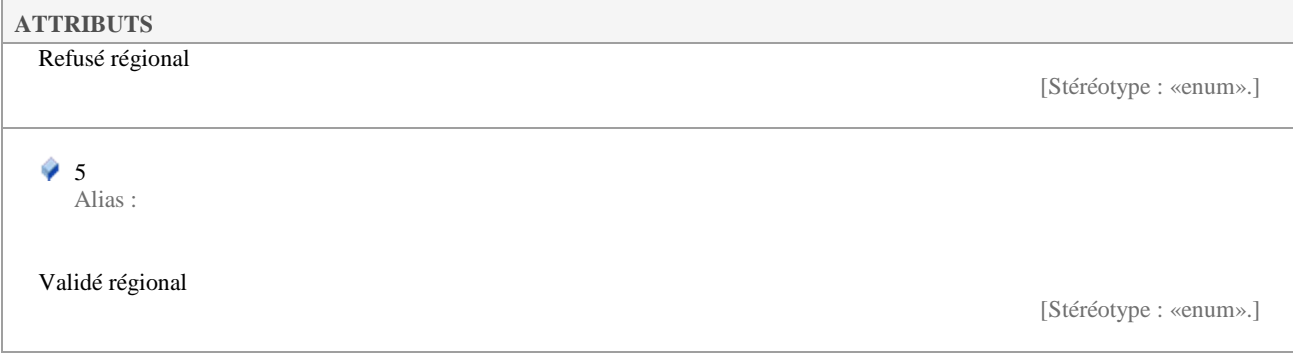

### **5.3.15 PayantValue**

*Liste de type «enumeration», dans 'Nomenclatures'*

PayantValue Version 1.0 Phase 1.0 Validé Auteur : Jomier, créé le : 18/11/2015. Dernière modification le : 01/12/2015 Alias :

Liste des valeurs indique si un site nécessite un paiement spécifique pour y accéder.

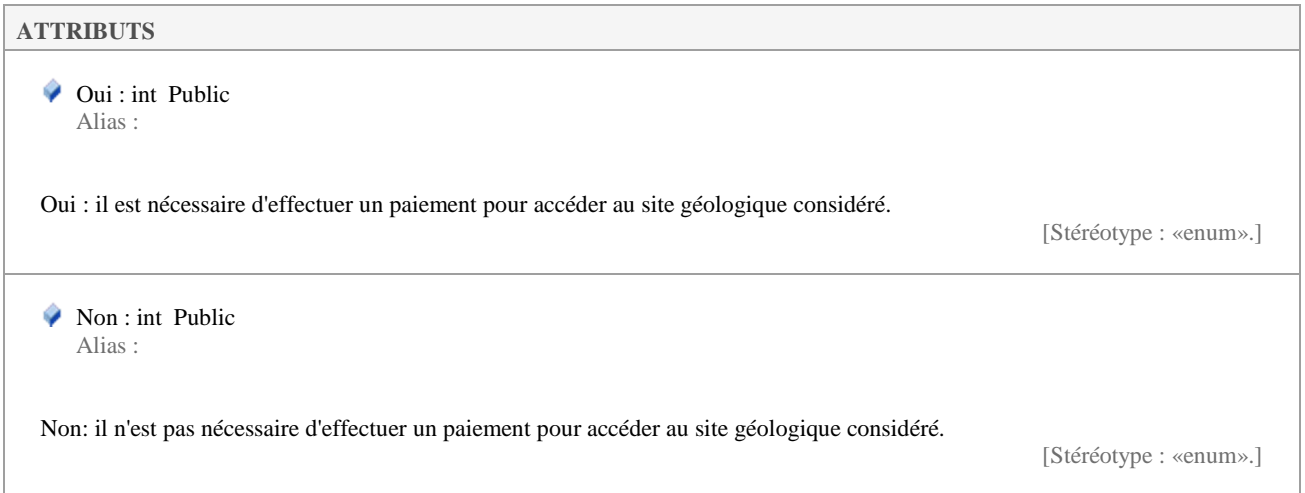

## **5.3.16 PeriodeOuvertureValue**

*Liste de type «enumeration», dans 'Nomenclatures'*

PeriodeOuvertureValue Version 1.0 Phase 1.0 Validé Auteur : Jomier, créé le : 18/11/2015. Dernière modification le : 01/12/2015 Alias :

Liste des périodes d'ouverture d'un site.

#### **ATTRIBUTS**

 Annuelle Alias :

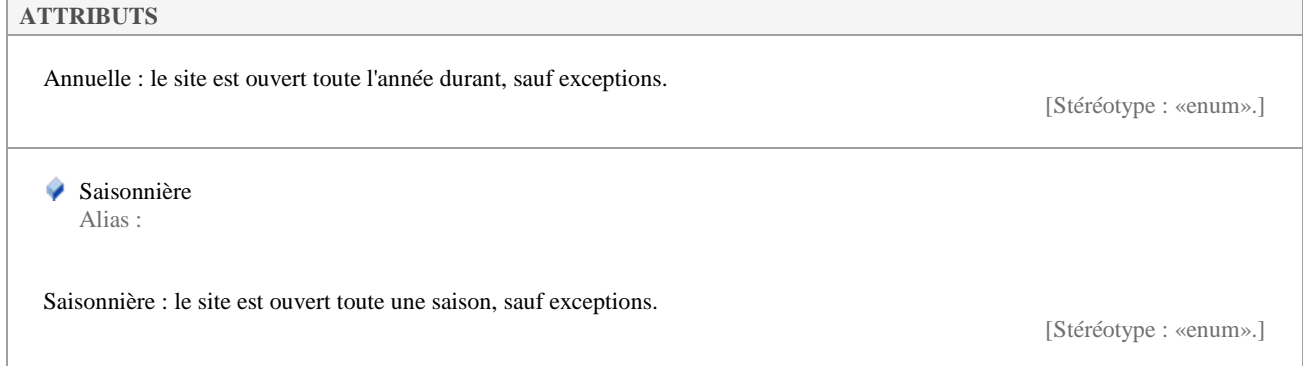

## **5.3.17 PhenomeneGeolValue**

*Liste de type «enumeration», dans 'Nomenclatures'*

PhenomeneGeolValue Version 1.0 Phase 1.0 Validé Auteur : rjomier, créé le : 30/11/2015. Dernière modification le : 30/11/2015 Alias :

Liste des phénomènes géologiques.

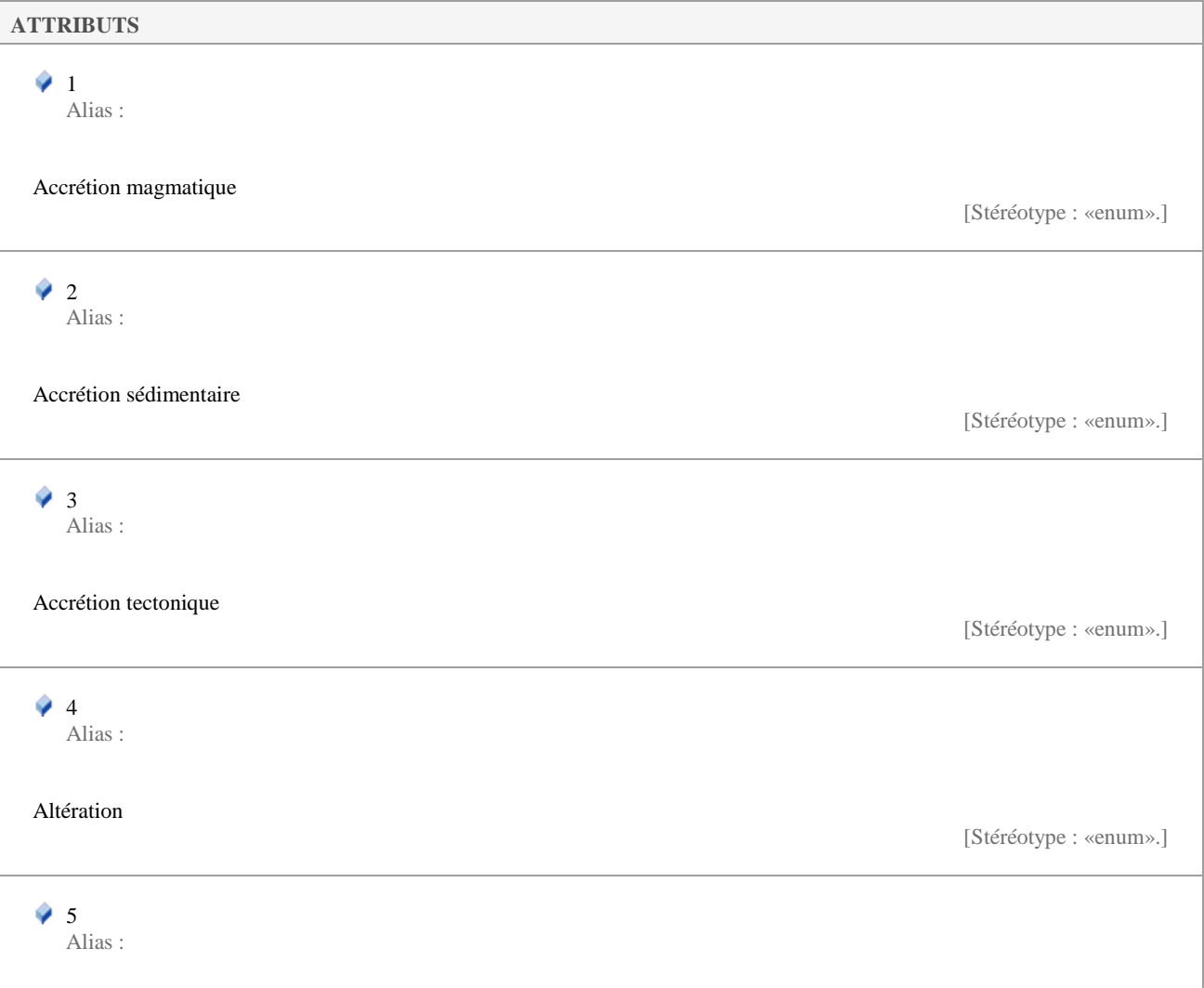

┓

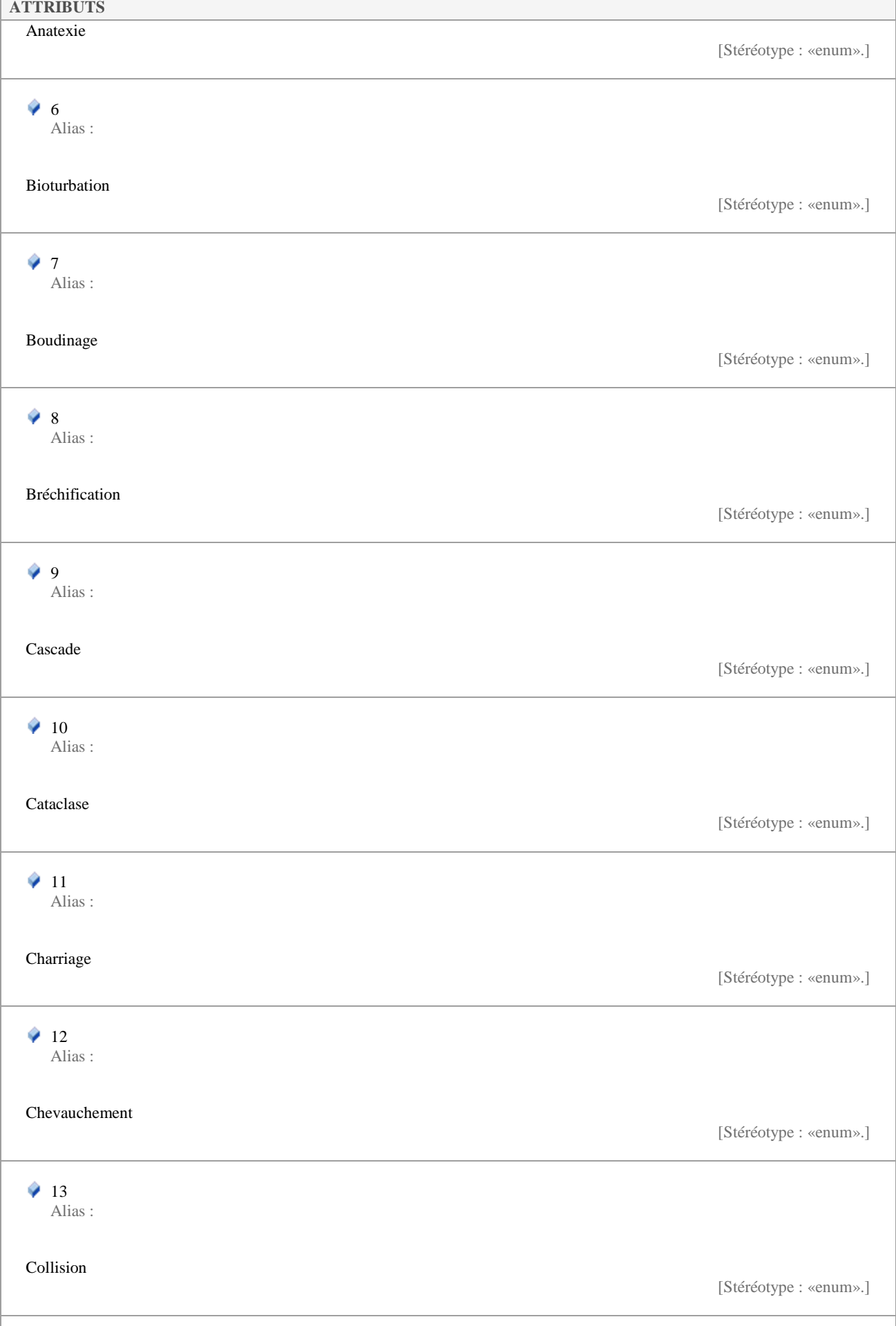

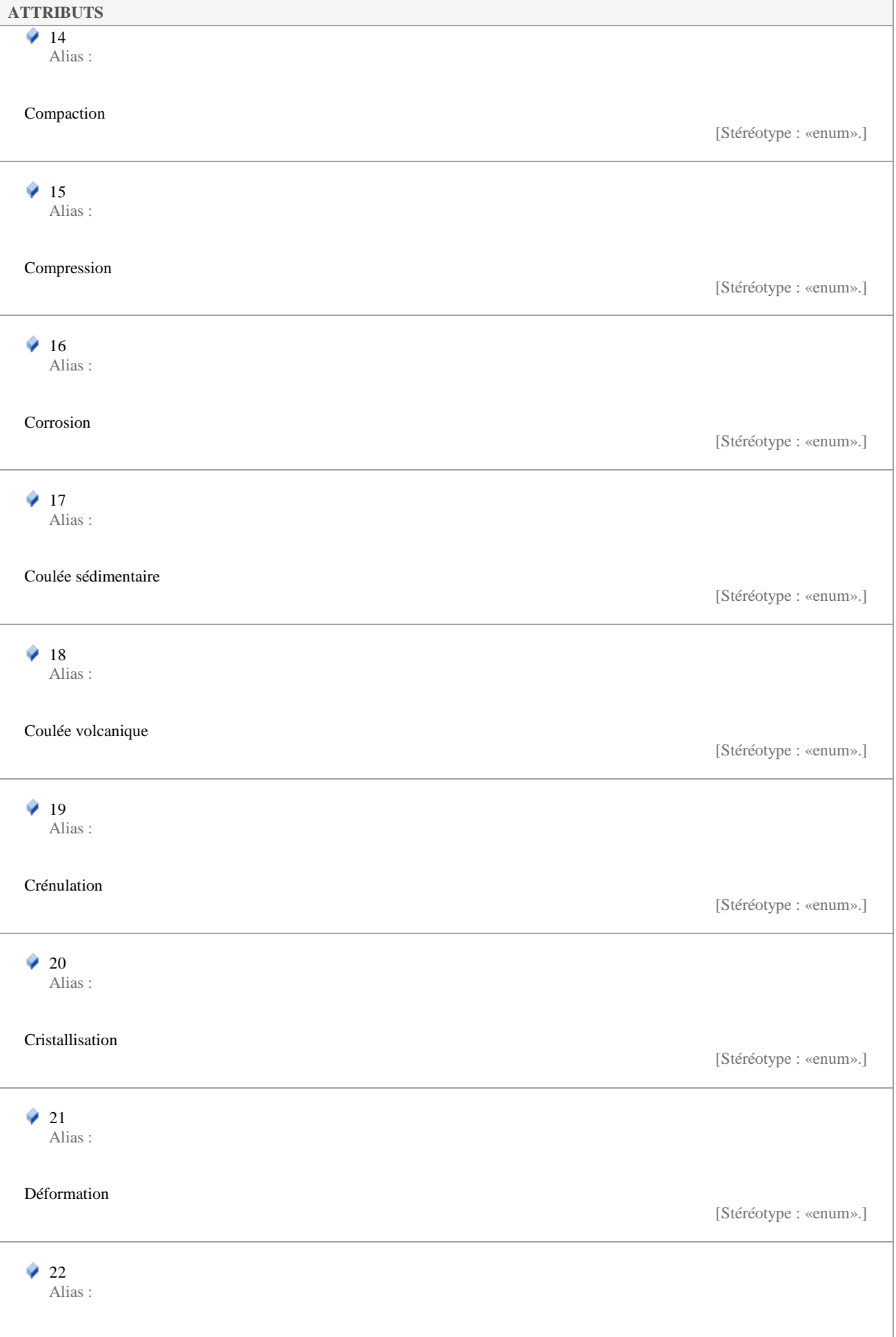

Î.

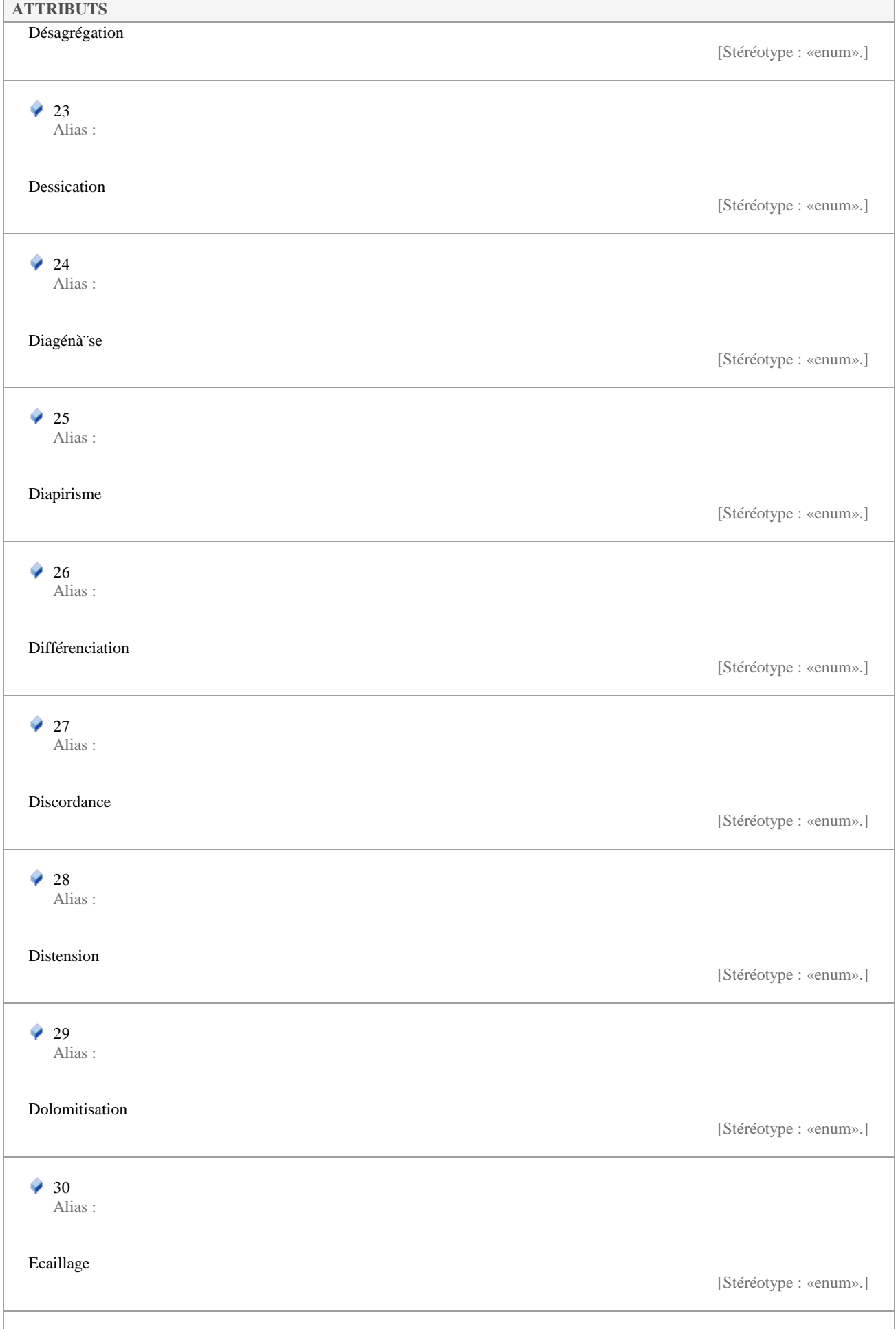

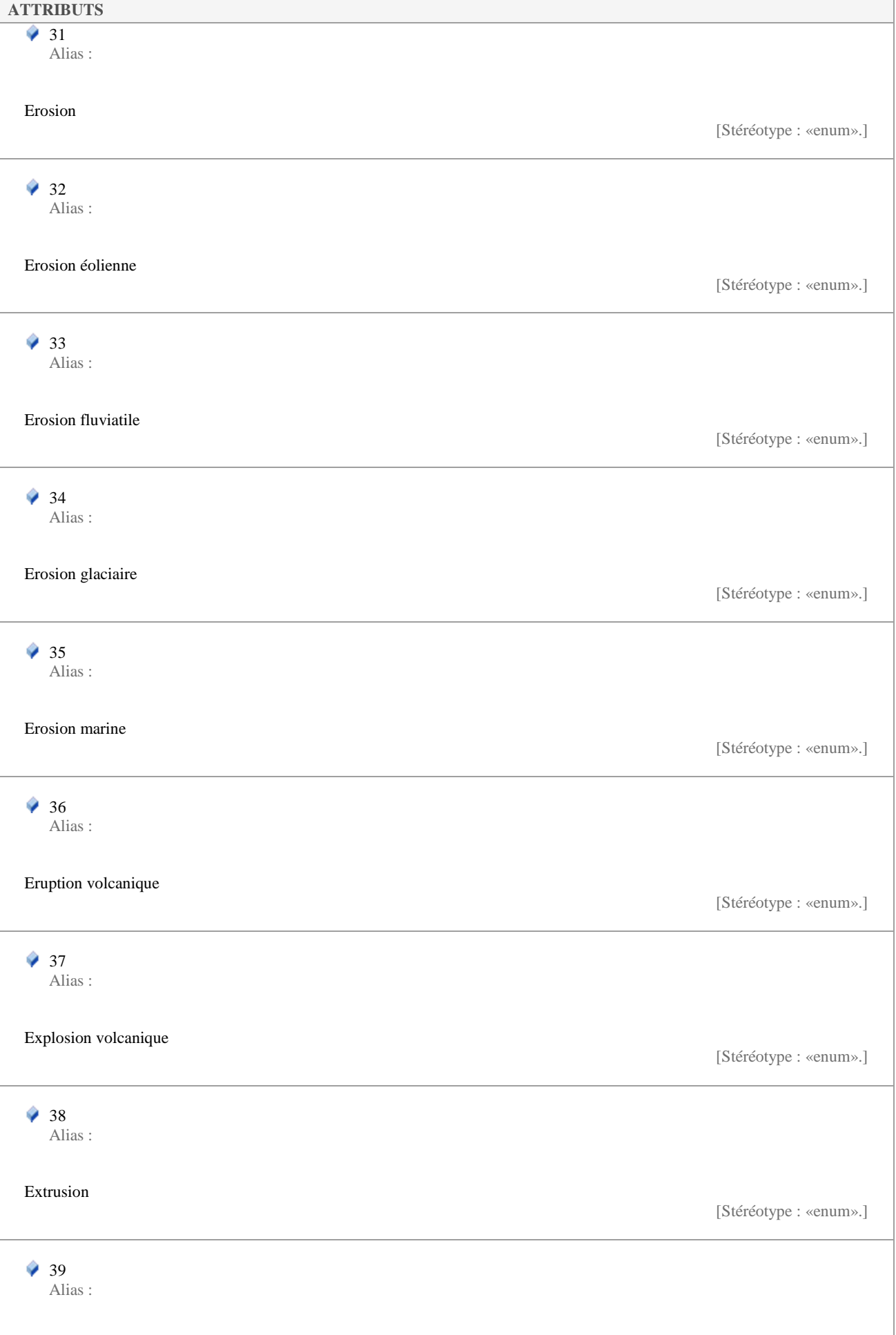

r

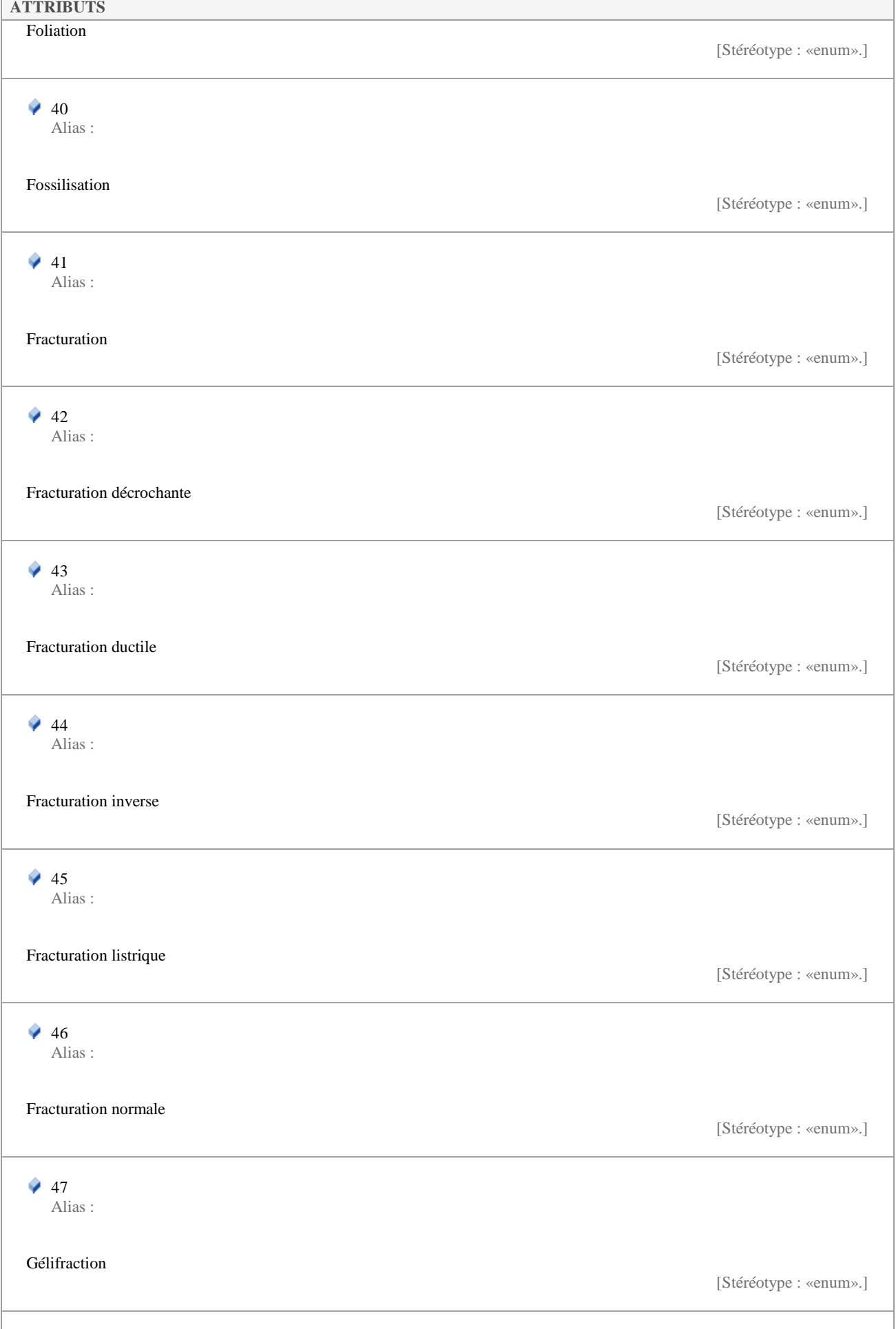

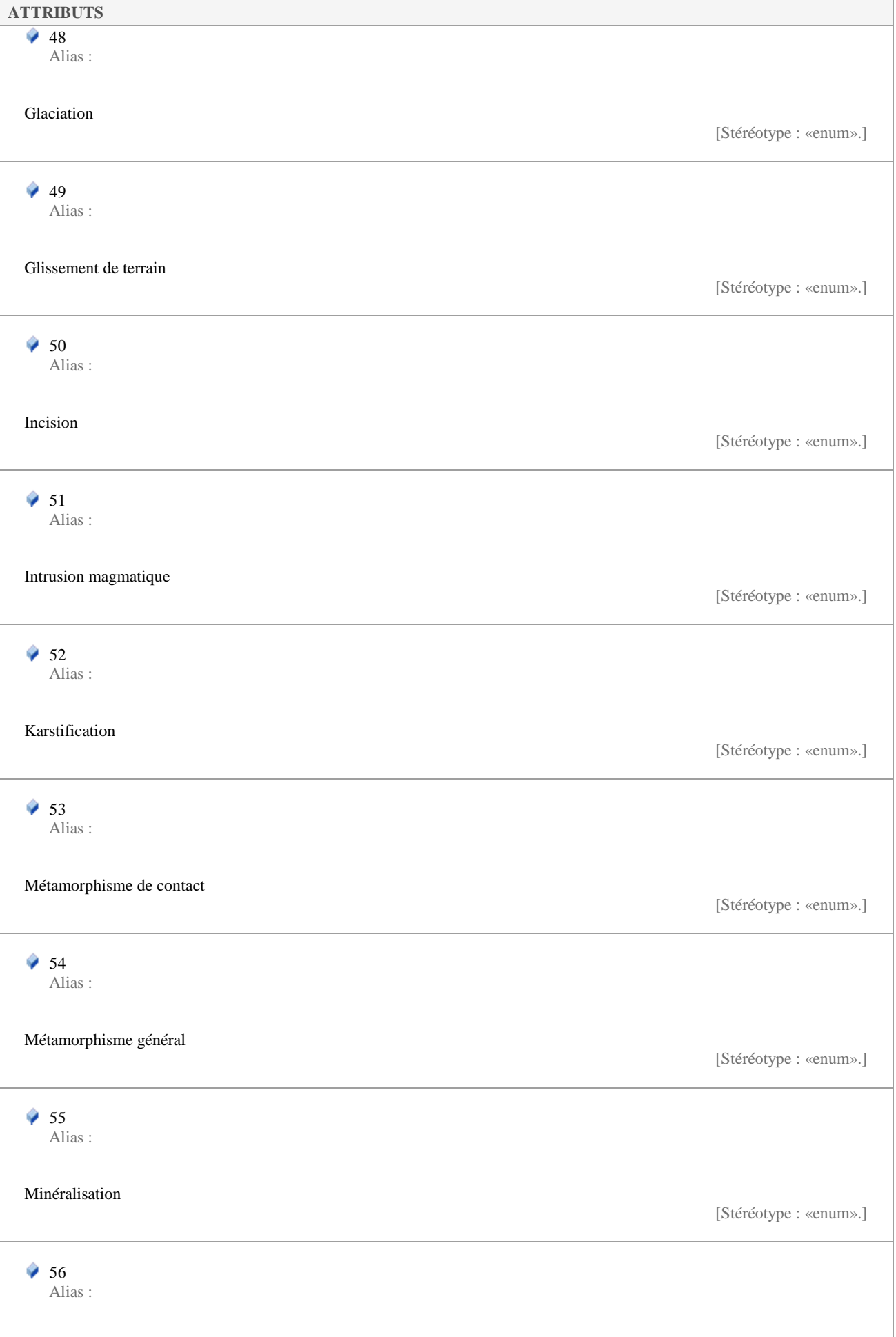

┓

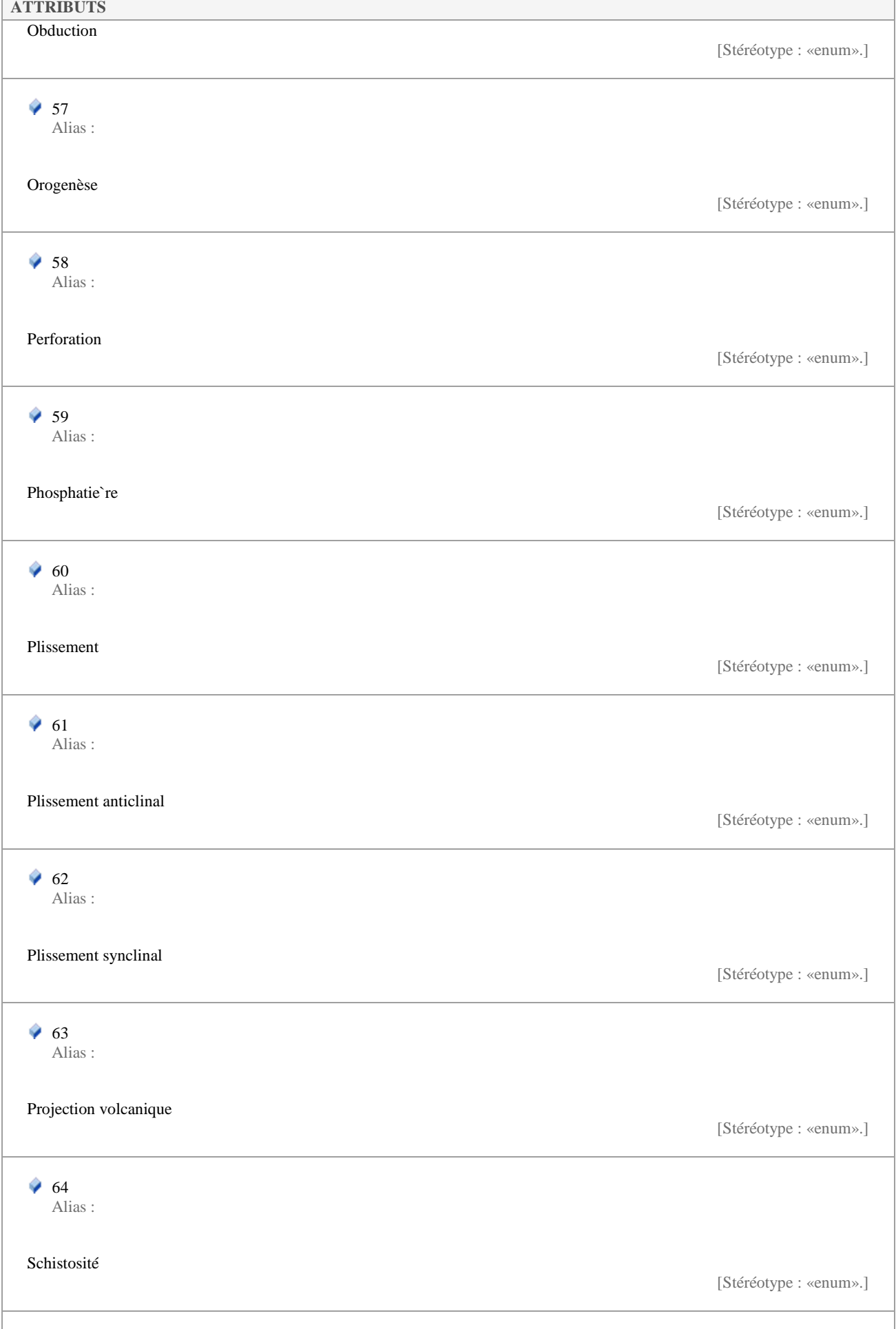

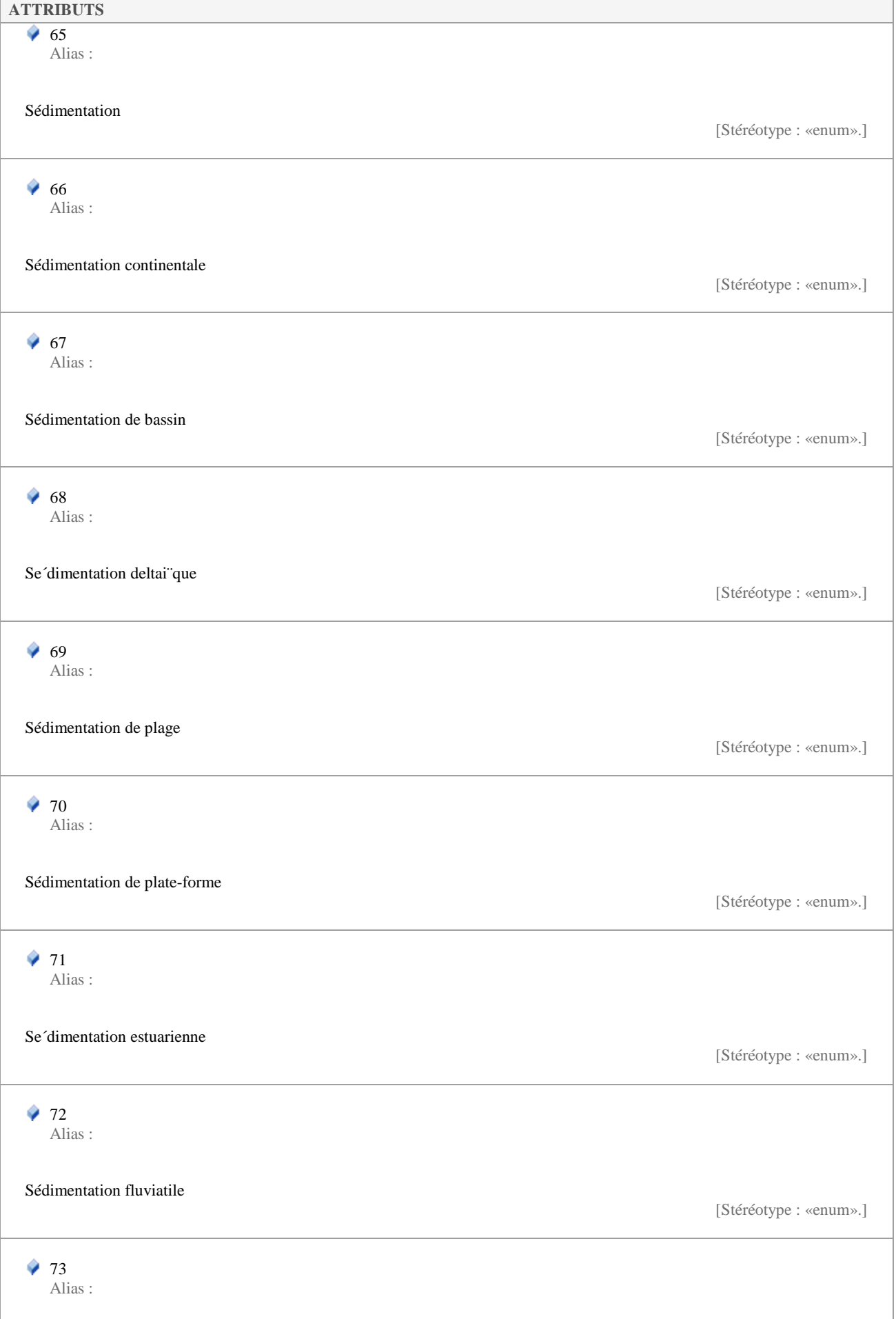

r

┐

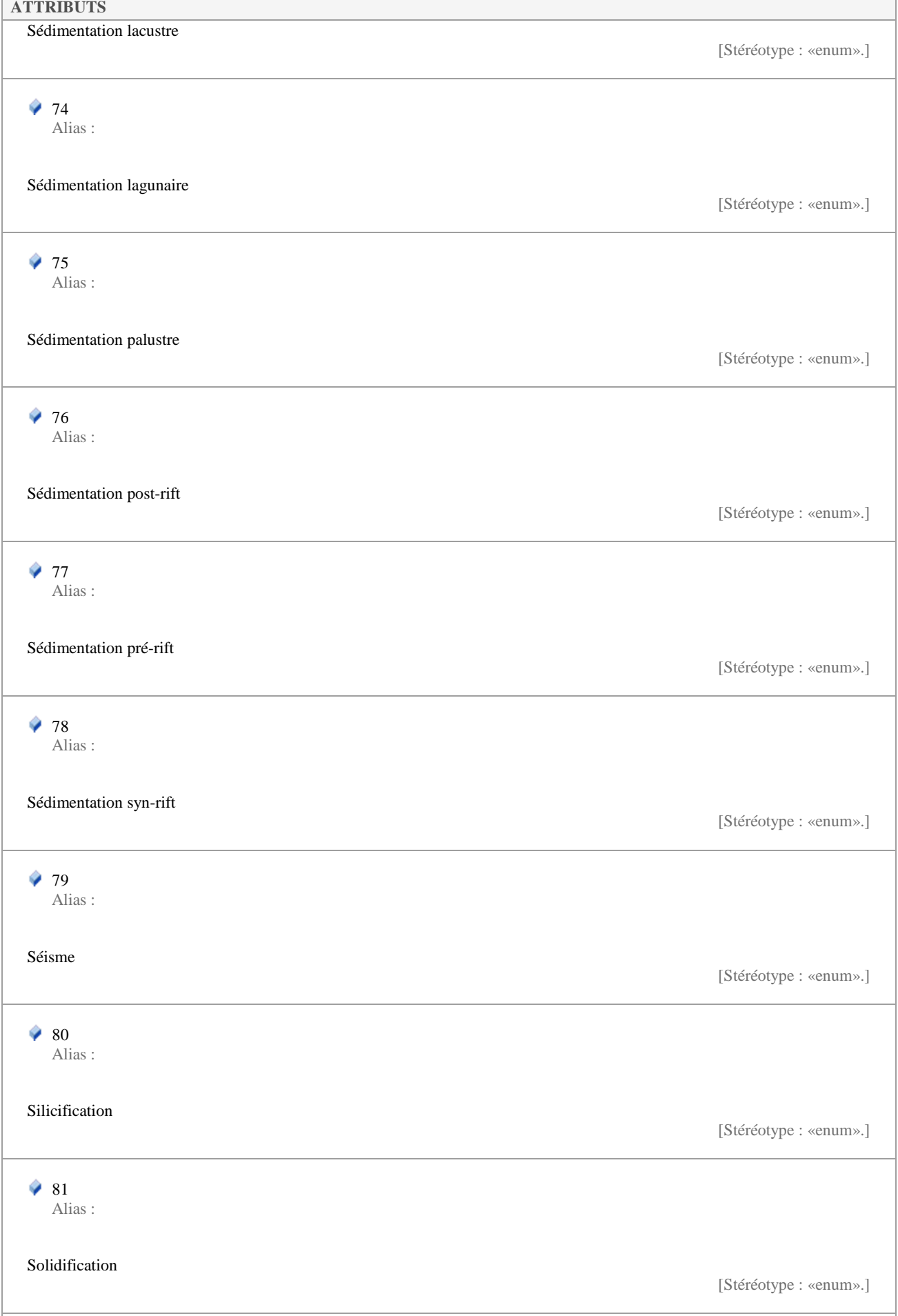
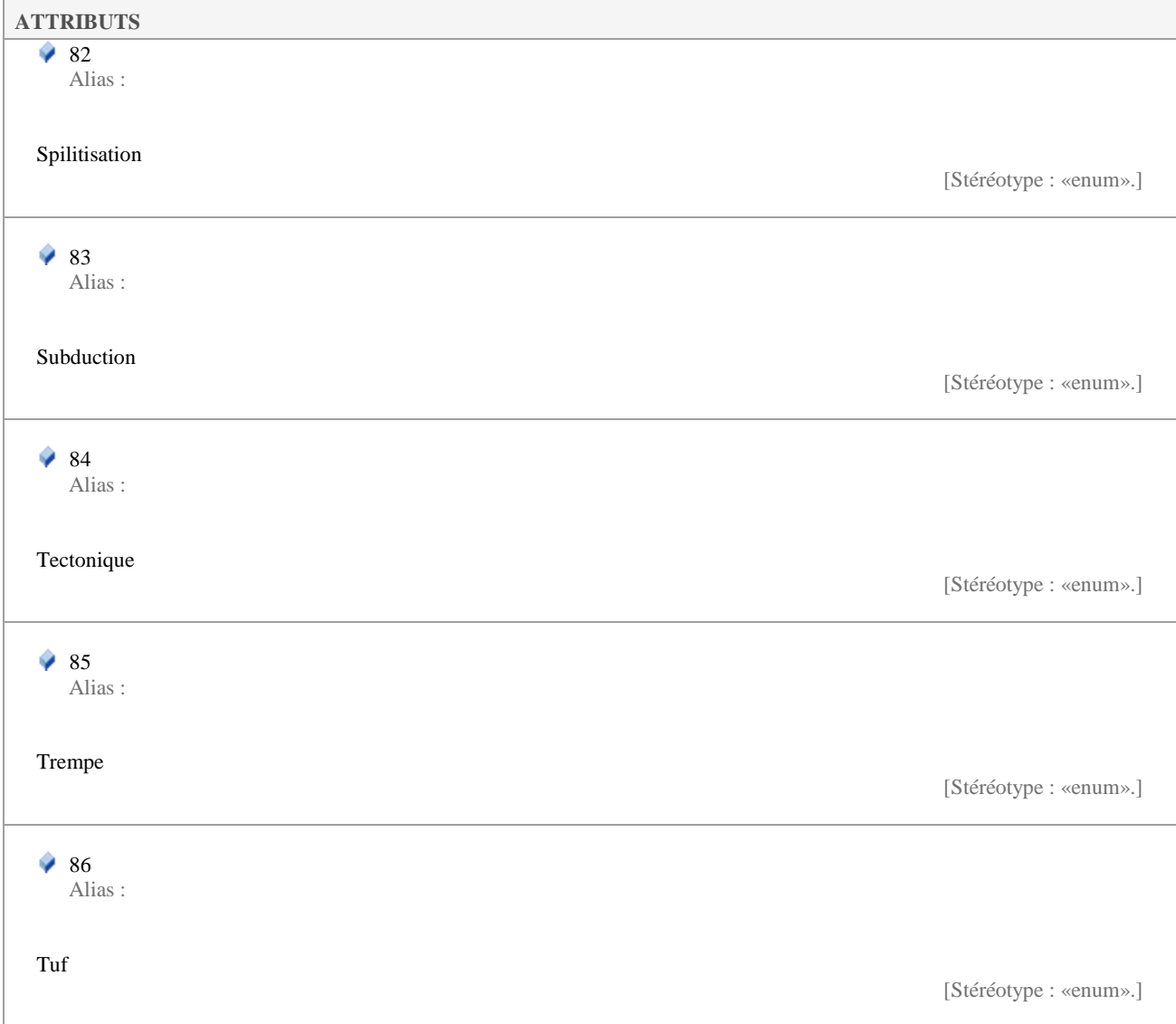

### **5.3.18 RareteValue**

*Liste de type «enumeration», dans 'Nomenclatures'*

RareteValue Version 1.0 Phase 1.0 Validé Auteur : Jomier, créé le : 19/11/2015. Dernière modification le : 01/12/2015 Alias :

Liste des niveaux de rareté pour les sites géologiques.

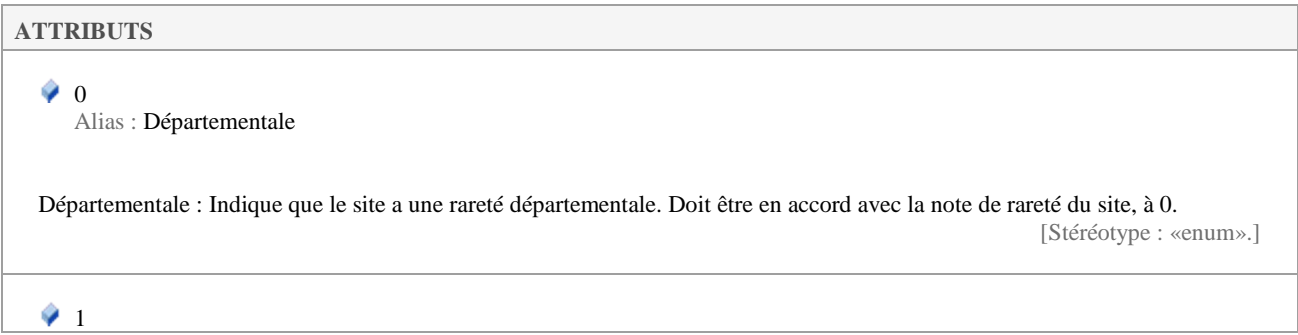

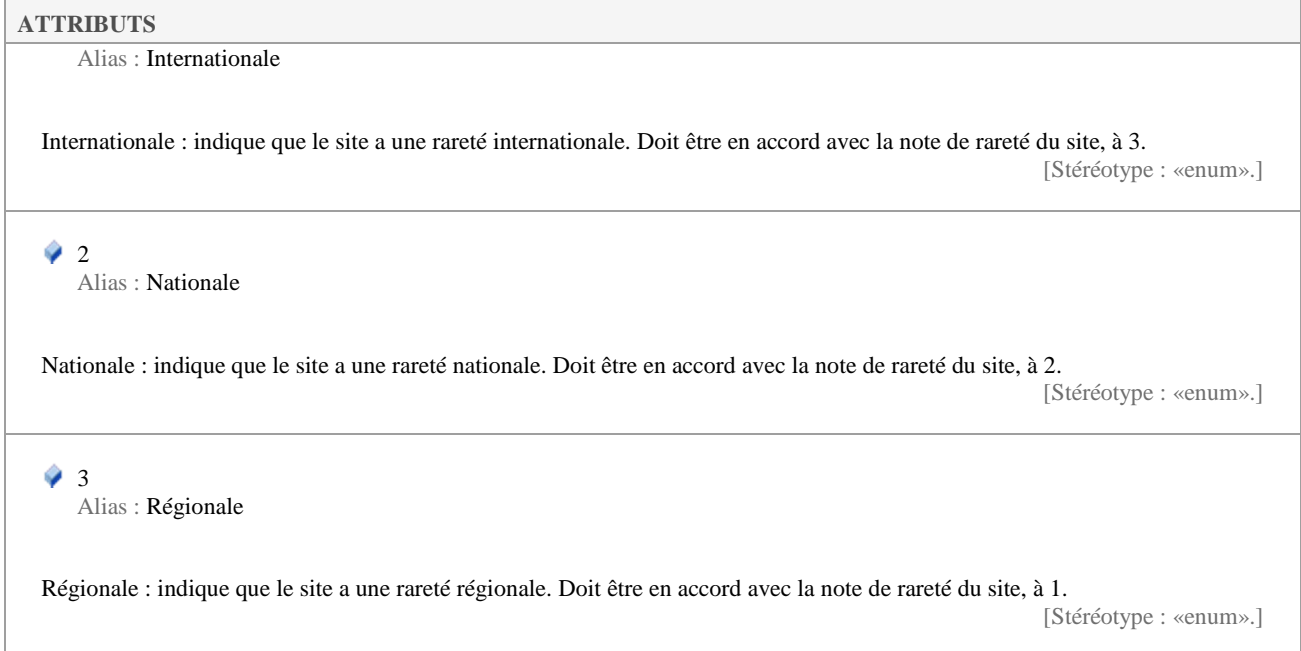

#### **5.3.19 StatutJur1Value**

*Liste de type «enumeration», dans 'Nomenclatures'*

StatutJur1Value Version 1.0 Phase 1.0 Validé Auteur : Jomier, créé le : 18/11/2015. Dernière modification le : 01/12/2015 Alias :

Nomenclature des statuts de protection, éléments primaires.

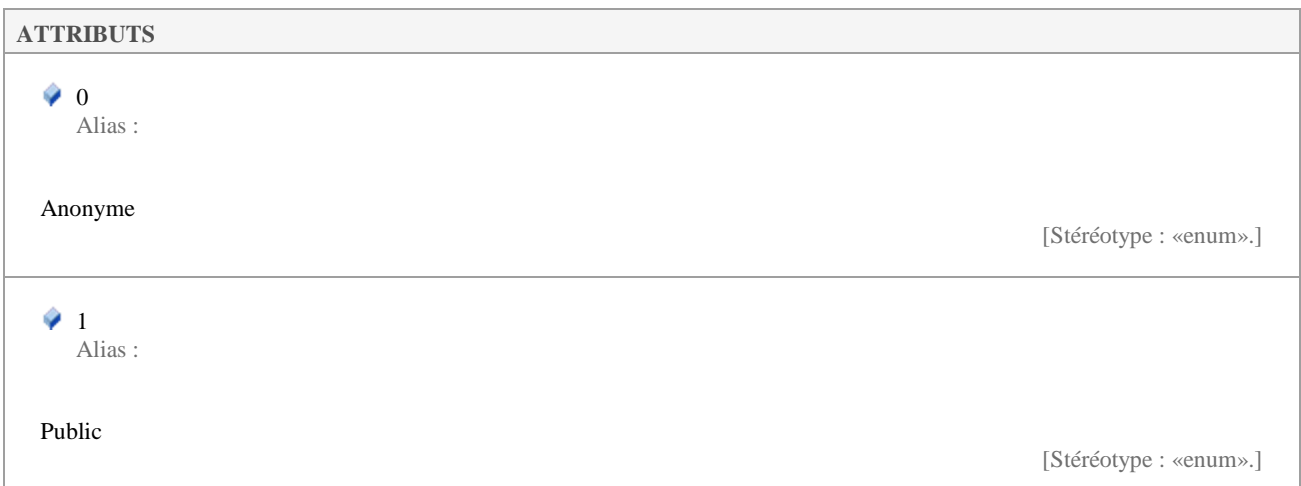

### **5.3.20 StatutJur2Value**

*Liste de type «enumeration», dans 'Nomenclatures'*

StatutJur2Value Version 1.0 Phase 1.0 Validé Auteur : Jomier, créé le : 18/11/2015. Dernière modification le : 01/12/2015

Nomenclature des statuts de protection, éléments secondaires.

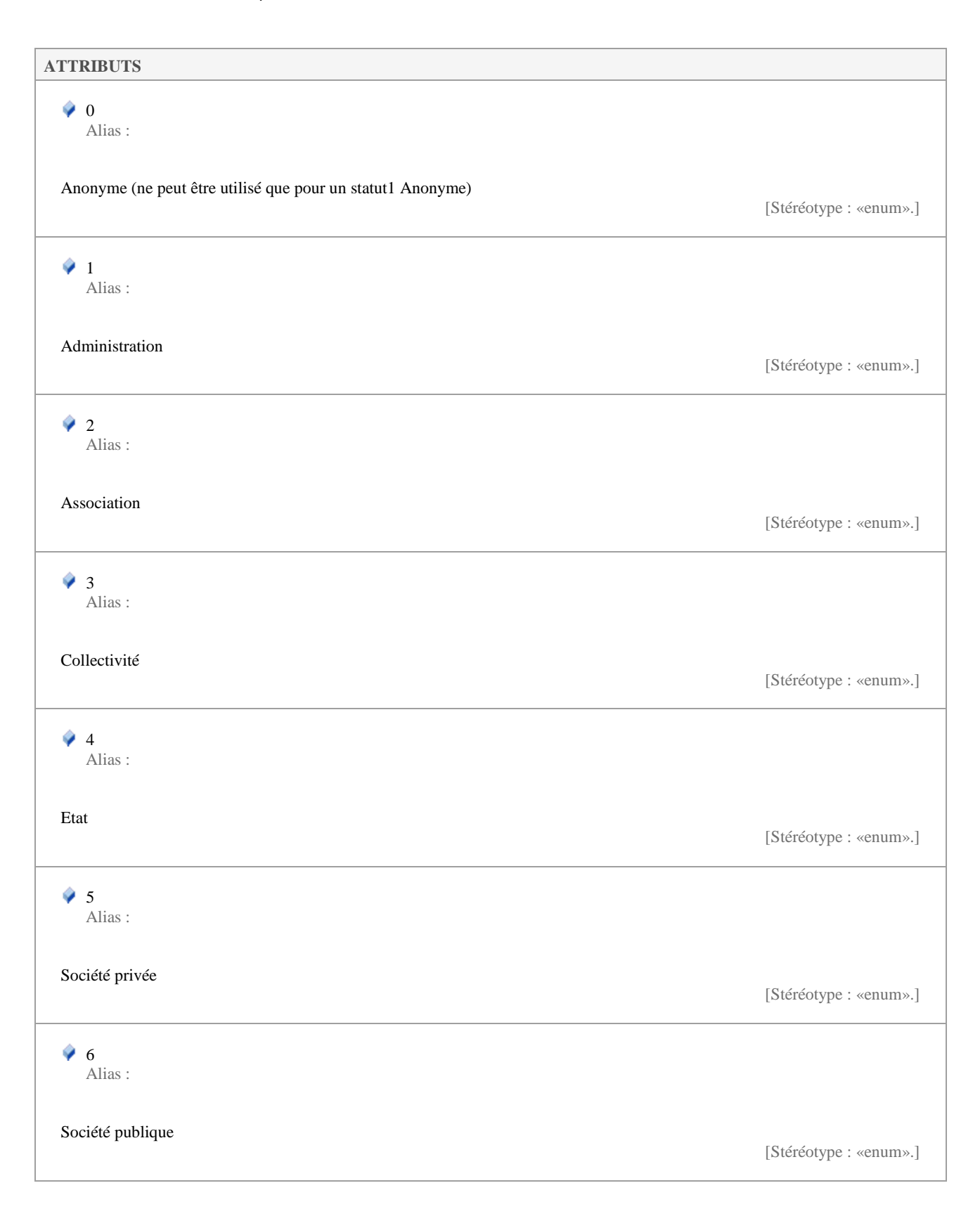

## **5.3.21 StatutProtection1Value**

#### *Liste de type «enumeration», dans 'Nomenclatures'*

StatutProtection1Value Version 1.0 Phase 1.0 Validé Auteur : rjomier, créé le : 01/12/2015. Dernière modification le : 01/12/2015 Alias :

#### Liste des types généraux de statuts de protection et/ou de gestion.

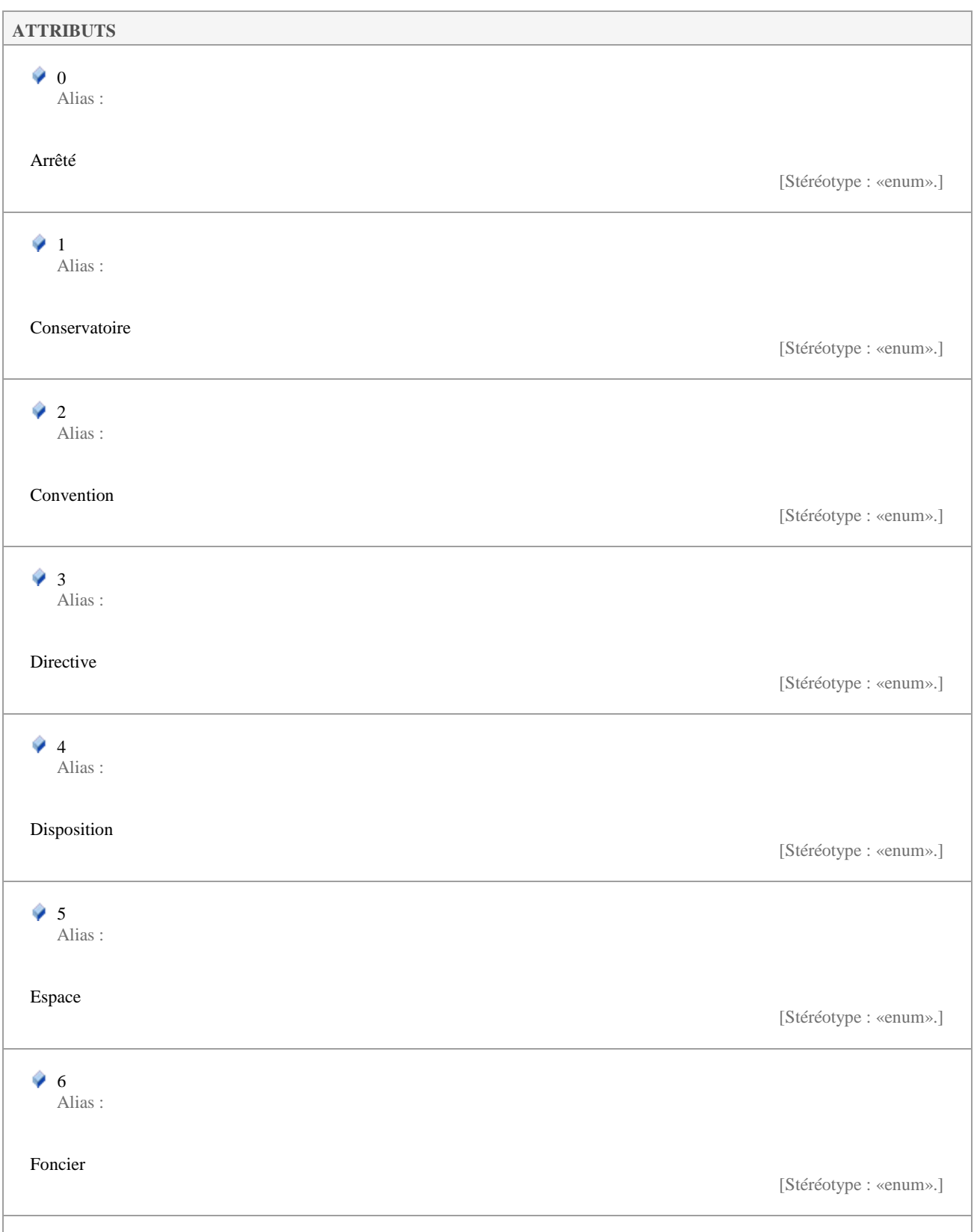

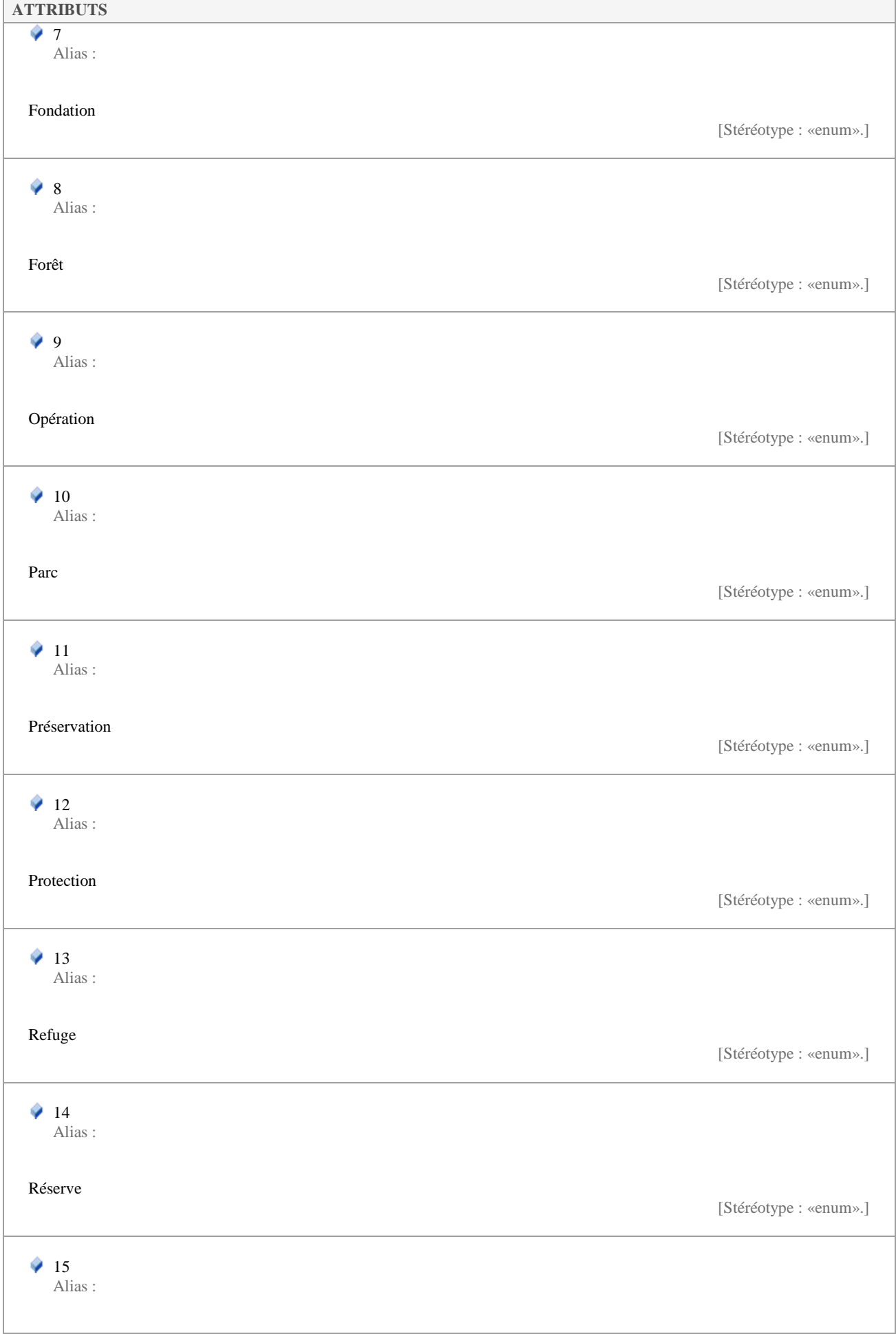

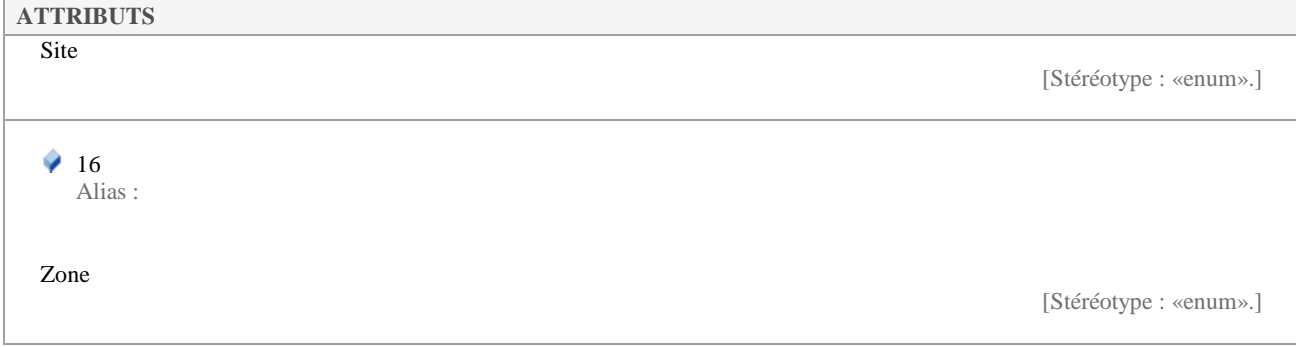

## **5.3.22 StatutProtection2Value**

*Liste de type «enumeration», dans 'Nomenclatures'*

StatutProtection2Value Version 1.0 Phase 1.0 Validé Auteur : rjomier, créé le : 01/12/2015. Dernière modification le : 01/12/2015 Alias :

Liste des types spécifiques (types secondaires) de statut de protection et/ou gestion.

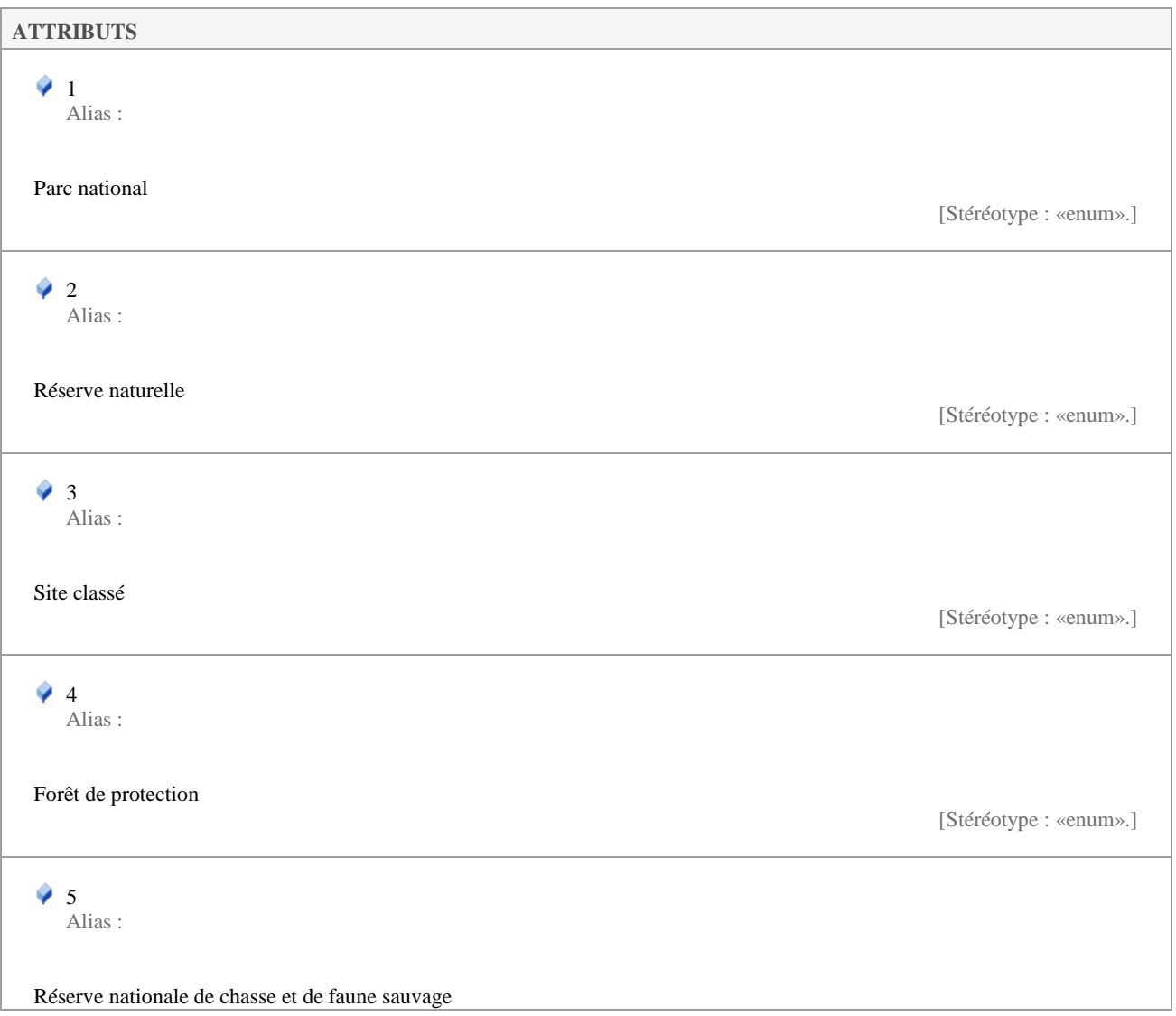

Τ

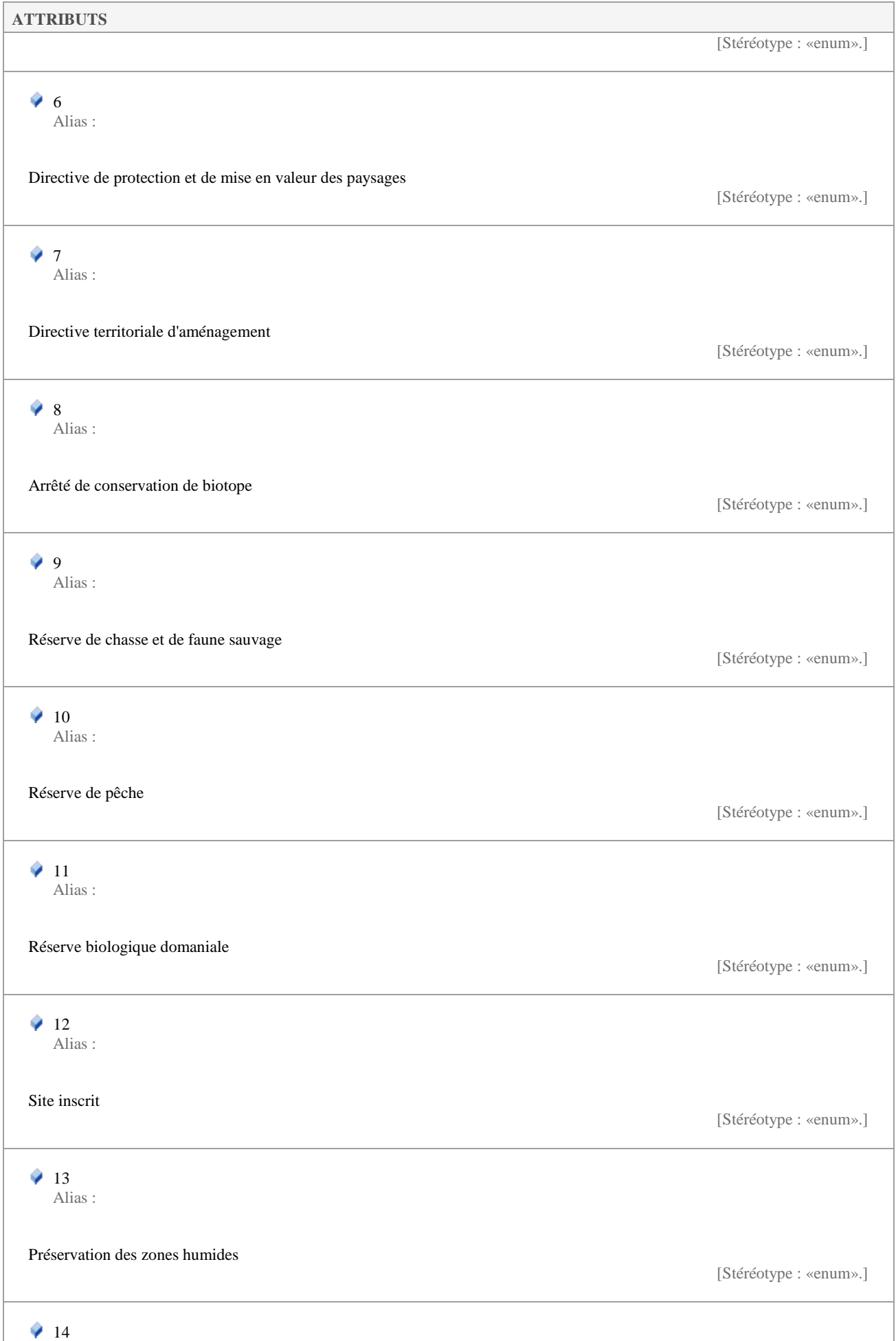

J.

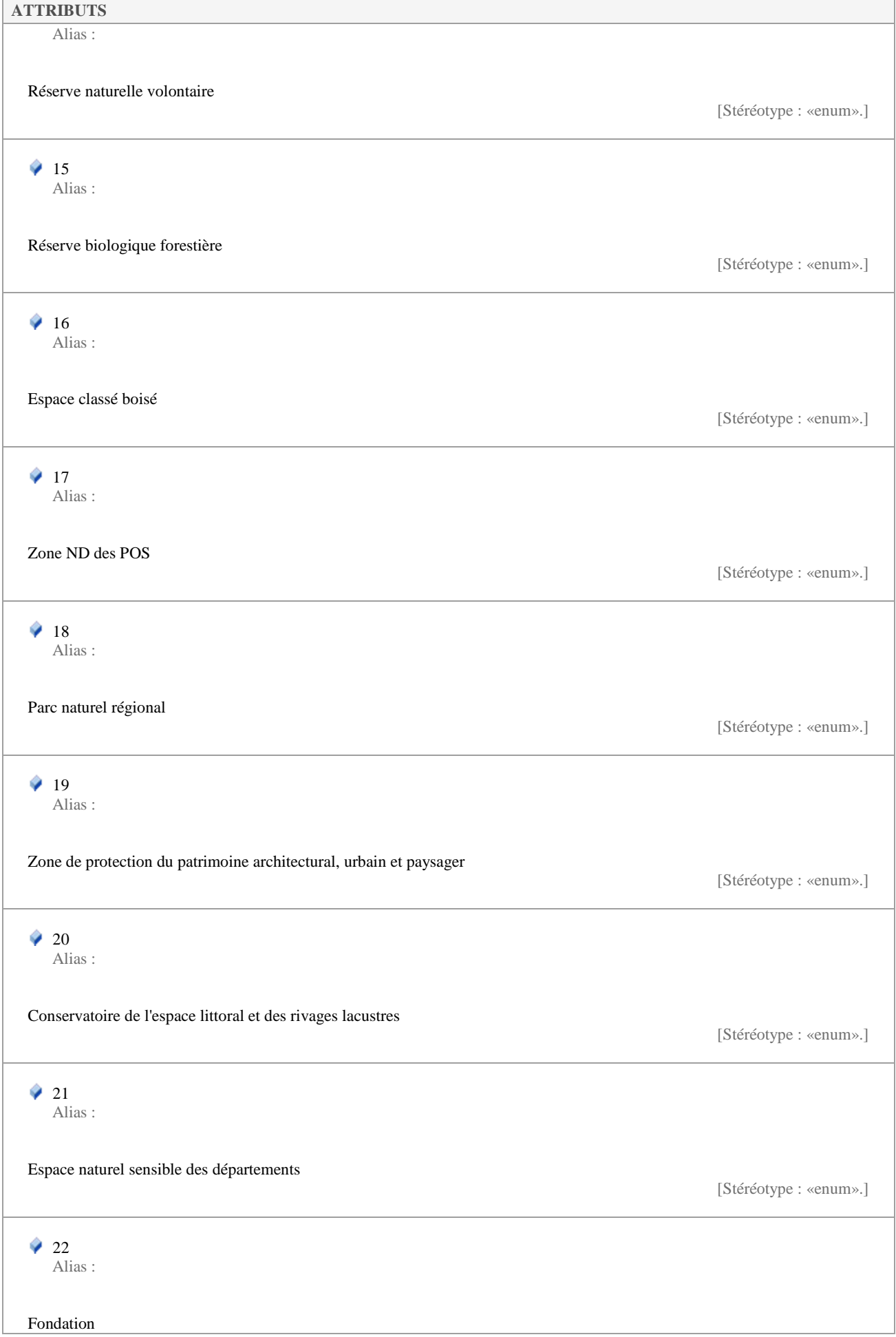

┓

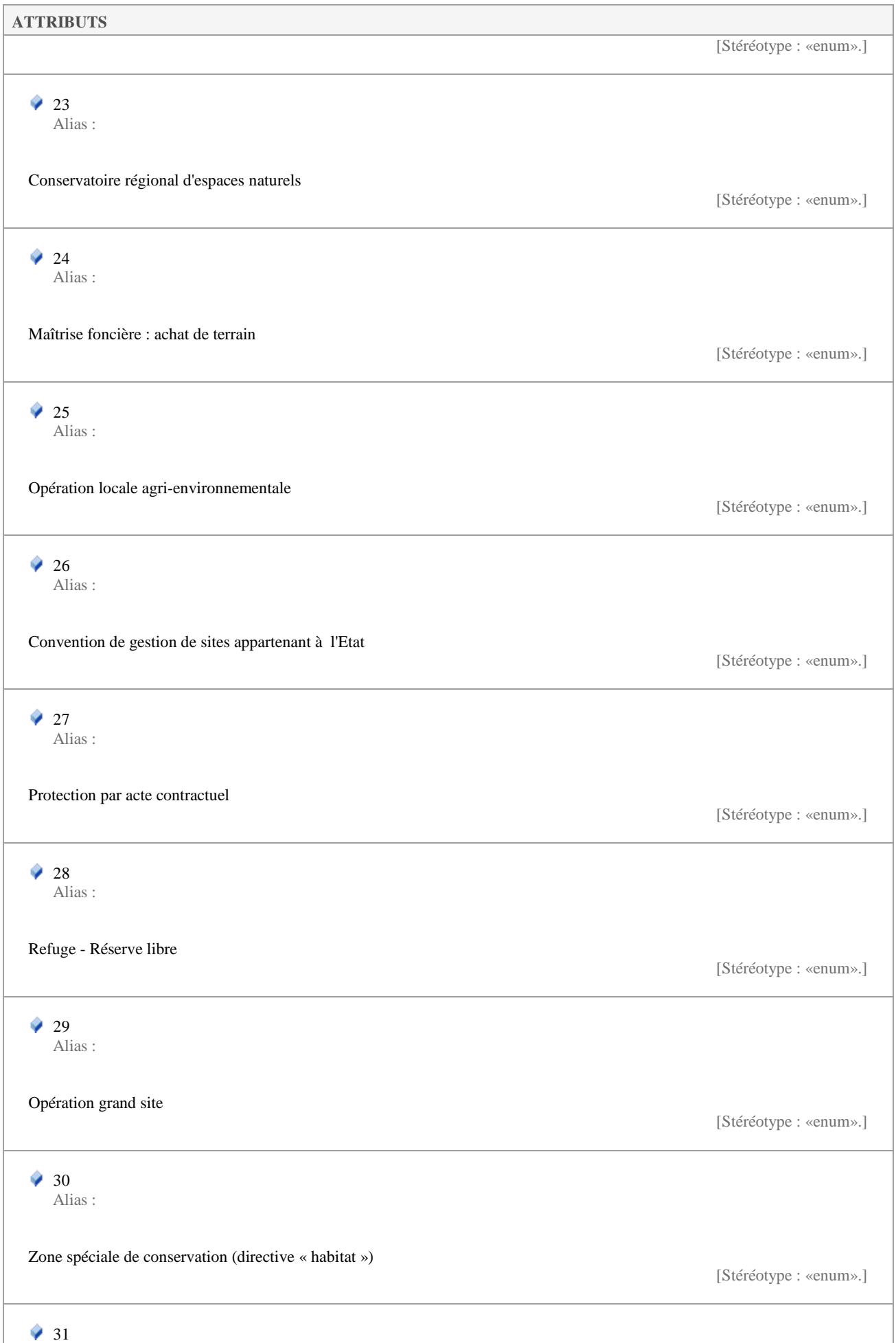

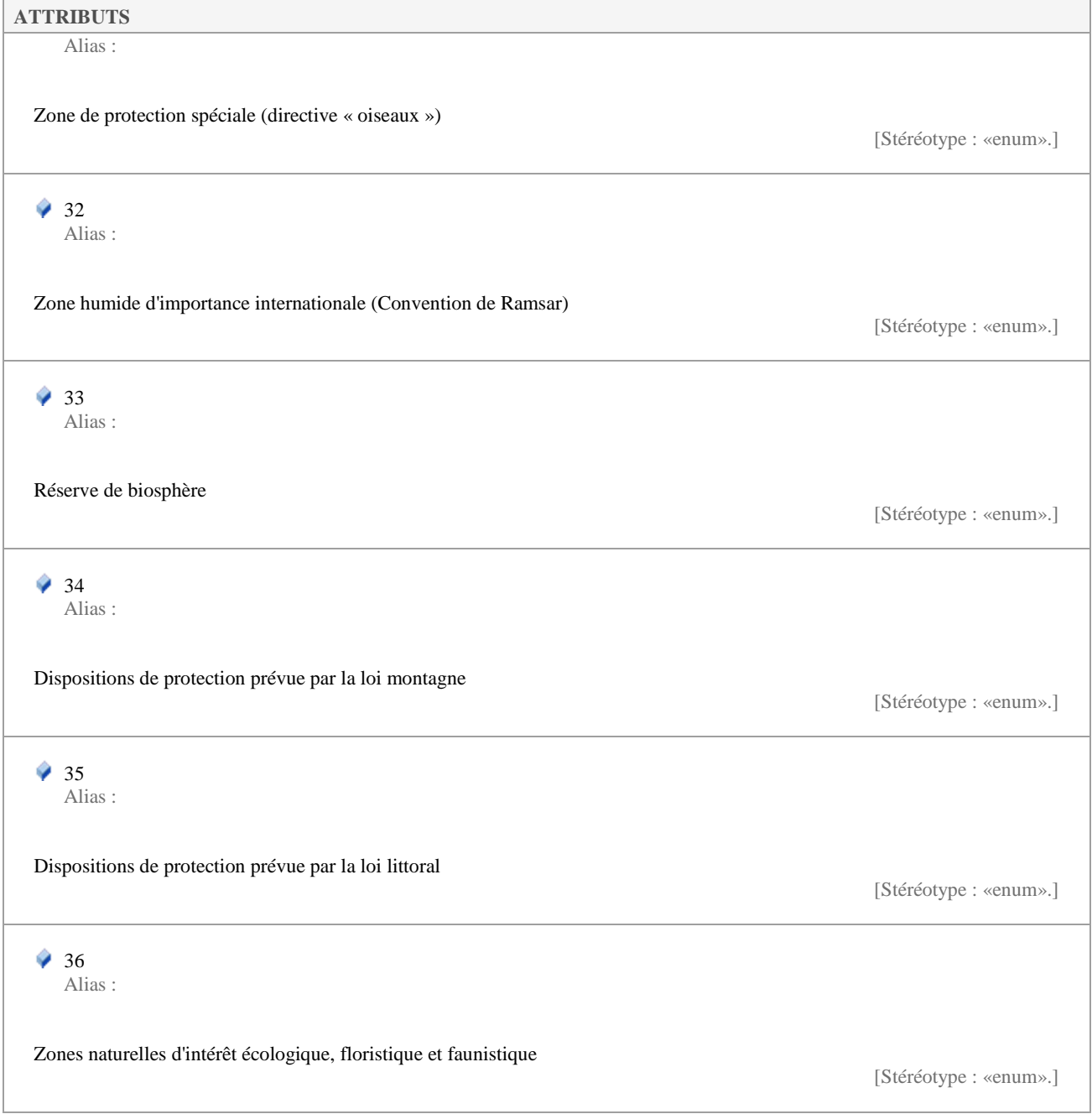

## **5.3.23 StatutValNatValue**

*Liste de type «enumeration», dans 'Nomenclatures'*

StatutValNatValue Version 1.0 Phase 1.0 Validé Auteur : Jomier, créé le : 19/11/2015. Dernière modification le : 01/12/2015 Alias :

Liste des statuts de validation nationaux pour un site géologique.

**ATTRIBUTS** 

 $\rightarrow 0$ 

Alias :

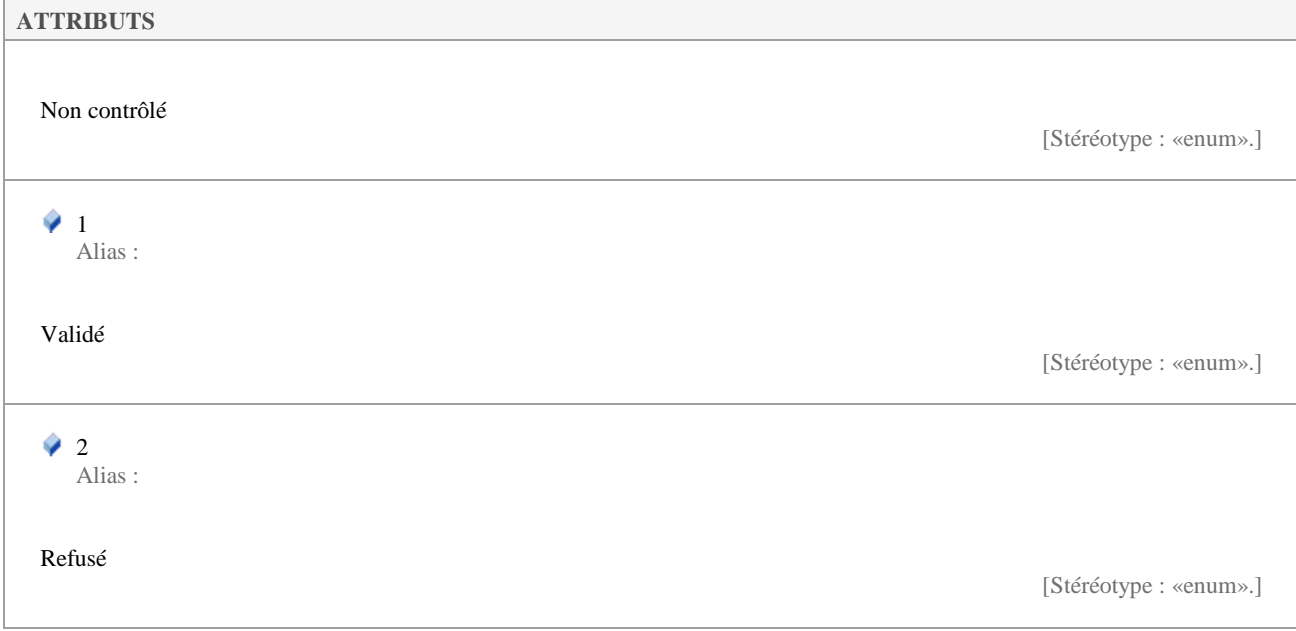

# **5.3.24 StatutValRegValue**

*Liste de type «enumeration», dans 'Nomenclatures'*

StatutValRegValue Version 1.0 Phase 1.0 Validé Auteur : rjomier, créé le : 01/12/2015. Dernière modification le : 01/12/2015 Alias :

Statuts de validation régionaux pour le site considéré.

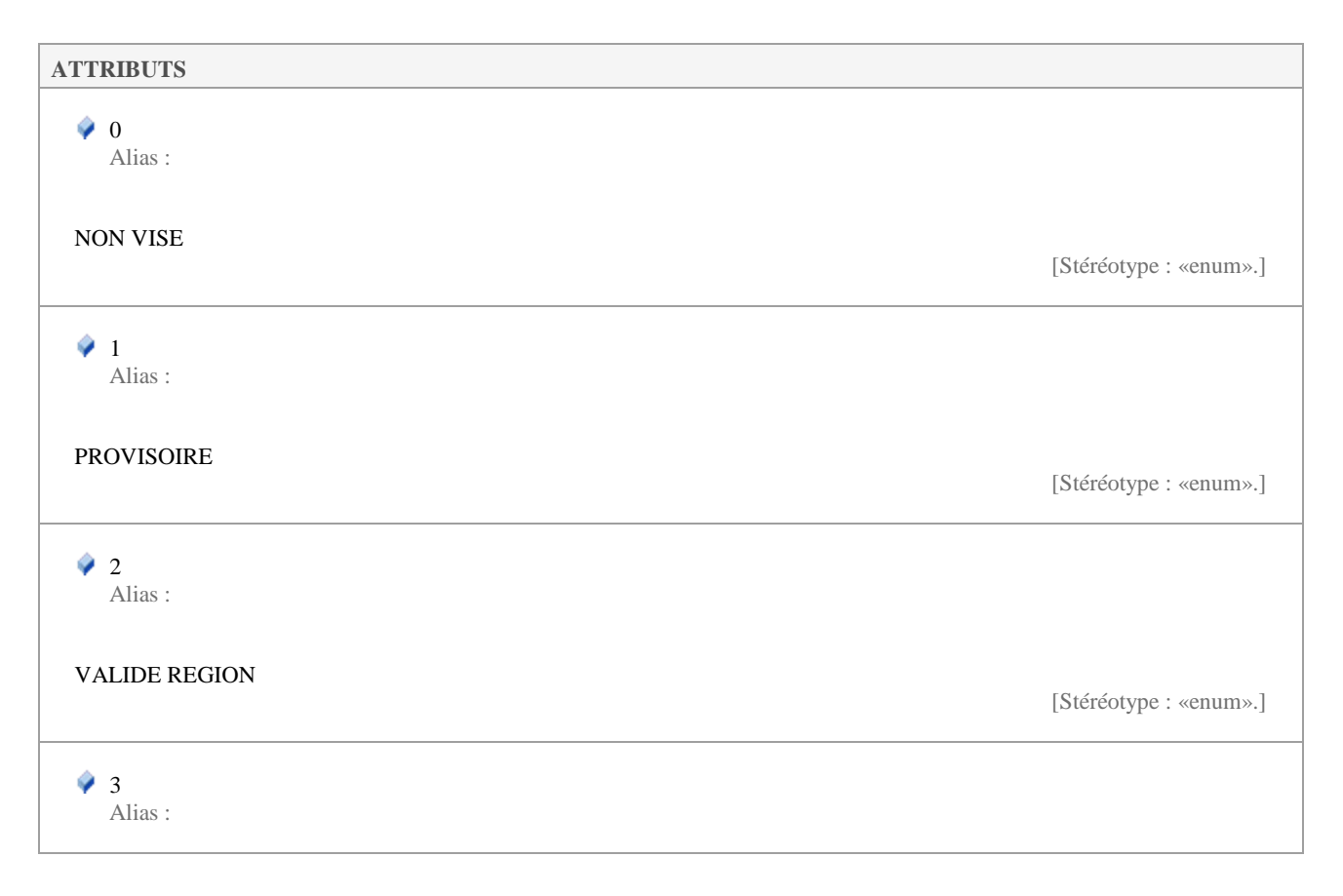

'n

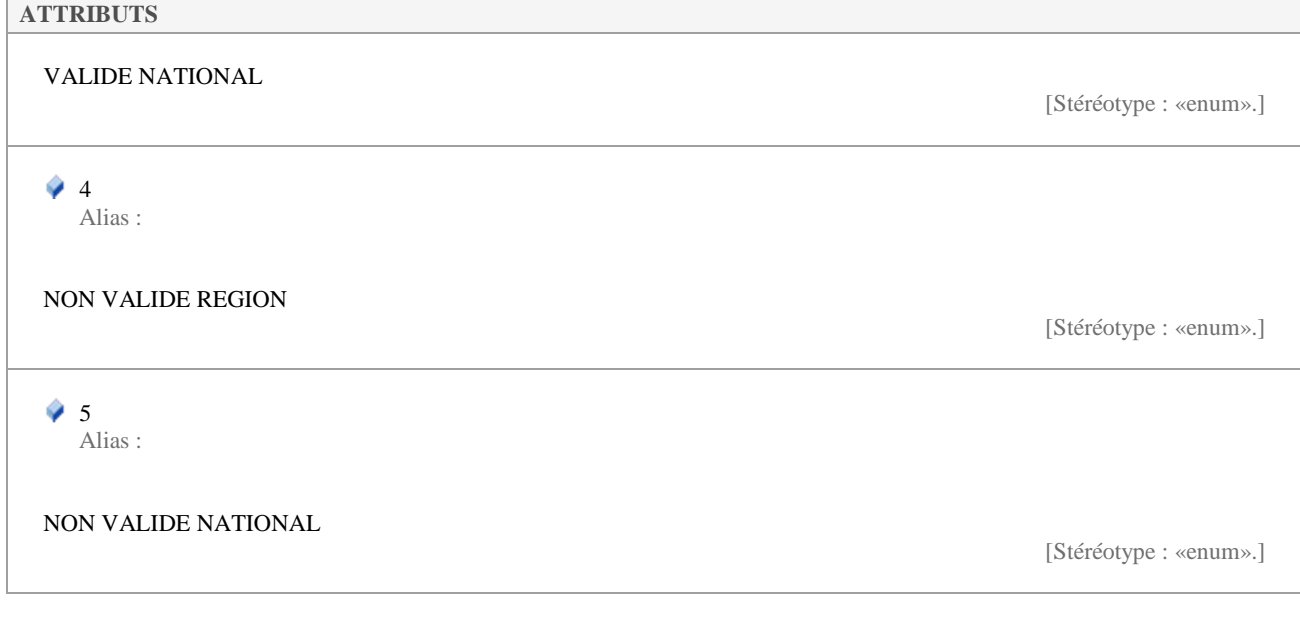

# **5.3.25 TypeDocumentValue**

*Liste de type «enumeration», dans 'Nomenclatures'*

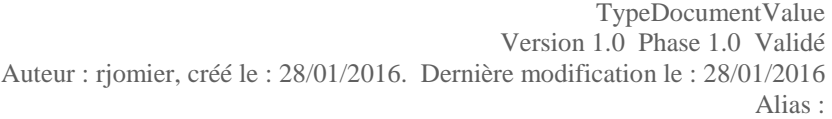

Nomenclature des types de documents.

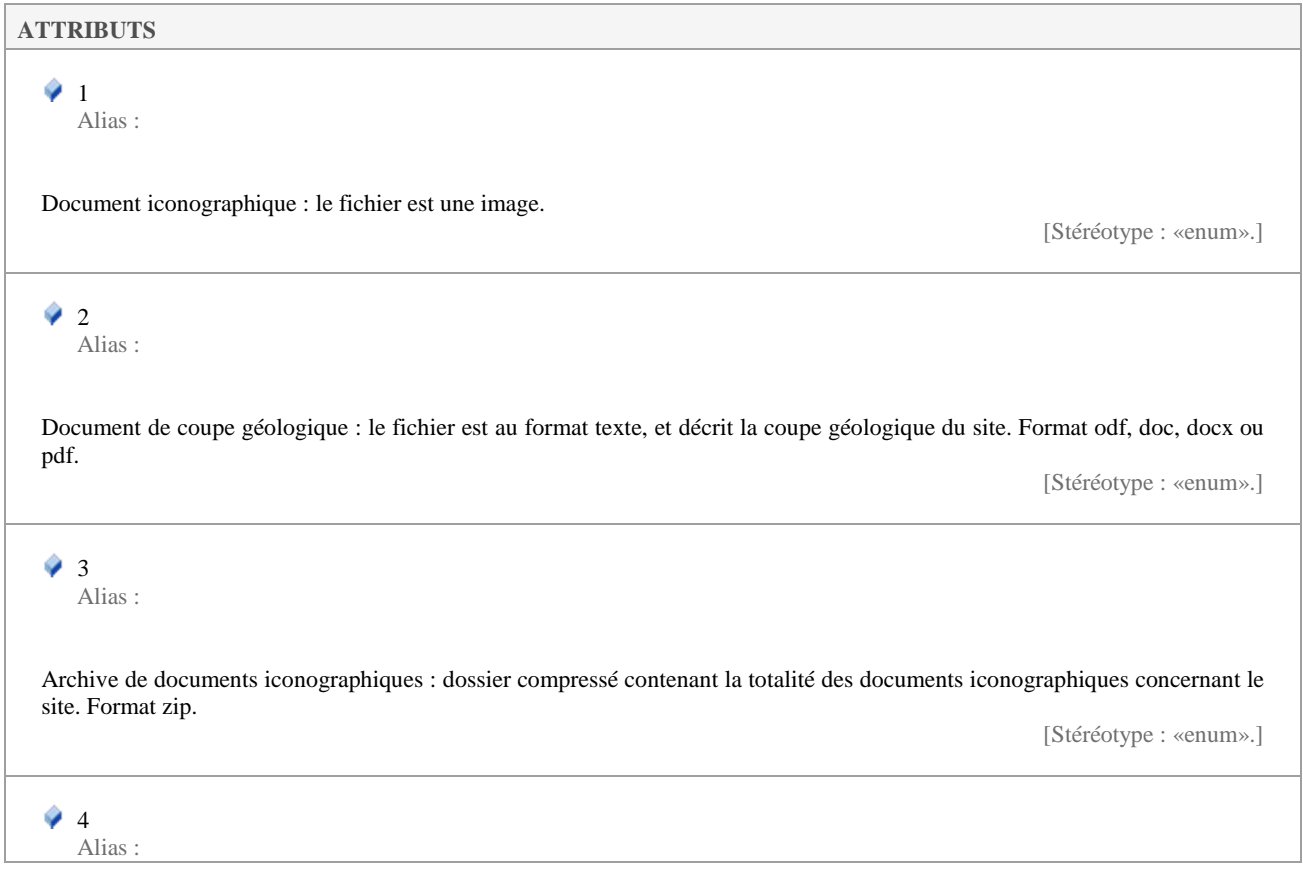

#### **ATTRIBUTS**

Archive de coupe géologique : dossier compressé contenant le document présentant la description de la coupe géologique concernant le site. Format zip.

[Stéréotype : «enum».]

## **5.3.26 TypeInventaireValue**

*Liste de type «enumeration», dans 'Nomenclatures'*

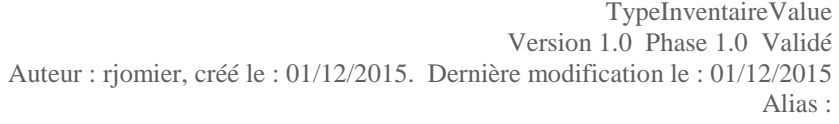

Liste des types d'inventaire qui peuvent être réalisés sur le site.

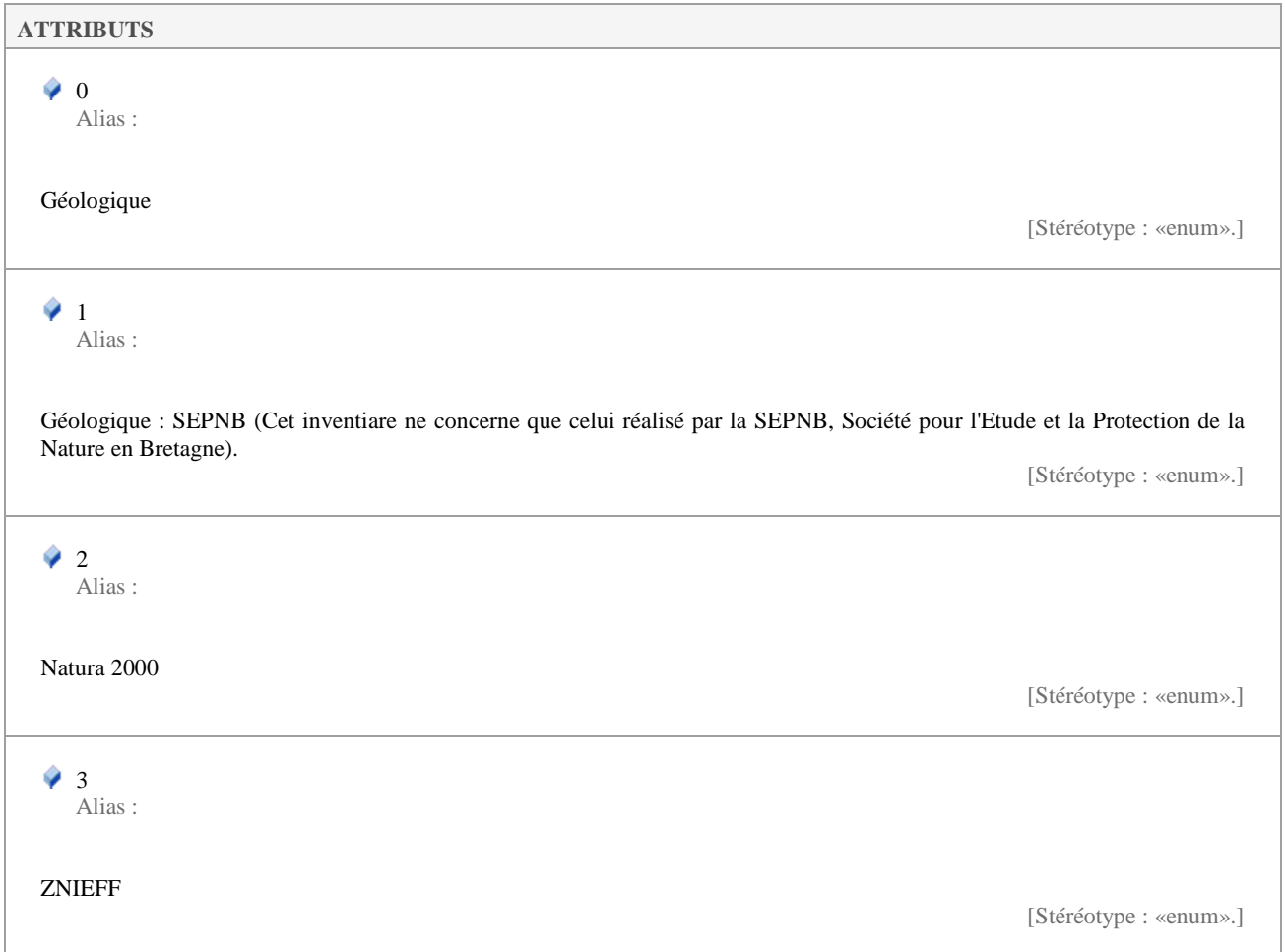

## **5.3.27 TypePersonneValue**

*Liste de type «enumeration», dans 'Nomenclatures'*

TypePersonneValue Version 1.0 Phase 1.0 Validé

#### Liste des types de personnes.

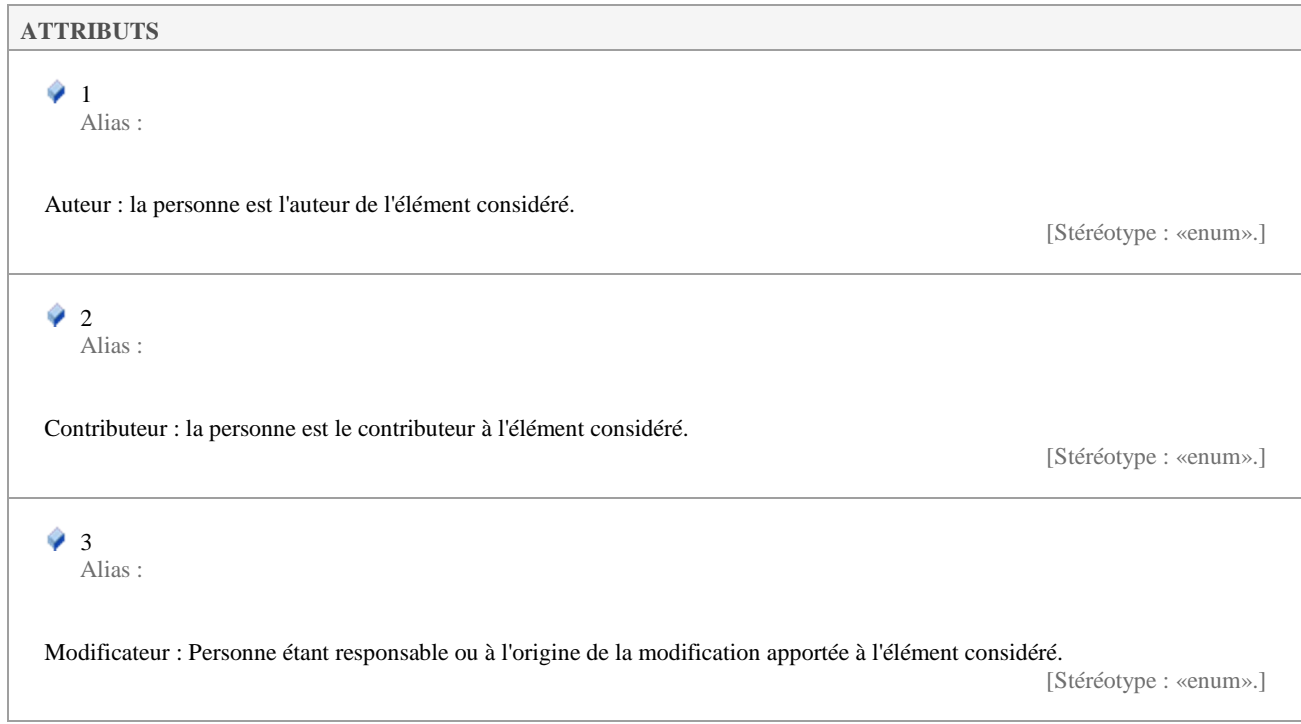

# **5.3.28 Typologie1Value**

*Liste de type «enumeration», dans 'Nomenclatures'*

Typologie1Value Version 1.0 Phase 1.0 Validé Auteur : Jomier, créé le : 18/11/2015. Dernière modification le : 01/12/2015 Alias :

Liste les éléments primaires de typologie d'un site géologique.

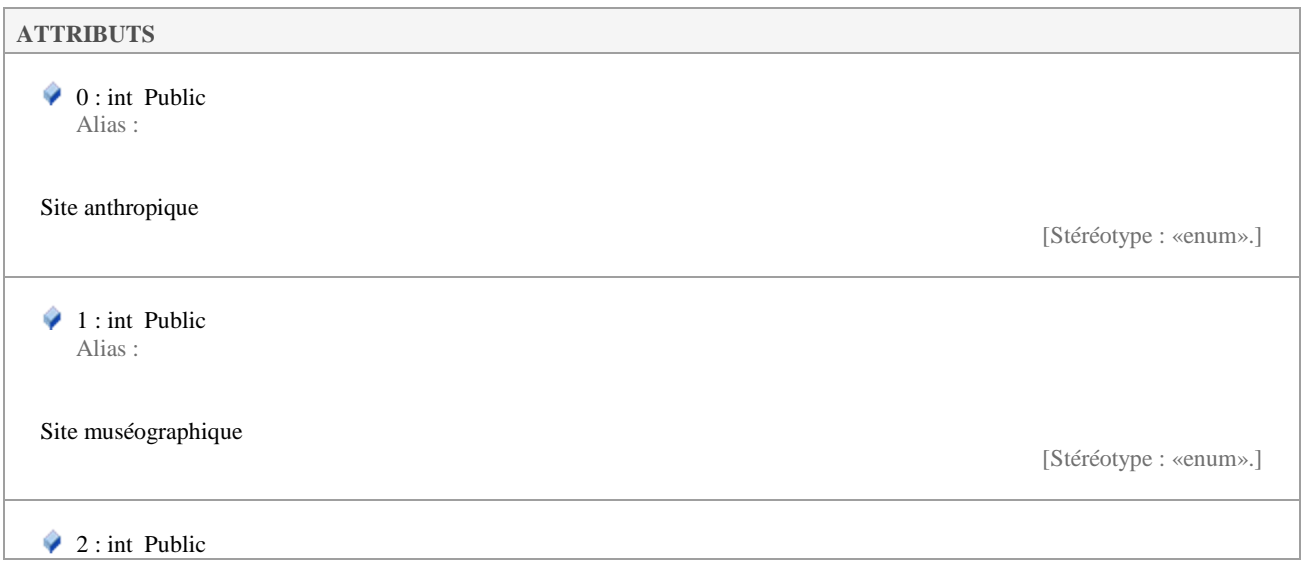

### **ATTRIBUTS**

Alias :

Site naturel

[Stéréotype : «enum».]

## **5.3.29 Typologie2Value**

*Liste de type «enumeration», dans 'Nomenclatures'*

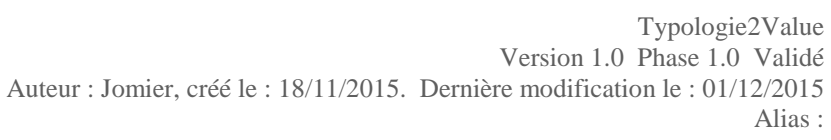

Liste des éléments secondaires de typologie du site géologique. Certains éléments de cette liste sont restreints à certains éléments primaires uniquement.

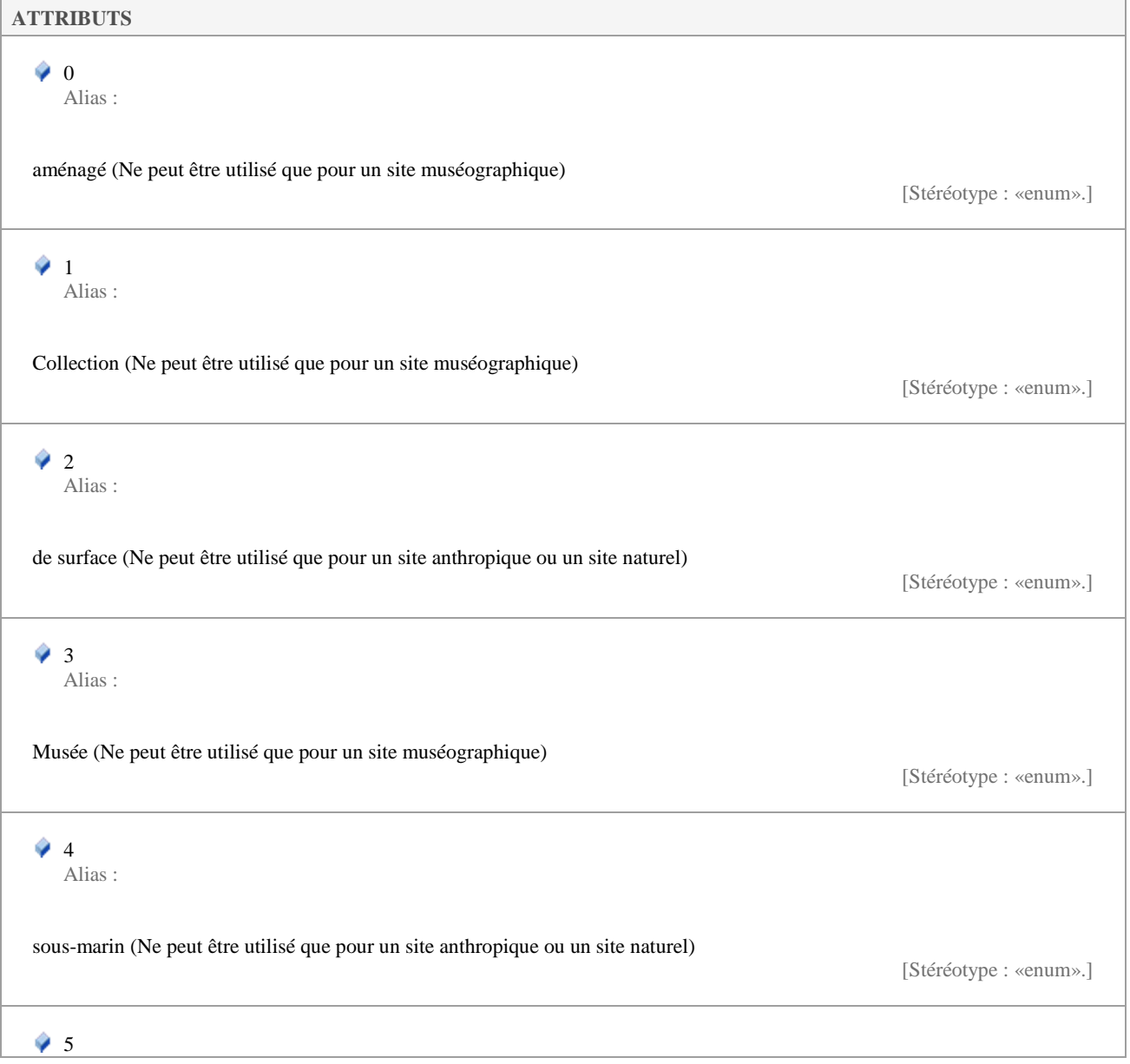

#### **ATTRIBUTS**

Alias :

souterrain (Ne peut être utilisé que pour un site anthropique ou un site naturel)

[Stéréotype : «enum».]

### **5.3.30 Typologie3Value**

*Liste de type «enumeration», dans 'Nomenclatures'*

Typologie3Value Version 1.0 Phase 1.0 Validé Auteur : Jomier, créé le : 18/11/2015. Dernière modification le : 01/12/2015 Alias :

Liste des éléments tertiaire permettant de décrire la typologie d'un site géologique. Certains éléments de cette liste sont restreints à certains éléments de typologie secondaire.

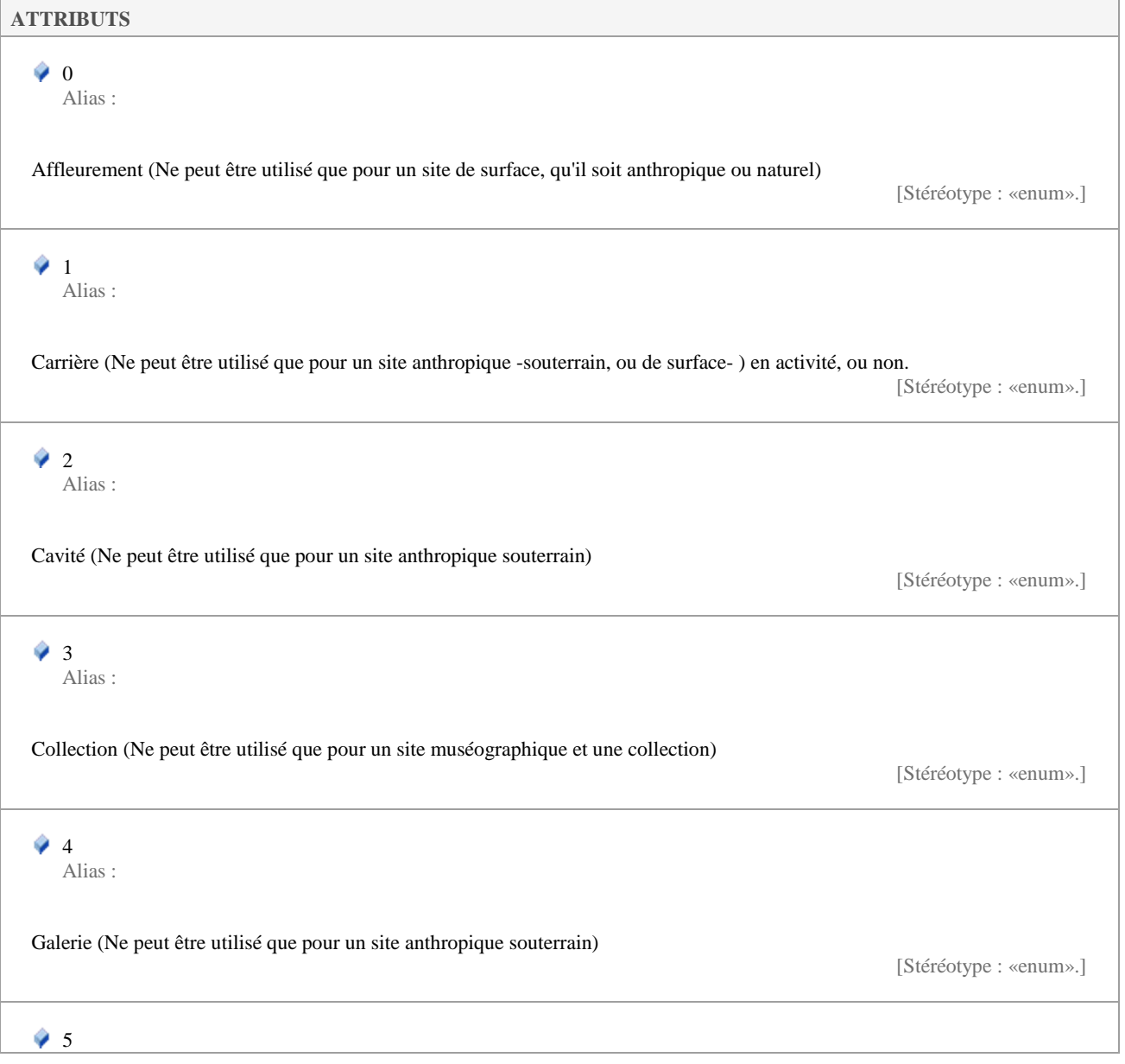

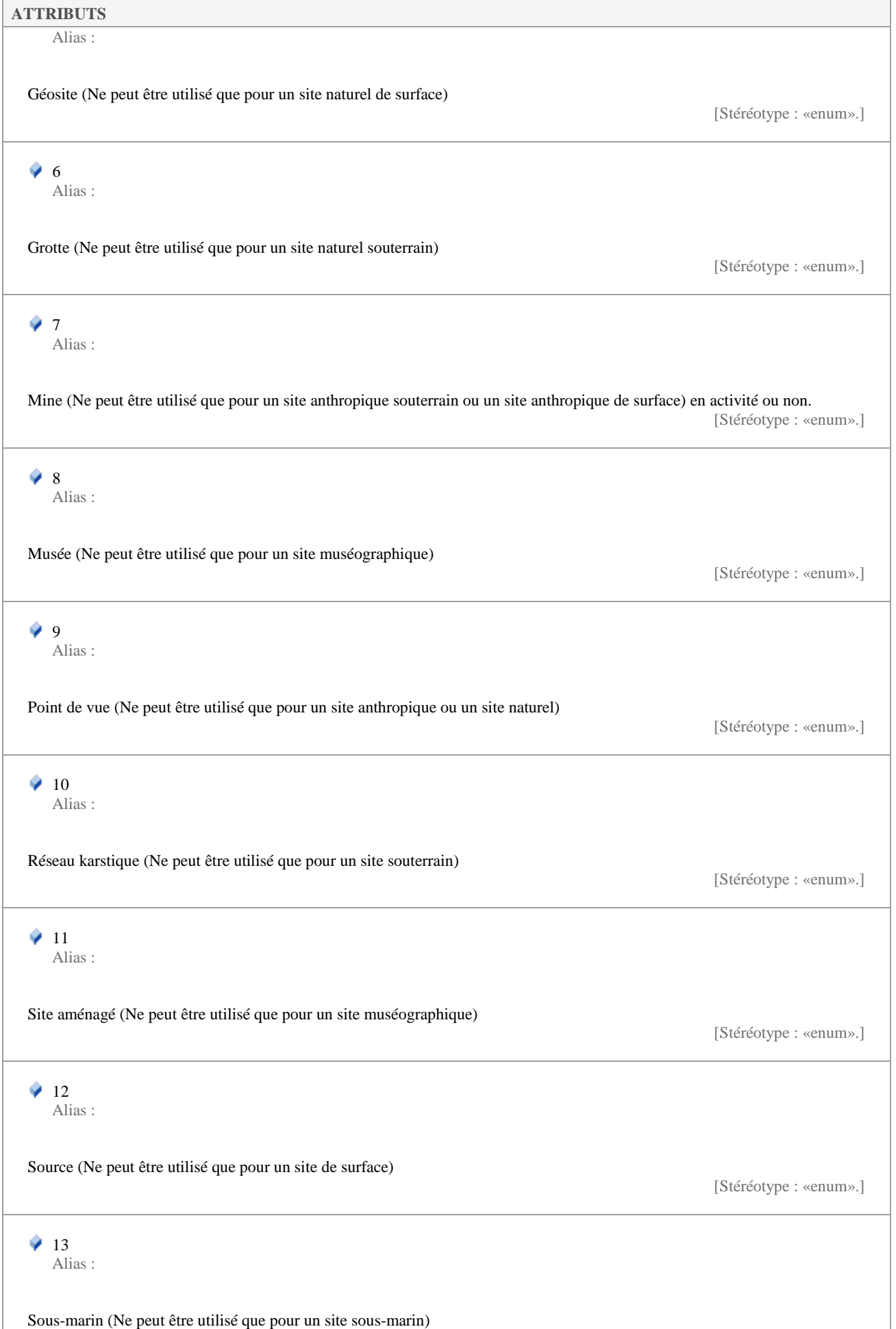

[Stéréotype : «enum».]

#### **5.3.31 UniteSuperficieValue**

*Liste de type «enumeration», dans 'Nomenclatures'*

UniteSuperficieValue Version 1.0 Phase 1.0 Validé Auteur : Jomier, créé le : 18/11/2015. Dernière modification le : 01/12/2015 Alias :

Liste des unités de superficie pouvant être utilisées pour indiquer la surface d'un site géologique.

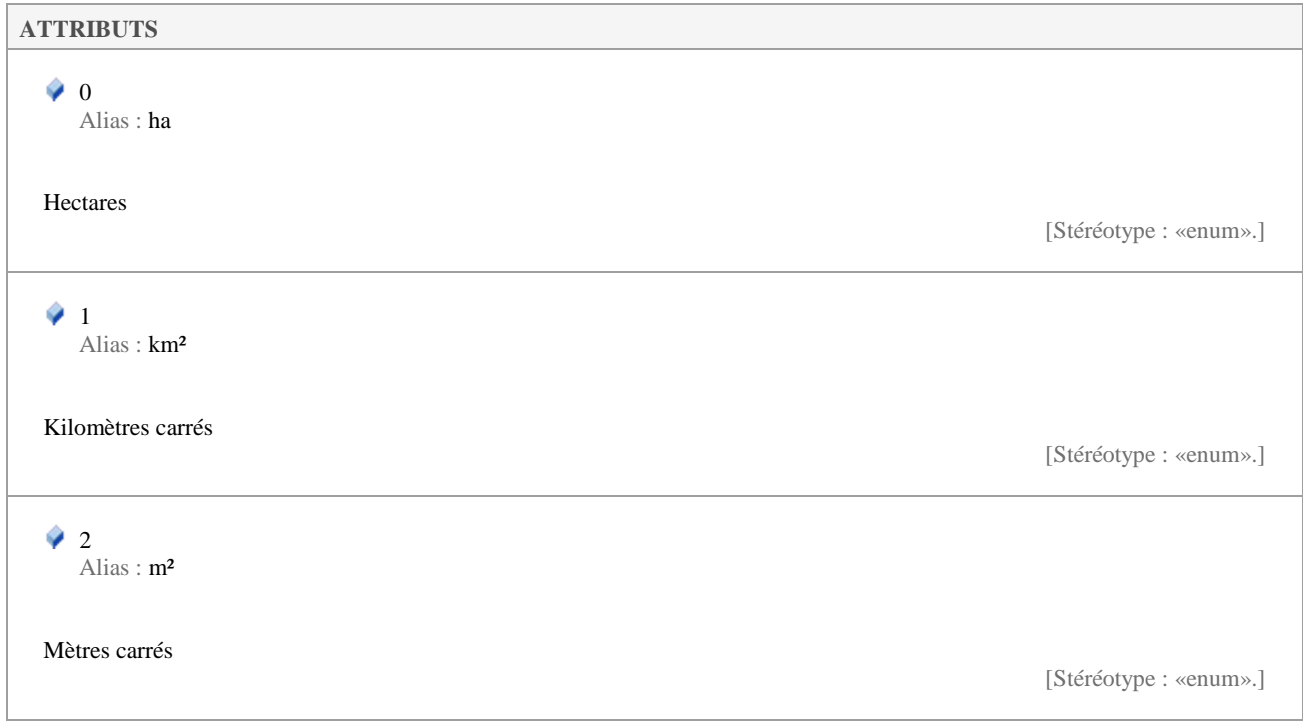

### **5.3.32 UsageActuelValue**

*Liste de type «enumeration», dans 'Nomenclatures'*

UsageActuelValue Version 1.0 Phase 1.0 Validé Auteur : Jomier, créé le : 18/11/2015. Dernière modification le : 01/12/2015 Alias :

Nomenclature des usages qui peuvent être faits d'un site.

#### **ATTRIBUTS**

 $\bullet$  0 Alias :

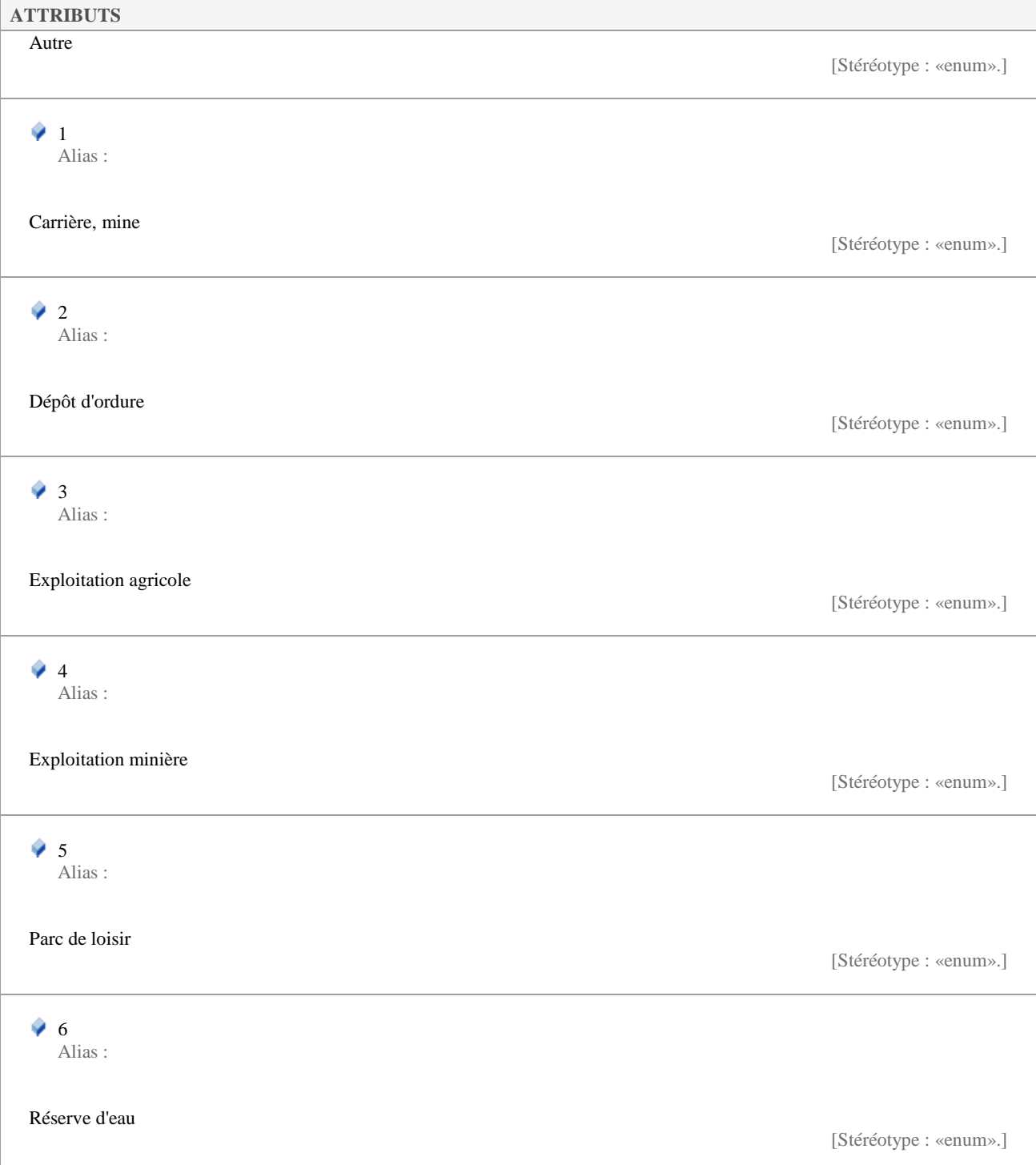

# **5.4 Référentiels**

 *«leaf»* 

Cet élément permet de pointer vers tous les référentiels nécessaires pour le standard de données.

Référentiels Version 1.0 Phase 1.0 Validé Auteur : Jomier, créé le 18/11/2015. Date de dernière modification : 28/01/2016

#### **5.4.1 LnStratigraphieValue**

*Classe «codeList», dans 'Référentiels'*

LnStratigraphieValue Version 1.0 Phase 1.0 Validé Auteur : rjomier, créé le : 30/11/2015. Dernière modification le : 01/12/2015 Alias :

Liste des valeurs pour la stratigraphie, telle que définie par le BRGM.

### **5.4.2 NumDeptValue**

*Classe «codeList», dans 'Référentiels'*

NumDeptValue Version 1.0 Phase 1.0 Validé Auteur : Jomier, créé le : 20/11/2015. Dernière modification le : 01/12/2015 Alias :

Référentiel des numéros de département, tel que défini par l'INSEE.

Téléchargement ici : http://www.insee.fr/fr/methodes/nomenclatures/cog/telechargement.asp

### **5.4.3 NumInseeValue**

*Classe «codeList», dans 'Référentiels'*

NumInseeValue Version 1.0 Phase 1.0 Validé Auteur : rjomier, créé le : 26/11/2015. Dernière modification le : 01/12/2015 Alias :

Référentiel des codes INSEE des communes. Téléchargeable ici : http://www.insee.fr/fr/methodes/nomenclatures/cog/

### **5.4.4 SiteCarte25Value**

SiteCarte25Value Version 1.0 Phase 1.0 Validé Auteur : rjomier, créé le : 30/11/2015. Dernière modification le : 01/12/2015 Alias :

Référentiel des cartes ING au 25 000è tel qu'extrait des bases de données du BRGM.

#### **5.4.5 SiteCarte50Value**

*Classe «codeList», dans 'Référentiels'*

SiteCarte50Value Version 1.0 Phase 1.0 Validé Auteur : rjomier, créé le : 30/11/2015. Dernière modification le : 01/12/2015 Alias :

Liste des codes des cartes géologiques IGN au 50 000 è telle qu'extraite des bases de données du BRGM.

### **5.4.6 SiteCarteMarineValue**

*Classe «codeList», dans 'Référentiels'*

SiteCarteMarineValue Version 1.0 Phase 1.0 Validé Auteur : rjomier, créé le : 29/11/2015. Dernière modification le : 01/12/2015 Alias :

Liste des cartes marines, telle que disponible sur le site des standards du SINP extraite des bases de données du BRGM.